# A USER-EXPERIENCE COMPARISON OF DELL AND HP WORKSTATION SYSTEMS

# **Dell**<sup>™</sup> workstations powered by the Intel<sup>®</sup> Xeon<sup>®</sup> processor family:

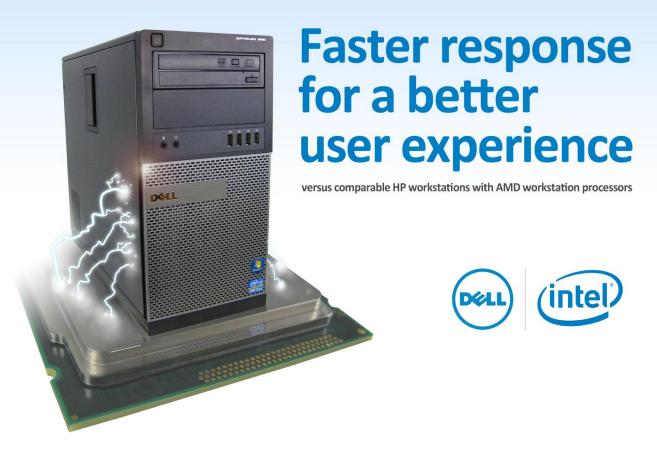

Workers can be only as productive as their tools allow them to be. On a sluggish system, carrying out routine tasks such as opening and copying files, starting up and shutting down the system, and even entering and leaving hibernation and sleep modes becomes annoying for employees and causes their productivity to suffer. Systems that respond faster improve the user experience and increase office efficiency.

Principled Technologies conducted a series of custom hand-timed tests to measure system responsiveness on tasks that users perform throughout the day. We tested two Dell workstation systems powered by Intel Xeon processors, a mid-range Dell Precision™ T3500 and a high-end Dell Precision T7500, and two HP workstations powered by AMD processors, a mid-range HP Pavilion Elite HPE-500z and a high-end HP Pavilion Elite HPE-560z.

The Intel Xeon processor-based Dell Precision systems consistently performed tasks more quickly—as much as 43.7 percent faster—than the corresponding HP Pavilion systems, making Dell a great choice for an efficient workplace.

# SPEEDING UP THE WORKDAY WITH DELL AND INTEL

Today's business world is moving faster than ever, and every second counts. Extra seconds and minutes spent doing everyday office tasks adds up quickly over time and over a large number of employees. That's why, when choosing workstation systems for the workplace, it makes sense to purchase systems with enough processing power to complete routine tasks quickly and efficiently.

In our tests, we found that the Intel Xeon processor-based Dell Precision T3500 and Dell Precision T7500 sped up everyday tasks considerably over comparable AMD processor-based HP systems – enough to decrease time doing these tasks by up to a total of 6.7 percent. Note: The Dell Precision T7500 ships with a RAID controller, providing all the RAID features you have come to count on. However, in order to make the configurations for the two high-end workstations comparable, we used the SATA controller in the Dell Precision T7500. (To learn more about the systems we tested, see Appendix A.)

Figure 1 shows the time that each system took to open three Microsoft Office® files—one Word, one Excel®, and one PowerPoint®. We timed each system opening each of the files two ways—from a local hard drive and from a network share using an Ethernet connection. Each bar represents the number of seconds the system needed to perform all six file-opening tasks. (See the <u>System Responsiveness Results</u> section for complete results.)

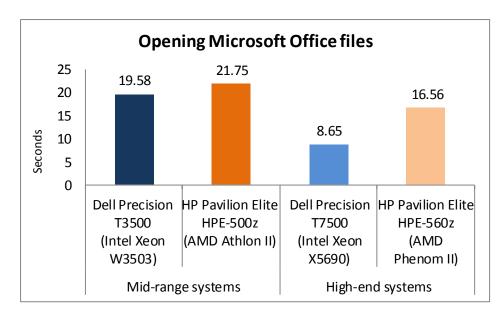

Figure 1: Combined times, in seconds, the four test systems took to perform six file-opening tasks. Lower numbers are better.

The Intel Xeon processor
W3503-based Dell Precision T3500
workstation took 10.0 percent less
time than the AMD Athlon IIbased HP Pavilion Elite HPE-500z,
a savings of 2.17 seconds. The
Intel Xeon processor X5690-based
Dell Precision T7500 workstation
took 47.8 percent less time than
the AMD Phenom II-based HP
Pavilion Elite HPE-560z, a savings
of 7.91 seconds.

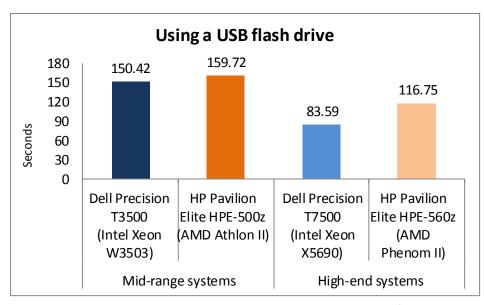

Figure 2: Combined times, in seconds, the two test systems took to perform six tasks involving USB flash drives. Lower numbers are better.

Figure 2 shows the time that each system took to perform three tasks involving USB flash drives—installing the flash drive, reinserting the flash drive, and copying files to the flash drive. We timed each system performing these tasks with two brands of USB flash drive—Kingston® and PNY®. Each bar represents the number of seconds the system needed to

perform all six tasks.

The Intel Xeon processor W3503-based Dell Precision T3500 workstation took 5.8 percent less time than the AMD Athlon II-based HP Pavilion Elite HPE-500z, a savings of 9.30 seconds. The Intel Xeon processor X5690-based Dell Precision T7500 workstation took 28.4 percent less time than the AMD Phenom II-based HP

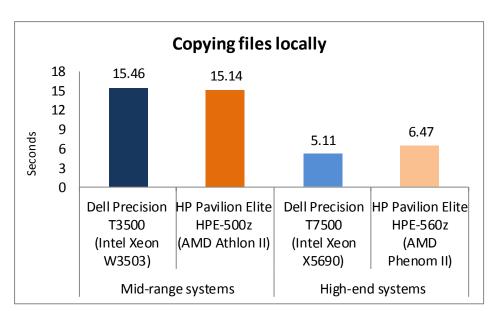

Figure 3: Time, in seconds, the four test systems took to perform one file-copying task. Lower numbers are better.

Pavilion Elite HPE-560z, a savings of 33.16 seconds.

Figure 3 shows the time each test system took to copy files from one location to another on the local hard drive.

The Intel Xeon processor
W3503-based Dell Precision
T3500 workstation took 2.1
percent more time than the
AMD Athlon II-based HP Pavilion
Elite HPE-500z, a difference of

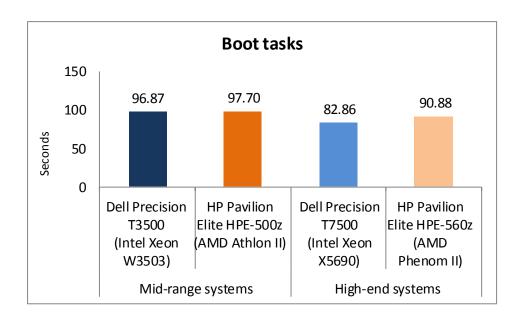

Figure 4: Combined times, in seconds, the four test systems took for three events to occur as the system booted. Lower numbers are better.

0.32 seconds. The Intel Xeon processor X5690-based Dell Precision T7500 workstation took 21.0 percent less time than the AMD Phenom II-based HP Pavilion Elite HPE-560z, a savings of 1.36 seconds.

Figure 4 shows the time that each system took for three events to occur as the system boots—the taskbar appearing, indicating the operating system

has completely loaded, followed by opening a Word 2010 document, indicating the system is useable, and finally, making a connection to an Exchange Server with Outlook® 2010, indicating the network is functioning. Each bar represents the number of seconds the system needed to perform all three tasks in quick succession.

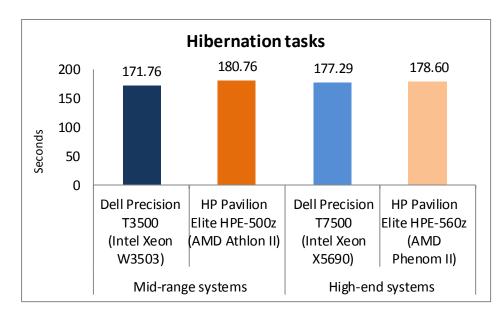

Figure 5: Combined times, in seconds, the four test systems took to complete eight tasks related to hibernation. Lower numbers are better.

The Intel Xeon processor
W3503-based Dell Precision T3500
workstation took 0.8 percent less
time than the AMD Athlon IIbased HP Pavilion Elite HPE-500z,
a savings of 0.83 seconds. The
Intel Xeon processor X5690-based
Dell Precision T7500 workstation
took 8.8 percent less time than
the AMD Phenom II-based HP
Pavilion Elite HPE-560z, a savings
of 8.02 seconds.

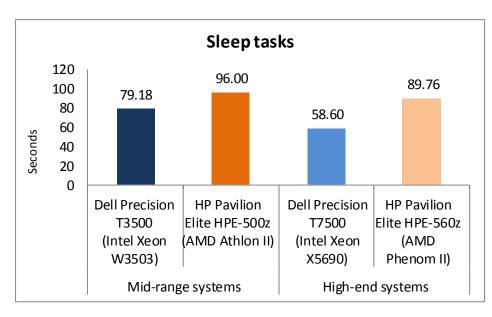

Figure 6: Combined times, in seconds, the four test systems took to complete eight tasks related to sleep mode. Lower numbers are better.

each system took to complete
eight tasks related to hibernation.
Each bar represents the number of
seconds the system needed to
perform all eight tasks. The Intel
Xeon processor W3503-based Dell
Precision T3500 workstation took
5.0 percent less time than the
AMD Athlon II-based HP Pavilion
Elite HPE-500z, a savings of 9
seconds. The Intel Xeon processor

X5690-based Dell Precision T7500 workstation took 0.7 percent less time than the AMD Phenom II-based HP Pavilion Elite HPE-560z, a savings of 1.31 seconds.

Figure 6 shows the time each system took to complete eight tasks related to sleep mode. Each bar represents the number of seconds the system needed to perform all eight tasks. The Intel Xeon processor

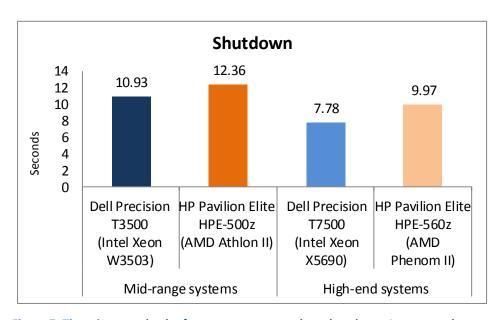

Figure 7: Time, in seconds, the four test systems took to shut down. Lower numbers are better.

W3503-based Dell Precision T3500 workstation took 17.5 percent less time than the AMD Athlon II-based HP Pavilion Elite HPE-500z, a savings of 16.82 seconds. The Intel Xeon processor X5690-based Dell Precision T7500 workstation took 34.7 percent less time than the AMD Phenom II-based HP Pavilion Elite HPE-560z, a savings of 31.16 seconds.

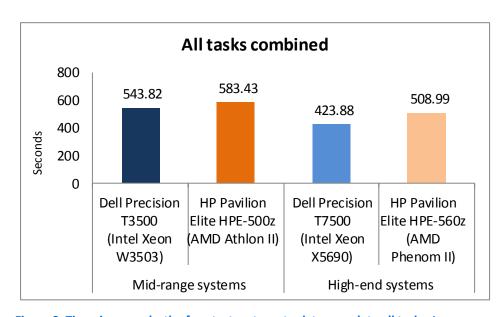

Figure 8: Time, in seconds, the four test systems took to complete all tasks. Lower numbers are better.

Figure 7 shows the time each system took to shut down.

The Intel Xeon processor W3503-based Dell Precision T3500

workstation took 11.6 percent less time than the AMD Athlon II-based HP Pavilion Elite HPE-500z, a savings of 1.43 seconds. The Intel Xeon processor X5690-based Dell Precision T7500 workstation took 22.0 percent less time than the AMD Phenom II-based HP

Pavilion Elite HPE-560z, a savings of 2.19 seconds.

Figure 8 shows the time in seconds each system took to complete all 33 tasks we tested. The Intel Xeon processor W3503-based Dell Precision T3500 workstation took 6.8 percent less time than the AMD Athlon II - based HP Pavilion Elite HPE-500, a savings of 39.61 seconds. If each worker performed this set of tasks daily, the annual savings for the company would work out to **55.01 hours for 100 employees** and **550.14 hours for 1,000 employees**. The Intel Xeon processor X5690-based Dell Precision T7500 workstation took 16.7 percent less time than the AMD Phenom II -based HP Pavilion Elite HPE-560z, a savings of 85.11 seconds. If each worker performed this set of tasks daily, the annual difference for the company would work out to **118.21 hours** for 100 employees and **1,182.09 hours for 1,000 employees**.

# **SYSTEM RESPONSIVENESS RESULTS**

Figures 9 and 10 show a detailed breakdown of system responsiveness results, in seconds, for the four test systems. These results represent the median of three test runs. <u>Appendix C</u> presents the results from all three runs.

|                                                                | Dell Precision T3500<br>(Intel Xeon W3503) | HP Pavilion Elite<br>HPE-500<br>(AMD Athlon II) | Time saved with Dell Precision T3500 (Intel Xeon W3503) |
|----------------------------------------------------------------|--------------------------------------------|-------------------------------------------------|---------------------------------------------------------|
| Opening Microsoft Office files                                 |                                            |                                                 |                                                         |
| Opening local Word document                                    | 4.46                                       | 4.78                                            | 0.32                                                    |
| Opening local Excel spreadsheet                                | 2.14                                       | 2.56                                            | 0.42                                                    |
| Opening local PowerPoint deck                                  | 1.34                                       | 2.66                                            | 1.32                                                    |
| Opening Word document - network connection                     | 6.52                                       | 6.76                                            | 0.24                                                    |
| Opening Excel spreadsheet - network connection                 | 2.85                                       | 2.81                                            | (0.04)                                                  |
| Opening PowerPoint deck - network connection                   | 2.27                                       | 2.18                                            | (0.09)                                                  |
| USB flash drive tasks                                          |                                            |                                                 |                                                         |
| Installing PNY USB flash drive                                 | 4.02                                       | 5.75                                            | 1.73                                                    |
| Installing Kingston USB flash drive                            | 3.03                                       | 2.55                                            | (0.48)                                                  |
| Re-inserting PNY USB flash drive                               | 2.77                                       | 2.53                                            | (0.24)                                                  |
| Re-inserting Kingston USB flash drive                          | 2.01                                       | 1.52                                            | (0.49)                                                  |
| Copying files to a USB flash drive                             | 108.53                                     | 115.21                                          | 6.68                                                    |
| Copying files from a USB flash drive                           | 30.06                                      | 32.16                                           | 2.10                                                    |
| Copying files locally                                          |                                            |                                                 |                                                         |
| Copying files locally                                          | 15.46                                      | 15.14                                           | (0.32)                                                  |
| Boot tasks                                                     |                                            |                                                 |                                                         |
| Taskbar appears                                                | 36.06                                      | 36.57                                           | 0.51                                                    |
| Word document appears                                          | 52.10                                      | 52.90                                           | 0.80                                                    |
| Time to connect to Exchange Server after booting system        | 8.71                                       | 8.23                                            | (0.48)                                                  |
| Hibernation tasks                                              |                                            |                                                 |                                                         |
| Cold hibernate experience                                      |                                            |                                                 |                                                         |
| Time to hibernate                                              | 13.62                                      | 19.92                                           | 6.30                                                    |
| Time to resume from hibernate                                  | 26.10                                      | 23.34                                           | (2.76)                                                  |
| Warm hibernate experience                                      |                                            |                                                 |                                                         |
| Time to hibernate                                              | 12.53                                      | 16.93                                           | 4.40                                                    |
| Time to resume from hibernate                                  | 25.83                                      | 23.56                                           | (2.27)                                                  |
| Cold hibernate experience with applications open               |                                            |                                                 |                                                         |
| Time to hibernate                                              | 16.84                                      | 23.34                                           | 6.50                                                    |
| Time to connect to Exchange Server after resume from hibernate | 27.26                                      | 25.40                                           | (1.86)                                                  |

|                                                                | Dell Precision T3500<br>(Intel Xeon W3503) | HP Pavilion Elite<br>HPE-500<br>(AMD Athlon II) | Time saved with Dell Precision T3500 (Intel Xeon W3503) |  |  |  |
|----------------------------------------------------------------|--------------------------------------------|-------------------------------------------------|---------------------------------------------------------|--|--|--|
| Warm hibernate experience with applications open               |                                            |                                                 |                                                         |  |  |  |
| Time to hibernate                                              | 15.27                                      | 20.96                                           | 5.69                                                    |  |  |  |
| Time to connect to Exchange Server after resume from hibernate | 33.93                                      | 27.31                                           | (6.62)                                                  |  |  |  |
| Sleep tasks                                                    |                                            |                                                 |                                                         |  |  |  |
| Cold sleep experience                                          |                                            |                                                 |                                                         |  |  |  |
| Time to sleep                                                  | 13.18                                      | 22.20                                           | 9.02                                                    |  |  |  |
| Time to resume from sleep                                      | 6.79                                       | 4.56                                            | (2.23)                                                  |  |  |  |
| Warm sleep experience                                          |                                            |                                                 |                                                         |  |  |  |
| Time to sleep                                                  | 8.73                                       | 14.34                                           | 5.61                                                    |  |  |  |
| Time to resume from sleep                                      | 5.26                                       | 4.56                                            | (0.70)                                                  |  |  |  |
| Cold sleep experience with applications open                   |                                            |                                                 |                                                         |  |  |  |
| Time to sleep                                                  | 15.65                                      | 23.40                                           | 7.75                                                    |  |  |  |
| Time to connect to Exchange Server after resume from sleep     | 5.25                                       | 5.92                                            | 0.67                                                    |  |  |  |
| Warm sleep experience with applications open                   |                                            |                                                 |                                                         |  |  |  |
| Time to sleep                                                  | 16.69                                      | 15.68                                           | (1.01)                                                  |  |  |  |
| Time to connect to Exchange Server after resume from sleep     | 7.63                                       | 5.34                                            | (2.29)                                                  |  |  |  |
| Shutdown                                                       |                                            |                                                 |                                                         |  |  |  |
| Time to turn system off                                        | 10.93                                      | 12.36                                           | 01.43                                                   |  |  |  |
| Total seconds                                                  | 543.82                                     | 583.43                                          | 39.61                                                   |  |  |  |
| Total minutes                                                  | 9.06                                       | 9.72                                            | 0.66                                                    |  |  |  |

Figure 9: Application and system responsiveness, in seconds, for the test systems. Lower numbers are better.

| Opening Microsoft Office files Opening local Word document Opening local Excel spreadsheet Opening local PowerPoint deck Opening Word document - network connection Opening Excel spreadsheet - network connection Opening PowerPoint deck - network connection USB flash drive tasks Installing PNY USB flash drive | 2.19<br>1.04<br>0.72<br>2.43<br>1.33<br>0.94 | 2.14<br>1.73<br>1.36<br>6.59 | (0.05)<br>(0.69 |
|----------------------------------------------------------------------------------------------------|----------------------------------------------|------------------------------|-----------------|
| Opening local Word document Opening local Excel spreadsheet Opening local PowerPoint deck Opening Word document - network connection Opening Excel spreadsheet - network connection Opening PowerPoint deck - network connection USB flash drive tasks                                                               | 1.04<br>0.72<br>2.43<br>1.33                 | 2.14<br>1.73<br>1.36         | (0.05)<br>0.69  |
| Opening local Word document Opening local Excel spreadsheet Opening local PowerPoint deck Opening Word document - network connection Opening Excel spreadsheet - network connection Opening PowerPoint deck - network connection USB flash drive tasks                                                               | 1.04<br>0.72<br>2.43<br>1.33                 | 1.73<br>1.36                 | 0.69            |
| Opening local Excel spreadsheet Opening local PowerPoint deck Opening Word document - network connection Opening Excel spreadsheet - network connection Opening PowerPoint deck - network connection USB flash drive tasks                                                                                           | 1.04<br>0.72<br>2.43<br>1.33                 | 1.73<br>1.36                 | 0.69            |
| Opening local PowerPoint deck Opening Word document - network connection Opening Excel spreadsheet - network connection Opening PowerPoint deck - network connection USB flash drive tasks                                                                                                    | 0.72<br>2.43<br>1.33                         | 1.36                         |                 |
| Opening Word document - network connection Opening Excel spreadsheet - network connection Opening PowerPoint deck - network connection USB flash drive tasks                                                                                                    | 2.43<br>1.33                                 |                              |                 |
| Opening Excel spreadsheet - network connection Opening PowerPoint deck - network connection USB flash drive tasks                                                                                                    | 1.33                                         |                              | 4.16            |
| Opening PowerPoint deck - network connection  USB flash drive tasks                                                                                                    |                                              | 2.87                         | 1.54            |
| USB flash drive tasks                                                                                                    |                                              | 1.87                         | 0.93            |
| nstalling PNY USB flash drive                                                                                                    |                                              |                              |                 |
|                                                                                                    | 2.88                                         | 10.45                        | 7.57            |
| Installing Kingston USB flash drive                                                                                                    | 2.68                                         | 2.56                         | (0.12)          |
| Re-inserting PNY USB flash drive                                                                                                    | 2.57                                         | 8.73                         | 6.16            |
| Re-inserting Kingston USB flash drive                                                                                                    | 1.85                                         | 1.54                         | (0.31)          |
| Copying files to a USB flash drive                                                                                                    | 55.18                                        | 65.22                        | 10.04           |
| Copying files from a USB flash drive                                                                                                    | 18.43                                        | 28.25                        | 9.82            |
| Copying files locally                                                                                                    | 20.10                                        |                              | 3.02            |
| Copying files locally                                                                                                    | 5.11                                         | 6.47                         | 1.36            |
| Boot tasks                                                                                                    | 0.22                                         | <u> </u>                     |                 |
| Taskbar appears                                                                                                    | 38.17                                        | 32.66                        | (5.51)          |
| Word document appears                                                                                                    | 41.24                                        | 51.38                        | 10.14           |
| Time to connect to Exchange Server after booting                                                                                                    |                                              |                              |                 |
| system                                                                                                    | 3.45                                         | 6.84                         | 3.39            |
| Hibernation tasks                                                                                                    |                                              |                              |                 |
| Cold hibernate experience                                                                                                    |                                              |                              |                 |
| Time to hibernate                                                                                                    | 10.12                                        | 16.04                        | 5.92            |
| Time to resume from hibernate                                                                                                    | 33.35                                        | 23.94                        | (9.41)          |
| Warm hibernate experience                                                                                                    |                                              |                              |                 |
| Time to hibernate                                                                                                    | 9.66                                         | 16.09                        | 6.43            |
| Time to resume from hibernate                                                                                                    | 31.67                                        | 25.29                        | (6.38)          |
| Cold hibernate experience with applications open                                                                                                    |                                              |                              |                 |
| Time to hibernate                                                                                                    | 11.98                                        | 20.33                        | 8.35            |
| Time to connect to Exchange Server after resume from hibernate                                                                                                    | 35.37                                        | 27.38                        | (7.99)          |
| Warm hibernate experience with applications open                                                                                                    |                                              |                              |                 |
| Time to hibernate                                                                                                    | 11.71                                        | 21.62                        | 9.91            |
| Time to connect to Exchange Server after resume                                                                                                    |                                              |                              |                 |
| from hibernate                                                                                                    | 33.43                                        | 27.91                        | (5.52)          |
| Sleep tasks                                                                                                    |                                              |                              |                 |
| Cold sleep experience                                                                                                    |                                              |                              |                 |
| Time to sleep                                                                                                    | 5.15                                         | 15.62                        | 10.47           |
| Time to resume from sleep                                                                                                    | 7.11                                         | 4.78                         | (2.33)          |

A user-experience comparison of Dell and HP workstation systems

A Principled Technologies test report 9

| High-end systems                                           | Dell Precision T7500<br>(Intel Xeon X5690) | HP Pavilion Elite<br>HPE-560z<br>(AMD Phenom II) | Time saved with<br>Dell Precision T7500<br>(Intel Xeon X5690) |  |  |  |
|------------------------------------------------------------|--------------------------------------------|--------------------------------------------------|---------------------------------------------------------------|--|--|--|
| Warm sleep experience                                      |                                            |                                                  |                                                               |  |  |  |
| Time to sleep                                              | 3.23                                       | 12.89                                            | 9.66                                                          |  |  |  |
| Time to resume from sleep                                  | 7.12                                       | 4.53                                             | (2.59)                                                        |  |  |  |
| Cold sleep experience with applications open               |                                            |                                                  |                                                               |  |  |  |
| Time to sleep                                              | 10.87                                      | 21.40                                            | 10.53                                                         |  |  |  |
| Time to connect to Exchange Server after resume from sleep | 7.03                                       | 5.92                                             | (1.11)                                                        |  |  |  |
| Warm sleep experience with applications open               |                                            |                                                  |                                                               |  |  |  |
| Time to sleep                                              | 10.88                                      | 19.77                                            | 8.89                                                          |  |  |  |
| Time to connect to Exchange Server after resume from sleep | 7.21                                       | 4.85                                             | (2.36)                                                        |  |  |  |
| Shutdown                                                   |                                            |                                                  |                                                               |  |  |  |
| Time to turn system off                                    | 7.78                                       | 9.97                                             | 2.19                                                          |  |  |  |
| Total seconds                                              | 423.88                                     | 508.99                                           | 85.11                                                         |  |  |  |
| Total minutes                                              | 7.06                                       | 8.48                                             | 1.42                                                          |  |  |  |

Figure 10: Application and system responsiveness, in seconds, for the high-end systems. Lower numbers are better.

# **SUMMARY**

A few seconds here, a few seconds there. Over the course a day, it may not seem like much, but it adds up to hours of lost time per employee each year. As our tests prove, Dell workstations powered by the Intel Xeon processor family help you avoid wasting time by running common applications responsively, increasing productivity in your workplace.

# **APPENDIX A – DETAILED SYSTEM CONFIGURATION INFORMATION**

Figure 11 presents each test system and the details of its configuration.

| System                                      | Dell Precision<br>T3500<br>(Intel Xeon<br>W3503) | Dell Precision<br>T7500 (Intel Xeon<br>X5690) | HP Pavilion Elite<br>HPE-500<br>(AMD Athlon II X4) | HP Pavilion Elite<br>HPE-560z<br>(AMD Phenom II)              |  |  |  |  |  |
|---------------------------------------------|--------------------------------------------------|-----------------------------------------------|----------------------------------------------------|---------------------------------------------------------------|--|--|--|--|--|
| General                                     |                                                  |                                               |                                                    |                                                               |  |  |  |  |  |
| Number of processor packages                | 1                                                | 1                                             | 1                                                  | 1                                                             |  |  |  |  |  |
| Number of cores per processor               | 2                                                | 6                                             | 4                                                  | 6                                                             |  |  |  |  |  |
| Number of hardware threads per core         | 2                                                | 6                                             | 4                                                  | 6                                                             |  |  |  |  |  |
| System power management policy              | Dell                                             | Dell                                          | Balanced                                           | Balanced                                                      |  |  |  |  |  |
| Processor power-saving option               | Enhanced Intel<br>SpeedStep®<br>Technology       | Enhanced Intel<br>SpeedStep<br>Technology     | AMD PowerNow! Technology (Cool'n'Quiet Technology) | AMD PowerNow!™<br>Technology<br>(Cool'n'Quiet™<br>Technology) |  |  |  |  |  |
| System dimensions (length x width x height) | 17.5" x 6.5" x 17.5"                             | 20.5" x 8.5" x 22.5"                          | 16.5" x 7" x 15.75"                                | 16.5" x 7" x 15.75"                                           |  |  |  |  |  |
| System weight                               | 39 lbs.                                          | 52 lbs.                                       | 12 lbs.                                            | 26 lbs.                                                       |  |  |  |  |  |
| CPU                                         |                                                  |                                               |                                                    |                                                               |  |  |  |  |  |
| Vendor                                      | Intel                                            | Intel                                         | AMD                                                | AMD                                                           |  |  |  |  |  |
| Name                                        | Xeon W3503                                       | Xeon X5690                                    | Athlon II X4                                       | Phenom II X6                                                  |  |  |  |  |  |
| Model number                                | W3503                                            | X5690                                         | 640                                                | 1090                                                          |  |  |  |  |  |
| Stepping                                    | D0                                               | B1                                            | PH-EO                                              | PH-EO                                                         |  |  |  |  |  |
| Socket type and number of pins              | Socket 1366 LGA                                  | Socket 1366 LGA                               | Socket AM3 (938)                                   | Socket AM3 (938)                                              |  |  |  |  |  |
| Core frequency (GHz)                        | 2.40                                             | 3.46                                          | 3.00                                               | 3.20                                                          |  |  |  |  |  |
| Bus frequency                               | 2,400 MHz                                        | 3,200 MHz                                     | 4,000 MHz HyperTransport Technology                | 4,000 MHz<br>HyperTransport™<br>Technology                    |  |  |  |  |  |
| L1 cache                                    | 32 KB + 32 KB (per core)                         | 32 KB + 32 KB (per core)                      | 32 KB + 32 KB (per core)                           | 64 KB + 64 KB (per core)                                      |  |  |  |  |  |
| L2 cache                                    | 512 KB (256 KB per core)                         | 1.5 MB (256 KB per core)                      | 2 MB (512 KB per core)                             | 3 MB (512 KB per core)                                        |  |  |  |  |  |
| L3 cache                                    | 4 MB                                             | 12 MB                                         | N/A                                                | 6 MB                                                          |  |  |  |  |  |

| System                                        | Dell Precision<br>T3500<br>(Intel Xeon<br>W3503) | Dell Precision<br>T7500 (Intel Xeon<br>X5690) | HP Pavilion Elite<br>HPE-500<br>(AMD Athlon II X4) | HP Pavilion Elite<br>HPE-560z<br>(AMD Phenom II) |
|-----------------------------------------------|--------------------------------------------------|-----------------------------------------------|----------------------------------------------------|--------------------------------------------------|
| Platform                                      |                                                  |                                               |                                                    |                                                  |
| Vendor                                        | Dell                                             | Dell                                          | FOXCONN                                            | FOXCONN                                          |
| Motherboard model number                      | 09KPNV                                           | 06FW8P                                        | 2A92                                               | 2A92                                             |
| Motherboard chipset                           | Intel X58                                        | Intel 5520                                    | AMD 785G                                           | AMD 785G                                         |
| BIOS name and version                         | Dell A10<br>(01/21/2011)                         | Dell A09<br>(01/21/2011)                      | American Megatrends Inc. 6.11 (03/21/2011)         | American Megatrends Inc. 6.11 (03/21/2011)       |
| Memory module(s)                              |                                                  |                                               |                                                    |                                                  |
| Vendor and model number                       | Hynix<br>HMT125U6TFR8C-<br>H9                    | Hynix<br>HMT112R7BFR8C-<br>H9                 | Hynix<br>HMT125U6TFR8C-<br>H9                      | Samsung<br>M378B5773CH0-<br>CH9                  |
| Туре                                          | PC3-10600E                                       | PC3-10600R                                    | PC3-10600U                                         | PC3-10600U                                       |
| Speed (MHz)                                   | 1,066                                            | 1,333                                         | 1,333                                              | 1,333                                            |
| Speed running in the system (MHz)             | 1,066                                            | 1,333                                         | 1,333                                              | 1,333                                            |
| Timing/Latency (tCL-<br>tRCD-tRP-tRASmin)     | 7-7-7-20                                         | 9-9-9-24                                      | 9-9-9-24                                           | 9-9-9-24                                         |
| Size (MB)                                     | 4,096                                            | 6,144                                         | 4,096                                              | 8,192                                            |
| Number of memory module(s)                    | 4 x 1,024 MB                                     | 6 x 1,024 MB                                  | 2 x 2,048 MB                                       | 4 x 2,048 MB                                     |
| Chip organization (single-sided/double-sided) | Single                                           | Double                                        | Dual                                               | Single                                           |
| Channel (single/dual)                         | Triple                                           | Triple                                        | Dual                                               | Dual                                             |
| Hard disk                                     |                                                  |                                               |                                                    |                                                  |
| Vendor and model number                       | Seagate®<br>ST3500418AS                          | Samsung PM810                                 | Hitachi<br>HDS72107SCLA332                         | Seagate<br>ST31000528AS                          |
| Number of disks in system                     | 1                                                | 1                                             | 1                                                  | 2                                                |
| Size (GB)                                     | 500                                              | 256                                           | 750                                                | 1,000                                            |
| Buffer size (MB)                              | 16                                               | 128                                           | 32                                                 | 32                                               |
| RPM                                           | 7,200                                            | N/A                                           | 7,200                                              | 7,200                                            |
| Туре                                          | SATA 3.0 Gb/s                                    | SATA II 3.0 Gb/s                              | SATA 3.0 Gb/s                                      | SATA 3.0 Gb/s                                    |
| Controller                                    | Intel 82801JR<br>(ICH10R)                        | Intel 82801JR<br>(ICH10R)                     | AMD SB700                                          | AMD AHCI<br>Compatible RAID<br>Controller        |

A user-experience comparison of Dell and HP workstation systems A Principled Technologies test report 12

| System                               | Dell Precision<br>T3500<br>(Intel Xeon<br>W3503) | Dell Precision<br>T7500 (Intel Xeon<br>X5690) | T7500 (Intel Xeon HPE-500                                     |                                                      |  |
|--------------------------------------|--------------------------------------------------|-----------------------------------------------|---------------------------------------------------------------|------------------------------------------------------|--|
| Driver                               | Intel 9.6.0.1014<br>(03/03/2010)                 | Intel 8.9.4.1004<br>(10/13/2009)              | Advanced Micro<br>Devices Inc.<br>3.2.1545.19<br>(08/27/2010) | Advanced Micro Devices Inc. 3.2.1545.19 (08/27/2010) |  |
| Operating system                     |                                                  |                                               |                                                               |                                                      |  |
| Name                                 | Windows® 7<br>Ultimate                           | Windows 7<br>Ultimate                         | Windows 7<br>Ultimate                                         | Windows 7<br>Ultimate                                |  |
| Build number                         | 7600                                             | 7600                                          | 7600                                                          | 7600                                                 |  |
| Service Pack                         | N/A                                              | N/A                                           | N/A                                                           | N/A                                                  |  |
| File system                          | NTFS                                             | NTFS                                          | NTFS                                                          | NTFS                                                 |  |
| Kernel                               | ACPI x64 – based PC                              | ACPI x64 – based PC                           | ACPI x64 – based PC                                           | ACPI x64 – based<br>PC                               |  |
| Language                             | English                                          | English                                       | English                                                       | English                                              |  |
| Microsoft DirectX® version           | DirectX 11                                       | DirectX 11                                    | DirectX 11                                                    | DirectX 11                                           |  |
| Graphics                             |                                                  |                                               |                                                               |                                                      |  |
| Vendor and model number              | NVIDIA Quadro®<br>FX580                          | NVIDIA Quadro<br>4000                         | AMD Radeon™ HD<br>6450                                        | NVIDIA Geforce®<br>GT 440                            |  |
| Туре                                 | Discrete                                         | Discrete                                      | Discrete                                                      | Discrete                                             |  |
| Chipset                              | Quadro FX 580                                    | Quadro 4000                                   | ATI Radeon HD<br>6450                                         | GeForce GT 440                                       |  |
| BIOS version                         | 62.94.96.0.5                                     | 70.0.2f.0.12                                  | 113-AC88800-103-<br>PE                                        | 70.6.1d.0.2                                          |  |
| Total available graphics memory (MB) | 2,302                                            | 4,862                                         | 2,299                                                         | 4,095                                                |  |
| Dedicated video<br>memory (MB)       | 512                                              | 2,048                                         | 512                                                           | 3,072                                                |  |
| System video memory (MB)             | 0                                                | 0                                             | 0                                                             | 0                                                    |  |
| Shared system memory (MB)            | 1,790                                            | 2,814                                         | 1,787                                                         | 1,023                                                |  |
| Resolution                           | 1,280 x 1,024 x 32<br>bit                        | 1,280 x 1,024 x 32<br>bit                     | 1,280 x 1,024 x 32<br>bit                                     | 1,280 x 1,024 x 32<br>bit                            |  |
| Driver                               | NVIDIA<br>8.16.11.9175<br>(12/04/2009)           | NVIDIA<br>8.17.11.9810<br>(06/14/2010)        | ATI Technologies<br>Inc. 8.784.1.0<br>(11/23/2010)            | NVIDIA<br>8.17.12.5935<br>(08/08/2010)               |  |

| System                  | Dell Precision<br>T3500<br>(Intel Xeon<br>W3503)  | Dell Precision<br>T7500 (Intel Xeon<br>X5690)              | HP Pavilion Elite<br>HPE-500<br>(AMD Athlon II X4)           | HP Pavilion Elite<br>HPE-560z<br>(AMD Phenom II) |  |
|-------------------------|---------------------------------------------------|------------------------------------------------------------|--------------------------------------------------------------|--------------------------------------------------|--|
| Sound card/subsystem    |                                                   |                                                            |                                                              |                                                  |  |
| Vendor and model number | SoundMAX Integrated Digital High Definition Audio | SoundMAX<br>Integrated Digital<br>High Definition<br>Audio | Realtek High<br>Definition Audio                             | Creative<br>Sound Blaster X-fi                   |  |
| Driver                  | Analog Devices<br>6.10.2.7250<br>(04/23/2009)     | Analog Devices<br>6.10.2.7250<br>(04/23/2009)              | Realtek<br>Semiconductor<br>Corp. 6.0.1.6196<br>(09/07/2010) | Creative<br>6.0.1.1325<br>(03/05/2010)           |  |
| Ethernet                |                                                   |                                                            |                                                              |                                                  |  |
| Vendor and model number | Broadcom NetXtreme 57xx Gigabit                   | Broadcom NetXtreme 57xx Gigabit                            | Realtek PCIe GBE<br>Family                                   | Realtek PCIe GBE<br>Family                       |  |
| Driver                  | Broadcom 14.0.0.7<br>(02/09/2010)                 | Broadcom 14.0.0.7<br>(02/09/2010)                          | Realtek<br>7.26.902.2010<br>(09/02/2010)                     | Realtek<br>7.26.902.2010<br>(09/02/2010)         |  |
| Optical drive(s)        |                                                   |                                                            |                                                              |                                                  |  |
| Vendor and model number | Samsung TS-<br>H653G/DEWHW                        | PLDS DH-16ABS                                              | HP DH16ABLH                                                  | HP BDDVDRW<br>CH20L                              |  |
| Туре                    | CD/DVD-RW                                         | CD/DVD-RW                                                  | CD/DVD-RW                                                    | BD-ROM                                           |  |
| USB ports               |                                                   |                                                            |                                                              |                                                  |  |
| Number                  | 8                                                 | 8                                                          | 8                                                            | 8                                                |  |
| Туре                    | 2.0                                               | 2.0                                                        | 2.0                                                          | 2.0                                              |  |
| Other                   | eSATA                                             | eSATA, 2 x 1394 Media Card Reader 1394                     |                                                              | Media Card<br>Reader, 1394                       |  |
| Monitor                 |                                                   |                                                            |                                                              |                                                  |  |
| LCD type                | Optiquest® Q7                                     | Optiquest Q7                                               | Optiquest Q7                                                 | Optiquest Q7                                     |  |
| Screen size (inches)    | 17                                                | 17                                                         | 17                                                           | 17                                               |  |
| Refresh rate (Hz)       | 60                                                | 60                                                         | 60                                                           | 60                                               |  |

Figure 11: Configuration information for the four test systems.

# APPENDIX B - TEST METHODOLOGY

Note: We ran each test three times, and report the results of the median run.

#### Setting up the test workload

We used a specific test workload for four of five test cases (see Appendix D). Before running the test on a system image, we copied the workload to both the system itself and to a target system. While the workload is the same for four test cases, we gave the workload folder a unique name for each test case. We describe the initial setup of the test workload below. When applicable, we include steps for renaming the test workload in the setup for the specific test case.

#### Setting up the test workload on the test system

- 1. Reset the system to the base image.
- 2. Copy the Corpus workload folder to the Documents folder (Windows 7, Windows Vista) or the My Documents folder (Windows XP). Note: For simplicity, we will refer to this folder only as the Documents folder throughout this report.

#### Setting up the test workload on the target system

- 1. Copy the Corpus folder to the target system.
- 2. Rename the Corpus folder to openfiles2

## **Opening Microsoft Office files (local HDD)**

This test requires a stopwatch. We used the following test documents:

- TwoCities.docx 496 KB (507,904 bytes)
- Supply Requisition Form2.xlsx 820 KB (839,680 bytes)
- Welcome!.pptx 352 KB (360,448 bytes)

#### Setting up the test

- 1. Rename the Corpus folder to openfiles1
- 2. Reboot the system.
- 3. Allow the system to idle for 3 minutes before running the test.

- 1. Open the openfiles 1 folder.
- 2. Click once on the TwoCities.docx file to highlight the file.
- 3. Simultaneously press Enter to open the test document and start the timer.
- 4. Stop the timer when the document appears.
- 5. Close Word.
- 6. Wait 30 seconds.
- 7. Click the Supply Requisition Form2.xlsx file once to highlight the file.
- 8. Simultaneously press Enter to open the test spreadsheet and start the timer.
- 9. Stop the timer when the workbook appears.
- 10. Close Excel.

- 11. Wait 30 seconds.
- 12. Click the Welcome!.pptx file once to highlight the file.
- 13. Simultaneously press Enter to open the test slide deck and start the timer.
- 14. Stop the timer when the first slide appears.
- 15. Close PowerPoint.
- 16. Repeat steps 2 through 15 two times, and report the median.
- 17. Close the openfiles1 folder.

#### Opening Microsoft Office files (over a network using a wired connection)

This test requires a target system on the network and a stopwatch. We used the following test

#### documents:

- TwoCities.docx 496 KB (507,904 bytes)
- Supply Requisition Form2.xlsx 820 KB (839,680 bytes)
- Welcome!.pptx 352 KB (360,448 bytes)

Note: We installed Windows 7 Ultimate (32-bit) on the target system.

#### Setting up the test

- 1. Disable the wireless network connection on the test system.
- 2. Verify that the wired network connection works properly.
  - a. Open the openfiles2 folder on the test system.
  - b. Close the folder.
- 3. Reboot the system.
- 4. Allow the system to idle for 3 minutes before running the test.

- 1. Browse to the target system on the network using the test system's wired network connection, and open the openfiles 2 folder.
- 2. Click the TwoCities.docx file once to highlight the file.
- 3. Simultaneously press Enter to open the test document and start the timer.
- 4. Stop the timer when the document appears.
- 5. Close Word.
- 6. Wait 30 seconds.
- 7. Click the Supply Requisition Form2.xlsx file once to highlight the file.
- 8. Simultaneously press Enter to open the test spreadsheet and start the timer.
- 9. Stop the timer when the workbook appears.
- 10. Close Excel.
- 11. Wait 30 seconds.
- 12. Click the Welcome!.pptx file once to highlight the file.
- 13. Simultaneously press Enter to open the test slide deck and start the timer.
- 14. Stop the timer when the first slide appears.
- 15. Close PowerPoint.
- 16. Repeat steps 2 through 15 two times, and report the median.

17. Close the openfiles 2 folder.

#### Installing/re-inserting a USB drive

This test requires a stopwatch, a 1GB PNY USB flash drive, and a 1GB Kingston Traveler USB flash drive.

#### Setting up the test

- 1. Copy the test.mp3 file from the Corpus folder to the PNY USB flash drive.
- 2. Copy the test.mp3 file from the Corpus folder to the Kingston USB flash drive.
- 3. Copy the 32-bit decay.exe device driver removal tool to the hard drive (e.g., C:\decay.exe).
- 4. Run the decay.exe tool.
  - a. Open an administrative command prompt.
    - i. In Windows 7 and Windows Vista, click the Start button, type cmd in Start Search, and press Ctrl+Shift+Enter.
    - ii. In Windows XP, click the Start button, click Run, type cmd and press Enter.
  - b. Type cd C:\ and press Enter.
  - c. Type decay.exe -1 and press Enter to view drivers installed by the two USB flash drives.
  - d. Type decay. exe and press Enter to run the tool and remove these device drivers.
  - e. Type decay.exe -1 and press Enter to confirm that the tool removed the USB device drivers.
- 5. Reboot the system.
- 6. Allow the system to idle for 3 minutes before running the test.

- 1. Simultaneously insert the PNY USB flash drive into USB port #1 and start the timer.
- 2. Stop the timer when the AutoPlay menu for the USB flash drive appears on the workstation.
- 3. After the USB device driver software installs successfully, remove the USB flash drive using the Safely Remove Hardware tool.
- 4. Wait 30 seconds.
- 5. Simultaneously insert the PNY USB flash drive into USB port #2 and start the timer.
- 6. Stop the timer when the AutoPlay menu for the USB flash drive appears on the workstation.
- 7. Remove the USB flash drive using the Safely Remove Hardware tool.
- 8. Wait 30 seconds.
- 9. Simultaneously insert the Kingston USB flash drive into USB port #1 and start the timer.
- 10. Stop the timer when the AutoPlay menu for the USB flash drive appears on the workstation.
- 11. After the USB device driver software installs successfully, remove the USB flash drive using the Safely Remove Hardware tool.
- 12. Wait 30 seconds.
- 13. Simultaneously insert the Kingston USB flash drive into USB port #2 and start the timer.
- 14. Stop the timer when the AutoPlay menu for the USB flash drive appears on the workstation.
- 15. Remove the USB flash drive using the Safely Remove Hardware tool.
- 16. Run the decay.exe tool.
  - a. Open an administrative command prompt.
    - i. In Windows 7 and Windows Vista, click the Start button, type cmd in Start Search, and press Ctrl+Shift+Enter.

- ii. In Windows XP, click the Start button, click Run, type cmd and press Enter.
- b. Type cd C:\ and press Enter.
- c. Type decay.exe -1 and press Enter to view drivers installed by the two USB flash drives.
- d. Type decay. exe and press Enter to run the tool and remove these device drivers.
- e. Type decay.exe -1 and press Enter to confirm that the tool removed the USB device drivers.
- 17. Repeat steps 1 through 16 two times, and report the median.

#### **Copying files**

This test requires a stopwatch, a 1GB Kingston Traveler USB flash drive, and the following workload:

• Corpus: 426 MB (446,697,472 bytes)

#### Setting up the test

- 1. Rename the openfiles1 folder to copyfileslocal1
- 2. Right-click the copyfileslocal1 folder, and select Copy.
- 3. Right-click the Document folder, and select Paste.
- 4. Rename the new folder to copyfilesusb1
- 5. Create two new output folders in the in Documents folder (e.g., testoutal and testoutbl).
- 6. Insert the USB flash drive, and create one output folder on the USB drive (e.g., E:\testusbout1).
- 7. Remove the USB flash drive using the Safely Remove Hardware tool.
- 8. Reboot the system.
- 9. Allow the system to idle for 3 minutes before running the test.

- 1. Open the copyfileslocal workload folder in the Documents folder.
- 2. Press Ctrl+A to select all files, right-click the files, and select Copy.
- 3. Open the testouta1 folder.
- 4. Right-click the testouta1 folder.
- 5. Simultaneously select Paste and start the timer.
- 6. Stop the timer when the copy operation is complete, as indicated by the disappearance of the copy status bar.
- 7. Delete the testouta1 folder from the Documents folder and empty the Recycle Bin.
- 8. Insert the USB flash drive into a USB port.
- 9. Open the copyfilesusb1 workload folder in the Documents folder.
- 10. Press Ctrl+A to select all files, right-click the files, and select Copy.
- 11. Open the testusbout1 folder on the USB flash drive.
- 12. Right-click the testusbout1 folder.
- 13. Simultaneously select Paste and start the timer.
- 14. Stop the timer when the copy operation is complete, as indicated by the disappearance of the copy status bar.
- 15. Rename the testusbout1 folder to testusbin1 and remove the USB flash drive using the Safely Remove Hardware tool.
- 16. Re-insert the USB flash drive into the same USB port.
- 17. Open the testusbin1 folder.

- 18. Press Ctrl+A to select all files, right-click the files, and select Copy.
- 19. Open the testoutb1 folder in the Documents folder.
- 20. Right-click the testoutb1 folder.
- 21. Simultaneously select Paste and start the timer.
- 22. Stop the timer when the copy operation is complete, as indicated by the disappearance of the copy status bar.
- 23. Repeat steps 1 through 22 two more times, using the following steps to set up the test for each subsequent run.
  - a. Delete the testusbin1 folder from the USB flash drive.
  - b. Create a new output folder with a different unique name on the USB drive (e.g., E:\testusbout2).
  - c. Remove the USB flash drive using the Safely Remove Hardware tool.
  - d. Delete the testoutb1 folder from the Documents folder and empty the Recycle Bin.
  - e. Create two new output folders with unique names in the Documents folder (e.g., testouta2 and testoutb2).
  - f. Rename both the copyfileslocal1 and copyfilesusb2 workloads to unique names (e.g., copyfileslocal2 and copyfilesusb2).

#### **Boot experience tests**

## **Cold boot experience**

This test requires a stopwatch with multiple timers.

#### Setting up the test

1. Reset the system to the base test image.

#### Running the test

- 1. Boot the system.
- 2. Shut down the system, and wait 3 minutes.
- 3. Simultaneously start the timer and boot the system.
- 4. Stop timer 1 when the taskbar appears.
- 5. Immediately after the taskbar appears, click once on the test Word document on the workstation and then press Enter to open the document.
- 6. Stop timer 2 when the word count for the document appears in the bottom left of the task pane.
- 7. Stop timer 3 when the disk LED stops flashing.
- 8. Wait 3 minutes before shutting the system down.
- 9. Repeat steps 3 through 8 two more times.

#### **Trained boot experience**

This test requires a stopwatch with multiple timers. This test requires no setup.

- 1. Simultaneously start the timer and boot the system.
- 2. Stop timer 1 when the taskbar appears.

- 3. Immediately after the taskbar appears, click once on the test Word document on the workstation and then press Enter to open the document.
- 4. Stop timer 2 when the word count for the document appears in the bottom left of the task pane.
- 5. Stop timer 3 when the disk LED stops flashing.
- 6. Wait 3 minutes before shutting the system down.
- 7. Repeat steps 1 through 6 two more times.

#### **Boot experience with Outlook 2007**

This test requires a stopwatch. This test requires no setup.

#### Running the test

- 1. Boot the system.
- 2. Launch Outlook.
- 3. Shut down the system, and wait 3 minutes.
- 4. Boot the system.
- 5. Simultaneously launch Outlook and start the timer.
- 6. Stop the timer when the system is online with Microsoft Exchange, as indicated by the status bar in Outlook 2007.
- 7. Wait 3 minutes before shutting the system down.
- 8. Repeat steps 4 through 7 two more times, but do not shut down the system after the third timed run.

#### **Trained boot experience with Outlook 2007**

This test requires a stopwatch. This test requires no setup.

#### Running the test

- 1. Boot the system.
- 2. Simultaneously launch Outlook and start the timer.
- 3. Stop the timer when the system is online with Microsoft Exchange, as indicated by the status bar in Outlook 2007.
- 4. Wait 3 minutes before shutting the system down. Repeat steps 1 through 4 two more times.

## **Shutdown experience tests**

#### Shutdown experience

This test requires a stopwatch. This test requires no setup.

- 1. Boot the system.
- 2. Wait 2 minutes.
- 3. Shut down the system: Start → Turn Off Computer → Shut Down (Windows XP), Start → Shut Down (Windows Vista, Windows 7).
- 4. Simultaneously start the timer and select Shut Down.
- 5. Stop the timer when the hard drive LED turns off.
- 6. Repeat steps 1 through 5 two more times.

#### Shutdown experience with non-responsive applications

This test requires a stopwatch. Microsoft provided the script to simulate non-responsive applications on shutdown.

#### Setting up the test

- 1. Place the script file folder on the workstation of the machine under test.
- 2. Double-click the script folder.
- 3. Create a shortcut on the workstation to the UserShutdownWithApps batch file by right-clicking the UserShutdownWithApps batch file and selecting Send to → Workstation (Create Shortcut).
- 4. Shut down the system.

#### Running the test

- 1. Boot the system.
- 2. Wait 2 minutes.
- 3. Launch the test script that simulates non-responsive applications.
- 4. Shut down the system: Start → Turn Off Computer → Shut Down (Windows XP), Start → Shut Down (Windows Vista, Windows 7).
- 5. Simultaneously start the timer and select Shut Down.
- 6. When Windows displays a shutdown dialog (in XP: End Now, Vista: Shutdown Now, Windows 7: Force Shutdown), press Enter.
- 7. Stop the timer when the hard drive LED turns off.
- 8. Repeat steps 1 through 7 two more times.

# **Hibernate experience tests**

#### Cold hibernate experience

This test requires a stopwatch. This test requires no setup.

- 1. Boot the system.
- 2. Put the system into hibernate mode: Start → Hibernate.
- Select Hibernate.
- 4. Press the power button to resume from hibernate mode.
- 5. Shut down the system.
- 6. Boot the system.
- 7. Wait 5 minutes.
- 8. Put the system in hibernate mode: Start → Hibernate.
- 9. Simultaneously start the timer and select Hibernate.
- 10. Stop the timer when the hard drive LED turns off.
- 11. Reset the timer.
- 12. Simultaneously start the timer and press the power button to resume from hibernate mode.
- 13. Stop the timer when the system displays the workstation.
- 14. Shut down the system.

15. Repeat steps 6 through 14 two more times, but do not shut down the system after the third timed run.

#### Warm hibernate experience

This test requires a stopwatch. This test requires no setup.

#### Running the test

- 1. Wait 1 minute.
- 2. Put the system in hibernate mode: Start → Hibernate.
- 3. Simultaneously start the timer and select Hibernate.
- 4. Stop the timer when the hard drive LED turns off.
- 5. Reset the timer.
- 6. Simultaneously start the timer and press the power button to resume from hibernate mode.
- 7. Stop the timer when the system displays the workstation.
- 8. Repeat steps 1 through 7 two more times.

## Cold hibernate experience with applications open with Outlook

Microsoft provided the files we used in this test. This test requires a stopwatch. This test requires no setup.

- 1. Reboot the system.
- 2. Launch Outlook, and connect to Exchange Server. A Connected to Microsoft Exchange message appears in the lower right corner of Outlook.
- 3. Launch PowerPoint, and open the test slide deck.
- 4. Launch Excel, and open the test spreadsheet.
- 5. Launch Word, and open the test document.
- 6. With the documents open, put the system in hibernate mode: Start → Hibernate.
- 7. Select Hibernate.
- 8. Press the power button to resume from hibernate mode.
- 9. Shut down the system.
- 10. Boot the system.
- 11. Launch Outlook, and connect to Exchange Server.
- 12. Launch PowerPoint, and open the test slide deck.
- 13. Launch Excel, and open the test spreadsheet.
- 14. Launch Word, and open the test document.
- 15. Select Outlook from the taskbar to bring it to the forefront.
- 16. Wait 5 minutes.
- 17. With the documents open, put the system in hibernate mode: Start → Hibernate.
- 18. Simultaneously start the timer and select Hibernate.
- 19. Stop the timer when the hard drive LED turns off.
- 20. Reset the timer.
- 21. Simultaneously start the timer and press the power button to resume from hibernate mode.

- 22. Stop the timer when the system successfully reconnects to Microsoft Exchange Server, as indicated by the connection status bar in Outlook 2007.
- 23. Shut down the system.
- 24. Repeat steps 10 through 23 two more times, but do not shut down the system after the third timed run.

#### Warm hibernate experience with applications open with Outlook

Microsoft provided the files we used in this test. This test requires a stopwatch. This test requires no setup.

#### Running the test

- 1. Wait 1 minute.
- 2. With the documents still open, put the system in hibernate mode: Start → Hibernate.
- 3. Simultaneously start the timer and select Hibernate.
- 4. Stop the timer when the hard drive LED turns off.
- 5. Reset the timer.
- 6. Simultaneously start the timer and press the power button to resume from hibernate mode.
- 7. Stop the timer when the system successfully reconnects to Microsoft Exchange Server, as indicated by the connection status bar in Outlook 2007.
- 8. Repeat steps 1 through 7 two more times.

# **Sleep experience tests**

#### **Cold sleep experience**

This test requires a stopwatch. This test requires no setup.

#### Running the test

- 1. Reboot the system.
- 2. Put the system in sleep mode (Start→Sleep).
- 3. Press the power button to resume from sleep mode.
- 4. Shut down the system.
- 5. Boot the system.
- 6. Wait 5 minutes.
- 7. Put the system in sleep mode (Start→Sleep).
- 8. Simultaneously start the timer and select Sleep.
- 9. Stop the timer when the hard drive LED turns off.
- 10. Reset the timer.
- 11. Simultaneously start the timer and press the power button to resume from sleep mode.
- 12. Stop the timer when the system displays the workstation.
- 13. Shut down the system.
- 14. Repeat steps 5 through 13 two more times, but do not shut down the system after the third timed run.

#### Warm sleep experience

This test requires a stopwatch. This test requires no setup.

#### Running the test

- 1. Wait 1 minute.
- 2. Put the system in sleep mode (Start→Sleep).
- 3. Simultaneously start the timer and select Sleep.
- 4. Stop the timer when the hard drive LED turns off.
- 5. Reset the timer.
- 6. Simultaneously start the timer and press the power button to resume from sleep mode.
- 7. Stop the timer when the system displays the workstation.
- 8. Repeat steps 1 through 7 two more times.

#### Cold sleep experience with applications open with Outlook

Microsoft provided the files we used in this test. This test requires a stopwatch. This test requires no

#### Running the test

setup.

- 1. Reboot the system.
- 2. Launch Outlook, and connect to Exchange Server. A Connected to Microsoft Exchange message appears in the lower right corner of Outlook.
- 3. Launch PowerPoint, and open the test slide deck.
- 4. Launch Excel, and open the test spreadsheet.
- 5. Launch Word, and open the test document.
- 6. Select Outlook from the taskbar to bring it to the forefront.
- 7. With the documents still open, put the system in sleep mode (Start → Sleep).
- 8. Select Sleep.
- 9. Press the power button to resume from sleep mode.
- 10. Shut down the system.
- 11. Boot the system.
- 12. Launch Outlook, and connect to Exchange Server.
- 13. Launch PowerPoint, and open the test slide deck.
- 14. Launch Excel, and open the test spreadsheet.
- 15. Launch Word, and open the test document.
- 16. Wait 5 minutes.
- 17. With the documents open, put the system in sleep mode (Start  $\rightarrow$  Sleep).
- 18. Simultaneously start the timer and select Sleep.
- 19. Stop the timer when the hard drive LED turns off.
- 20. Reset the timer.
- 21. Simultaneously start the timer and press the power button to resume from sleep mode.
- 22. Stop the timer when the system successfully reconnects to Microsoft Exchange Server, as indicated by the connection status bar in Outlook 2007.
- 23. Shut down the system.
- 24. Repeat steps 11 through 23 two more times, but do not shut down after the third timed run.

#### Warm sleep experience with applications open with Outlook

Microsoft provided the files we used in this test. This test requires a stopwatch. This test requires no setup.

#### Running the test

- 1. Wait 1 minute.
- 2. With the documents still open, put the system in sleep mode (Start  $\rightarrow$  Sleep).
- 3. Simultaneously start the timer and select Sleep.
- 4. Stop the timer when the hard drive LED turns off.
- 5. Reset the timer.
- 6. Simultaneously start the timer and press the power button to resume from sleep mode.
- 7. Stop the timer when the system successfully reconnects to Microsoft Exchange Server, as indicated by the connection status bar in Outlook 2007.
- 8. Repeat steps 1 through 7 two more times.
- 9. Shut down the system.

#### Warm sleep experience with applications open with Outlook

Microsoft provided the files we used in this test. This test requires a stopwatch. This test requires no setup.

- 1. Wait 1 minute.
- 2. With the documents still open, put the system in sleep mode (Start→Sleep).
- 3. Simultaneously start the timer and select Sleep.
- 4. Stop the timer when the hard drive LED turns off.
- 5. Reset the timer.
- 6. Simultaneously start the timer and press the power button to resume from sleep mode.
- 7. Stop the timer when the system successfully reconnects to Windows Live Mail, as indicated by the connection status bar in Windows Live Mail.
- 8. Repeat steps 1 through 7 two more times.
- 9. Shut down the system.

# **APPENDIX C – DETAILED RESULTS**

Figures 12 and 13 present the detailed test results for the systems.

| Mid-range systems                                              | Dell Precision T3500<br>(Intel Xeon W3503) |          |          | HP Pavilion Elite HPE-500<br>(AMD Athlon II) |          |          |
|----------------------------------------------------------------|--------------------------------------------|----------|----------|----------------------------------------------|----------|----------|
| ŭ ,                                                            | Run 1                                      | Run 2    | Run 3    | Run 1                                        | Run 2    | Run 3    |
| Opening Microsoft Office files                                 |                                            | '        | -        |                                              |          |          |
| Opening local Word document                                    | 00:04.79                                   | 00:04.46 | 00:04.42 | 00:04.78                                     | 00:04.79 | 00:04.56 |
| Opening local Excel spreadsheet                                | 00:02.09                                   | 00:02.16 | 00:02.14 | 00:02.56                                     | 00:02.36 | 00:02.59 |
| Opening local PowerPoint deck                                  | 00:01.36                                   | 00:01.34 | 00:01.25 | 00:02.65                                     | 00:02.76 | 00:02.66 |
| Opening Word document - network                                | 00:06.44                                   | 00:06.56 | 00:06.52 | 00:06.76                                     | 00:06.88 | 00:06.72 |
| Opening Excel spreadsheet - network                            | 00:02.72                                   | 00:02.87 | 00:02.85 | 00:02.79                                     | 00:02.83 | 00:02.81 |
| Opening PowerPoint deck - network                              | 00:02.26                                   | 00:02.27 | 00:02.33 | 00:02.18                                     | 00:02.21 | 00:02.17 |
| USB flash drive tasks                                          |                                            | •        |          | '                                            | <u>'</u> |          |
| Installing PNY USB flash drive                                 | 00:05.56                                   | 00:04.02 | 00:03.53 | 00:05.07                                     | 00:06.12 | 00:05.75 |
| Installing Kingston USB flash drive                            | 00:03.03                                   | 00:03.03 | 00:02.94 | 00:02.55                                     | 00:02.60 | 00:02.49 |
| Re-inserting PNY USB flash drive                               | 00:02.77                                   | 00:02.67 | 00:02.84 | 00:02.53                                     | 00:02.44 | 00:02.56 |
| Re-inserting Kingston USB flash drive                          | 00:01.94                                   | 00:02.01 | 00:02.21 | 00:01.79                                     | 00:01.52 | 00:01.40 |
| Copying files locally                                          |                                            |          |          |                                              | •        |          |
| Copying files locally                                          | 00:15.25                                   | 00:15.46 | 00:15.65 | 00:14.34                                     | 00:15.14 | 00:15.24 |
| Copying files to a USB flash drive                             | 01:46.43                                   | 01:48.53 | 01:48.96 | 01:52.77                                     | 01:55.21 | 01:58.73 |
| Copying files from a USB flash drive                           | 00:29.91                                   | 00:30.06 | 00:30.11 | 00:32.15                                     | 00:32.16 | 00:32.52 |
| Boot tasks                                                     | •                                          | •        |          | •                                            | •        |          |
| Taskbar appears                                                | 00:36.06                                   | 00:35.65 | 00:36.56 | 00:36.57                                     | 00:36.64 | 00:35.43 |
| Word document appears                                          | 00:51.57                                   | 00:52.64 | 00.53.48 | 00:54.16                                     | 00:52.90 | 00:52.65 |
| Time to connect to Exchange Server after booting system        | 00:08.71                                   | 00:08.61 | 00:08.91 | 00:08.11                                     | 00:08.23 | 00:08.40 |
| Hibernation tasks                                              |                                            |          |          |                                              | •        |          |
| Cold hibernate experience                                      |                                            |          |          |                                              |          |          |
| Time to hibernate                                              | 00:13.08                                   | 00:13.62 | 00:13.78 | 00:19.92                                     | 00:19.95 | 00:19.79 |
| Time to resume from hibernate                                  | 00:26.02                                   | 00:26.10 | 00:27.05 | 00:23.34                                     | 00:23.36 | 00:22.95 |
| Warm hibernate experience                                      |                                            |          |          |                                              |          |          |
| Time to hibernate                                              | 00:12.53                                   | 00:12.67 | 00:12.40 | 00:16.93                                     | 00:17.32 | 00:16.82 |
| Time to resume from hibernate                                  | 00:25.83                                   | 00:26.06 | 00:25.10 | 00:23.28                                     | 00:23.78 | 00:23.56 |
| Cold hibernate experience with application                     | s open                                     |          |          |                                              |          |          |
| Time to hibernate                                              | 00:16.95                                   | 00:16.84 | 00:16.57 | 00:23.08                                     | 00:23.84 | 00:23.34 |
| Time to connect to Exchange Server after resume from hibernate | 00:27.87                                   | 00:27.09 | 00:27.26 | 00:25.40                                     | 00:25.42 | 00:25.15 |
| Warm hibernate experience with application                     | ns open                                    |          |          |                                              |          |          |
| Time to hibernate                                              | 00:15.27                                   | 00:15.00 | 00:15.81 | 00:21.30                                     | 00:20.96 | 00:20.92 |
| Time to connect to Exchange Server after resume from hibernate | 00:33.93                                   | 00:33.40 | 00:33.93 | 00:27.79                                     | 00:27.10 | 00:27.31 |

| Mid-range systems                                          | Dell Precision T3500<br>(Intel Xeon W3503) |          |           | HP Pavilion Elite HPE-500<br>(AMD Athlon II) |          |          |
|------------------------------------------------------------|--------------------------------------------|----------|-----------|----------------------------------------------|----------|----------|
|                                                            | Run 1                                      | Run 2    | Run 3     | Run 1                                        | Run 2    | Run 3    |
| Sleep tasks                                                |                                            |          |           |                                              |          |          |
| Cold sleep experience                                      |                                            |          |           |                                              |          |          |
| Time to sleep                                              | 00:13.03                                   | 00:13.53 | 00:13.18  | 00:22.36                                     | 00:22.20 | 00:21.82 |
| Time to resume from sleep                                  | 00:06.71                                   | 00:06.81 | 00:06.79  | 00:04.77                                     | 00:04.46 | 00:04.56 |
| Warm sleep experience                                      |                                            |          |           |                                              | •        |          |
| Time to sleep                                              | 00:08.90                                   | 00:08.56 | 00:.08.73 | 00:14.81                                     | 00:14.34 | 00:14.24 |
| Time to resume from sleep                                  | 00:05.29                                   | 00:05.10 | 00:05.26  | 00:04.82                                     | 00:04.51 | 00:04.56 |
| Cold sleep experience with applications ope                | en                                         |          |           |                                              |          |          |
| Time to sleep                                              | 00:15.37                                   | 00:15.78 | 00:15.65  | 00:23.40                                     | 00:24.09 | 00:23.17 |
| Time to connect to Exchange Server after resume from sleep | 00:05.07                                   | 00:05.25 | 00:05.32  | 00:05.83                                     | 00:05.98 | 00:05.92 |
| Warm sleep experience with applications o                  | pen                                        |          |           |                                              |          |          |
| Time to sleep                                              | 00:16.69                                   | 00:16.65 | 00:16.96  | 00:15.68                                     | 00:15.89 | 00:15.55 |
| Time to connect to Exchange Server after resume from sleep | 00:07.59                                   | 00:07.89 | 00:07.63  | 00:05.59                                     | 00:05.14 | 00:05.34 |
| Shutdown                                                   |                                            |          |           |                                              |          |          |
| Time to turn system off                                    | 00:10.90                                   | 00:10.93 | 00:10.98  | 00:12.36                                     | 00:12.63 | 00:12.01 |

Figure 12: System responsiveness results, in seconds, for the two mid-range workstation systems. Lower numbers are better.

| High-end systems                           |              | ell Precision T<br>ntel Xeon X56 |          |          | HP Pavilion Elite HPE-560z<br>(AMD Phenom II) |          |  |
|--------------------------------------------|--------------|----------------------------------|----------|----------|-----------------------------------------------|----------|--|
| The characterist                           | Run 1        | Run 2                            | Run 3    | Run 1    | Run 2                                         | Run 3    |  |
| Opening Microsoft Office files             | 1102         | 110.11 =                         | 1101110  | 110 =    | 110 =                                         | 10.110   |  |
| Opening local Word document                | 00:02.20     | 00:02.19                         | 00:02.06 | 00:02.15 | 00:02.11                                      | 00:02.14 |  |
| Opening local Excel spreadsheet            | 00:01.19     | 00:01.04                         | 00:00.96 | 00:01.73 | 00:01.80                                      | 00:01.62 |  |
| Opening local PowerPoint deck              | 00:00.76     | 00:00.72                         | 00:00.70 | 00:01.28 | 00:01.37                                      | 00:01.36 |  |
| Opening Word document - network            | 00:02.54     | 00:02.42                         | 00:02.43 | 00:06.36 | 00:06.76                                      | 00:06.59 |  |
| Opening Excel spreadsheet - network        | 00:01.30     | 00:01.33                         | 00:01.35 | 00:02.88 | 00:02.73                                      | 00:02.87 |  |
| Opening PowerPoint deck - network          | 00:00.94     | 00:00.94                         | 00:00.90 | 00:01.79 | 00:01.98                                      | 00:01.87 |  |
| USB flash drive tasks                      |              |                                  |          |          |                                               |          |  |
| Installing PNY USB flash drive             | 00:02.97     | 00:02.87                         | 00:02.88 | 00:11.06 | 00:10.34                                      | 00:10.45 |  |
| Installing Kingston USB flash drive        | 00:02.70     | 00:02.56                         | 00:02.68 | 00:02.54 | 00:02.61                                      | 00:02.56 |  |
| Re-inserting PNY USB flash drive           | 00:02.40     | 00:02.57                         | 00:02.62 | 00:08.80 | 00:08.73                                      | 00:08.71 |  |
| Re-inserting Kingston USB flash drive      | 00:01.87     | 00:01.85                         | 00:01.85 | 00:01.54 | 00:01.44                                      | 00:01.62 |  |
| Copying files locally                      |              | -1                               |          |          | <u> </u>                                      |          |  |
| Copying files locally                      | 00:05.11     | 00:04.55                         | 00:05.11 | 00:06.20 | 00:06.47                                      | 00:06.59 |  |
| Copying files to a USB flash drive         | 00:55.18     | 00:55.92                         | 00:55.15 | 01:04.09 | 01:05.22                                      | 01:06.30 |  |
| Copying files from a USB flash drive       | 00:18.21     | 00:18.56                         | 00:18.43 | 00:27.23 | 00:28.36                                      | 00:28.25 |  |
| Boot tasks                                 |              |                                  |          |          |                                               |          |  |
| Taskbar appears                            | 00:37.96     | 00:38.90                         | 00:38.17 | 00:33.70 | 00:31.39                                      | 00:32.66 |  |
| Word document appears                      | 00:41.24     | 00:41.06                         | 00:41.94 | 00:52.18 | 00:51.38                                      | 00:49.41 |  |
| Time to connect to Exchange Server after   | 00.00.00     | 00.02.42                         | 00.03.45 | 00.07.24 | 00.06.05                                      | 00.05.04 |  |
| booting system                             | 00:03.68     | 00:03.42                         | 00:03.45 | 00:07.31 | 00:06.05                                      | 00:06.84 |  |
| Hibernation tasks                          |              | •                                | •        |          |                                               |          |  |
| Cold hibernate experience                  |              |                                  |          |          |                                               |          |  |
| Time to hibernate                          | 00:10.27     | 00:09.99                         | 00:10.12 | 00:15.67 | 00:16.04                                      | 00:16.23 |  |
| Time to resume from hibernate              | 00:33.35     | 00:33.63                         | 00:32.99 | 00:23.46 | 00:23.94                                      | 00:24.27 |  |
| Warm hibernate experience                  |              |                                  |          |          |                                               |          |  |
| Time to hibernate                          | 00:09.66     | 00:09.56                         | 00:09.72 | 00:14.40 | 00:18.52                                      | 00:16.09 |  |
| Time to resume from hibernate              | 00:31.32     | 00:31.67                         | 00:32.34 | 00:26.60 | 00:24.99                                      | 00:25.29 |  |
| Cold hibernate experience with application | is open      |                                  |          |          |                                               |          |  |
| Time to hibernate                          | 00:12.45     | 00:11.98                         | 00:11.96 | 00:20.80 | 00:20.33                                      | 00:19.81 |  |
| Time to connect to Exchange Server after   | 00:35.37     | 00:34.51                         | 00:36.01 | 00:28.47 | 00:27.38                                      | 00:27.35 |  |
| resume from hibernate                      |              | 1 0000 1102                      |          |          |                                               |          |  |
| Warm hibernate experience with application | <del> </del> |                                  |          |          | 1                                             |          |  |
| Time to hibernate                          | 00:11.71     | 00:11.76                         | 00:11.62 | 00:18.44 | 00:21.62                                      | 00:22.41 |  |
| Time to connect to Exchange Server after   | 00:32.98     | 00:33.63                         | 00:33.43 | 00:27.22 | 00:27.91                                      | 00:28.65 |  |
| resume from hibernate                      |              |                                  |          |          |                                               |          |  |
| Sleep tasks                                |              |                                  |          |          |                                               |          |  |
| Cold sleep experience                      | 00.01.00     | 00.07.17                         | 00.05.55 | 00.45.55 | 00.47.55                                      | 00.47.55 |  |
| Time to sleep                              | 00:04.99     | 00:05.15                         | 00:05.36 | 00:15.09 | 00:15.62                                      | 00:15.65 |  |
| Time to resume from sleep                  | 00:07.10     | 00:07.11                         | 00:07.44 | 00:04.73 | 00:04.78                                      | 00:04.80 |  |

A user-experience comparison of Dell and HP workstation systems A Principled Technologies test report 28

| High-end systems                                           | Dell Precision T7500<br>(Intel Xeon X5690) |          |          | HP Pavilion Elite HPE-560z<br>(AMD Phenom II) |          |          |  |
|------------------------------------------------------------|--------------------------------------------|----------|----------|-----------------------------------------------|----------|----------|--|
|                                                            | Run 1                                      | Run 2    | Run 3    | Run 1                                         | Run 2    | Run 3    |  |
| Warm sleep experience                                      |                                            |          |          |                                               |          |          |  |
| Time to sleep                                              | 00:03.29                                   | 00:03.23 | 00:03.06 | 00:12.10                                      | 00:12.89 | 00:13.03 |  |
| Time to resume from sleep                                  | 00:07.12                                   | 00:07.03 | 00:07.30 | 00:04.75                                      | 00:04.53 | 00:04.42 |  |
| Cold sleep experience with applications op-                | en                                         |          |          |                                               |          |          |  |
| Time to sleep                                              | 00:10.82                                   | 00:11.02 | 00:10.87 | 00:21.40                                      | 00:21.36 | 00:21.61 |  |
| Time to connect to Exchange Server after resume from sleep | 00:07.19                                   | 00:06.97 | 00:07.03 | 00:06.63                                      | 00:05.92 | 00:05.61 |  |
| Warm sleep experience with applications o                  | pen                                        |          |          |                                               |          |          |  |
| Time to sleep                                              | 00:10.88                                   | 00:10.61 | 00:10.93 | 00:19.77                                      | 00:20.07 | 00:19.72 |  |
| Time to connect to Exchange Server after resume from sleep | 00:07.21                                   | 00:07.40 | 00:07.13 | 00:04.85                                      | 00:04.50 | 00:05.02 |  |
| Shutdown                                                   |                                            |          |          |                                               |          |          |  |
| Time to turn system off                                    | 00:08.00                                   | 00:07.65 | 00:07.78 | 00:10.53                                      | 00:09.87 | 00:09.97 |  |

Figure 13: System responsiveness results, in seconds, for the two high-end workstation systems. Lower numbers are better.

# **APPENDIX D – CORPUS CONTENTS**

The 426MB (446,697,762 bytes) test workload included the following files:

| 11/6/2005  | 7:14 PM  | 1,161,163 | 19th Century Asylum.JPG                            |
|------------|----------|-----------|----------------------------------------------------|
| 9/3/2007   | 6:10 PM  | 14,239    | 2008 calendar10 (2).xlsx                           |
| 9/3/2007   | 6:10 PM  | 14,239    | 2008 calendar10.xlsx                               |
| 9/3/2007   | 11:35 PM | 617,349   | 3boat-Jerome10 (2).docx                            |
| 9/12/2007  | 12:57 AM | 675,901   | 3boat-Jerome10 (2).pdf                             |
| 9/12/2007  | 12:57 AM | 1,071,399 | 3boat-Jerome10 (2).xps                             |
| 9/3/2007   | 11:35 PM | 617,349   | 3boat-Jerome10.docx                                |
| 9/12/2007  | 12:57 AM | 675,901   | 3boat-Jerome10.pdf                                 |
| 9/12/2007  | 12:57 AM | 1,071,399 | 3boat-Jerome10.xps                                 |
| 9/9/2007   | 1:32 AM  | 11,947    | Adjustable Meeting Agenda template1 (2).xlsx       |
| 9/9/2007   | 1:32 AM  | 11,947    | Adjustable Meeting Agenda template1.xlsx           |
| 9/9/2007   | 2:01 AM  | 197,621   | Adventure Works (2).pptx                           |
| 9/9/2007   | 2:01 AM  | 197,621   | Adventure Works.pptx                               |
| 9/9/2007   | 1:18 AM  | 11,953    | Agenda1 (2).xlsx                                   |
| 9/9/2007   | 1:18 AM  | 11,953    | Agenda1.xlsx                                       |
| 9/3/2007   | 6:14 PM  | 11,968    | Agenda10 (2).xlsx                                  |
| 9/3/2007   | 6:14 PM  | 11,968    | Agenda10.xlsx                                      |
| 9/3/2007   | 5:58 PM  | 774,350   | alice-carroll10 (2).docx                           |
| 9/12/2007  | 12:56 AM | 518,539   | alice-carroll10 (2).pdf                            |
| 9/12/2007  | 12:56 AM | 629,597   | alice-carroll10 (2).xps                            |
| 9/3/2007   | 5:58 PM  | 774,350   | alice-carroll10.docx                               |
| 9/12/2007  | 12:56 AM | 518,539   | alice-carroll10.pdf                                |
| 9/12/2007  | 12:56 AM | 629,597   | alice-carroll10.xps                                |
| 7/28/2003  | 7:56 AM  | 70,144    | Analysis (2).xls                                   |
| 7/28/2003  | 7:56 AM  | 70,144    | Analysis.xls                                       |
| 9/16/2005  | 8:39 PM  | 1,074,183 | Ancient christian stone marking Patrick's well.JPG |
| 8/26/2005  | 5:12 PM  | 1,041,140 | Art Gallery.JPG                                    |
| 9/10/2007  | 1:16 AM  | 26,694    | Automation (2).rar                                 |
| 9/10/2007  | 1:16 AM  | 26,694    | Automation.rar                                     |
| 12/19/2003 | 11:42 PM | 16,896    | bank24 (2).xls                                     |
| 12/19/2003 | 11:42 PM | 16,896    | bank24.xls                                         |
| 12/19/2003 | 11:42 PM | 16,384    | bank24temp (2).xls                                 |
| 12/19/2003 | 11:42 PM | 16,384    | bank24temp.xls                                     |
| 9/9/2007   | 1:13 AM  | 19,547    | Bidder comparison worksheet and process1 (2).xlsx  |
| 9/9/2007   | 1:13 AM  | 19,547    | Bidder comparison worksheet and process1.xlsx      |
| 9/3/2007   | 6:15 PM  | 24,480    | Breakeven analysis10 (2).xlsx                      |
| 9/3/2007   | 6:15 PM  | 24,480    | Breakeven analysis10.xlsx                          |
| 9/9/2005   | 4:22 PM  | 1,236,485 | Bust of Collins.JPG                                |
| 12/19/2003 | 11:42 PM | 27,136    | capbudget (2).xls                                  |
| 12/19/2003 | 11:42 PM | 27,136    | capbudget.xls                                      |
| 12/19/2003 | 11:42 PM | 26,624    | capbudgettemp (2).xls                              |
| 12/19/2003 | 11:42 PM | 26,624    | capbudgettemp.xls                                  |

| 9/16/2005 | 8:38 PM    | 1,135,462 | Christ Church 1038 AD.JPG        |
|-----------|------------|-----------|----------------------------------|
| 9/9/2007  | 12:16 AM   | 118,051   | ChristmasCarol (2).docx          |
| 9/12/2007 | 12:56 AM   | 287,538   | ChristmasCarol (2).pdf           |
| 9/12/2007 | 12:55 AM   | 507,684   | ChristmasCarol (2).xps           |
| 9/9/2007  | 12:16 AM   | 118,051   | ChristmasCarol.docx              |
| 9/12/2007 | 12:56 AM   | 287,538   | ChristmasCarol.pdf               |
| 9/12/2007 | 12:55 AM   | 507,684   | ChristmasCarol.xps               |
| 9/9/2005  | 4:21 PM    | 1,160,640 | Church Altar-All Mosaic! (2).JPG |
| 9/9/2005  | 4:21 PM    | 1,160,640 | Church Altar-All Mosaic!.JPG     |
| 12/19/200 | 3 11:42 PM | 24,064    | ciscoexpo (2).xls                |
| 12/19/200 | 3 11:42 PM | 24,064    | ciscoexpo.xls                    |
| 12/19/200 | 3 11:43 PM | 15,872    | ciscoexpotemp (2).xls            |
| 12/19/200 | 3 11:43 PM | 15,872    | ciscoexpotemp.xls                |
| 9/9/2005  | 4:21 PM    | 1,049,553 | Clonakilty (2).JPG               |
| 9/9/2005  | 4:21 PM    | 1,049,553 | Clonakilty.JPG                   |
| 9/9/2007  | 2:03 AM    | 107,778   | Communicating Bad News (2).pptx  |
| 9/9/2007  | 2:03 AM    | 107,778   | Communicating Bad News.pptx      |
| 9/9/2007  | 2:23 AM    | 142,036   | Company Handbook (2).pptx        |
| 9/9/2007  | 2:23 AM    | 142,036   | Company Handbook.pptx            |
| 9/9/2007  | 2:24 AM    | 137,524   | Company Meeting Title (2).pptx   |
| 9/9/2007  | 2:24 AM    | 137,524   | Company Meeting Title.pptx       |
| 9/9/2007  | 2:09 AM    | 126,324   | Company Meeting3 (2).pptx        |
| 9/9/2007  | 2:09 AM    | 126,324   | Company Meeting3.pptx            |
| 9/9/2007  | 1:58 AM    | 252,618   | Company Name (2).pptx            |
| 9/9/2007  | 1:58 AM    | 252,618   | Company Name.pptx                |
| 9/9/2007  | 2:05 AM    | 340,381   | Company Name2 (2).pptx           |
| 9/9/2007  | 2:05 AM    | 340,381   | Company Name2.pptx               |
| 9/9/2007  | 2:18 AM    | 165,587   | Company Name4 (2).pptx           |
| 9/9/2007  | 2:17 AM    | 165,587   | Company Name4.pptx               |
| 9/9/2007  | 9:46 PM    | 1,467,429 | conference (2).pptx              |
| 9/9/2007  | 9:46 PM    | 1,467,429 | conference.pptx                  |
| 9/11/2007 | 12:31 AM   | 1,468,617 | conferenceA (2).pptx             |
| 9/11/2007 | 12:31 AM   | 1,468,617 | conferenceA.pptx                 |
| 9/11/2007 | 12:31 AM   | 1,468,621 | conferenceC (2).pptx             |
| 9/11/2007 | 12:31 AM   | 1,468,621 | conferenceC.pptx                 |
| 9/11/2007 | 12:32 AM   | 1,468,505 | conferenceD (2).pptx             |
| 9/11/2007 | 12:32 AM   | 1,468,505 | conferenceD.pptx                 |
| 9/11/2007 | 12:33 AM   | 1,468,329 | conferenceE (2).pptx             |
| 9/11/2007 | 12:32 AM   | 1,468,329 | conferenceE.pptx                 |
| 9/9/2007  | 12:10 AM   | 448,701   | ConnecticutYankee (2).docx       |
| 9/12/2007 | 12:53 AM   | 1,020,765 | ConnecticutYankee (2).pdf        |
| 9/12/2007 | 12:53 AM   | 1,826,512 | ConnecticutYankee (2).xps        |
| 9/9/2007  | 12:10 AM   | 448,701   | ConnecticutYankee.docx           |
| 9/12/2007 |            | 1,020,765 | ConnecticutYankee.pdf            |
| 9/12/2007 |            | 1,826,512 | ConnecticutYankee.xps            |
| 9/3/2007  | 6:34 PM    | 1,342,932 | copperfield10 (2).docx           |
|           |            |           |                                  |

| 1,342,007   1,34                                                                                                    | 9/3/2007  | 6:34 PM  | 1,342,932 | copperfield10.docx                      |
|----------------------------------------------------------------------------------------------------|-----------|----------|-----------|-----------------------------------------|
| 8/26/2005         5:12 PM         1,673,202         Crossing to UCC.JPG           9/8/2007         8:41 PM         1,260,859         DavidCopperfield (2).docx           9/12/2007         12:58 AM         3,485,857         DavidCopperfield (2).pdf           9/8/2007         12:58 AM         3,485,857         DavidCopperfield.docx           9/12/2007         12:58 AM         3,485,857         DavidCopperfield.pdf           9/11/2007         1:30 AM         1,388,507         DavidCopperfieldA.docx           9/11/2007         1:31 AM         1,383,386         DavidCopperfieldB.docx           9/11/2007         1:33 AM         1,446,638         DavidCopperfieldB.docx           9/11/2007         1:34 AM         1,482,655         DavidCopperfieldB.docx           9/11/2001         1:34 AM         1,482,655         DavidCopperfieldB.docx           9/11/2003         11:42 PM         59,392         discretesimtemp.xls           9/8/2007         9:52 PM         1,343,812         DombeyandSon.docx           9/12/2007         1:241 AM         3,703,813         DombeyandSon.pdf           9/12/2007         1:40 AM         1,596,493         DombeyandSonA.docx           9/11/2007         1:40 AM         1,596,493         DombeyandSonB.docx <td></td> <td></td> <td></td> <td>• •</td> |           |          |           | • •                                     |
| 9/8/2007         8:41 PM         1,260,859         DavidCopperfield (2).docx           9/12/2007         12:58 AM         3,485,857         DavidCopperfield (2).pdf           9/8/2007         8:41 PM         1,260,859         DavidCopperfield (2).pdf           9/12/2007         12:58 AM         3,485,857         DavidCopperfield.pdf           9/12/2007         12:59 AM         5,214,877         DavidCopperfield.xps           9/11/2007         1:30 AM         1,383,386         DavidCopperfieldB.docx           9/11/2007         1:33 AM         1,446,638         DavidCopperfieldD.docx           9/11/2007         1:34 AM         1,482,655         DavidCopperfieldD.docx           9/11/2003         11:42 PM         59,392         discretesim.xls           12/19/2003         11:42 PM         59,392         discretesim.xls           9/12/2007         12:41 AM         3,703,813         DombeyandSon.docx           9/12/2007         12:41 AM         3,703,813         DombeyandSon.docx           9/11/2007         1:40 AM         1,596,493         DombeyandSon.docx           9/11/2007         1:40 AM         1,596,493         DombeyandSon.docx           9/11/2007         1:41 AM         1,586,593         DombeyandSon.docx                                                        |           |          |           |                                         |
| 9/12/2007         12:58 AM         3,485,857         DavidCopperfield (2).pdf           9/8/2007         8:41 PM         1,260,859         DavidCopperfield (2).pdf           9/12/2007         12:58 AM         3,485,857         DavidCopperfield.docx           9/11/2007         1:30 AM         1,398,507         DavidCopperfield.docx           9/11/2007         1:31 AM         1,383,386         DavidCopperfieldB.docx           9/11/2007         1:33 AM         1,424,127         DavidCopperfieldB.docx           9/11/2007         1:33 AM         1,446,638         DavidCopperfieldD.docx           9/11/2007         1:34 AM         1,482,655         DavidCopperfieldE.docx           12/19/2003         11:42 PM         59,392         discretesim.xls           12/19/2003         11:43 PM         27,136         discretesimtemp.xls           9/8/2007         9:52 PM         1,343,812         DombeyandSon.docx           9/12/2007         12:41 AM         3,703,813         DombeyandSon.docx           9/11/2007         1:40 AM         1,596,493         DombeyandSon.docx           9/11/2007         1:41 AM         1,581,002         DombeyandSon.D.docx           9/11/2007         1:41 AM         1,581,002         DombeyandSon.D.docx                                                  |           |          |           | _                                       |
| 9/8/2007         8:41 PM         1,260,859         DavidCopperfield.docx           9/12/2007         12:58 AM         3,485,857         DavidCopperfield.pdf           9/12/2007         12:59 AM         5,214,877         DavidCopperfield.xps           9/11/2007         1:30 AM         1,383,386         DavidCopperfieldB.docx           9/11/2007         1:32 AM         1,424,127         DavidCopperfieldB.docx           9/11/2007         1:34 AM         1,446,638         DavidCopperfieldB.docx           9/11/2003         11:42 PM         59,392         discretesim.xls           12/19/2003         11:42 PM         59,392         discretesimtemp.xls           9/8/2007         9:52 PM         1,343,812         DombeyandSon.docx           9/12/2003         12:41 AM         3,703,813         DombeyandSon.docx           9/12/2007         12:55 AM         5,402,560         DombeyandSon.docx           9/11/2007         1:40 AM         1,596,593         DombeyandSon.docx           9/11/2007         1:41 AM         1,566,559         DombeyandSon.docx           9/11/2007         1:41 AM         1,581,002         DombeyandSon.docx           9/11/2007         1:41 AM         1,581,002         DombeyandSon.docx           9/11                                                        |           |          |           | • • • • • • • • • • • • • • • • • • • • |
| 9/12/2007         12:58 AM         3,485,857         DavidCopperfield.pdf           9/12/2007         12:59 AM         5,214,877         DavidCopperfield.xps           9/11/2007         1:30 AM         1,383,386         DavidCopperfieldA.docx           9/11/2007         1:31 AM         1,383,386         DavidCopperfieldC.docx           9/11/2007         1:33 AM         1,446,638         DavidCopperfield.docx           9/11/2003         1:34 AM         1,482,655         DavidCopperfieldE.docx           12/19/2003         11:42 PM         59,392         discretesim.xls           12/19/2003         11:43 PM         27,136         discretesim.xls           9/8/2007         9:52 PM         1,343,812         DombeyandSon.docx           9/12/2007         12:41 AM         3,703,813         DombeyandSon.pdf           9/12/2007         1:40 AM         1,596,493         DombeyandSon.Adocx           9/11/2007         1:40 AM         1,596,493         DombeyandSon.Adocx           9/11/2007         1:41 AM         1,566,559         DombeyandSon.Cdocx           9/11/2007         1:41 AM         1,581,002         DombeyandSon.Ddocx           9/11/2007         1:42 AM         1,495,818         DombeyandSon.Ddocx           9/1                                                        | • •       |          |           |                                         |
| 9/12/2007         12:59 AM         5,214,877         DavidCopperfield.xps           9/11/2007         1:30 AM         1,398,507         DavidCopperfieldA.docx           9/11/2007         1:31 AM         1,383,386         DavidCopperfieldB.docx           9/11/2007         1:33 AM         1,424,127         DavidCopperfieldD.docx           9/11/2007         1:34 AM         1,482,655         DavidCopperfieldE.docx           12/19/2003         11:42 PM         59,392         discretesimtemp.xls           9/8/2007         9:52 PM         1,343,812         DombeyandSon.docx           9/12/2007         12:55 AM         3,703,813         DombeyandSon.xps           9/11/2007         1:40 AM         1,596,493         DombeyandSonA.docx           9/11/2007         1:40 AM         1,596,599         DombeyandSonC.docx           9/11/2007         1:41 AM         1,566,559         DombeyandSonC.docx           9/11/2007         1:41 AM         1,566,559         DombeyandSonC.docx           9/11/2007         1:41 AM         1,566,559         DombeyandSonC.docx           9/11/2007         1:41 AM         1,566,559         DombeyandSonE.docx           9/12/2007         1:41 AM         1,566,559         DombeyandSonE.docx           <                                                    |           |          |           | • •                                     |
| 9/11/2007         1:30 AM         1,398,507         DavidCopperfieldA.docx           9/11/2007         1:31 AM         1,383,386         DavidCopperfieldB.docx           9/11/2007         1:33 AM         1,424,127         DavidCopperfieldC.docx           9/11/2007         1:34 AM         1,446,638         DavidCopperfieldD.docx           9/11/2007         1:34 AM         1,482,655         DavidCopperfieldE.docx           12/19/2003         11:42 PM         59,392         discretesim.xls           12/19/2007         19:241 AM         3,703,813         DombeyandSon.docx           9/12/2007         12:41 AM         3,703,813         DombeyandSon.docx           9/11/2007         1:40 AM         1,596,493         DombeyandSon.docx           9/11/2007         1:40 AM         1,596,493         DombeyandSon.docx           9/11/2007         1:41 AM         1,586,559         DombeyandSon.docx           9/11/2007         1:41 AM         1,581,002         DombeyandSon.docx           9/11/2007         1:41 AM         1,581,002         DombeyandSon.docx           9/11/2007         1:41 AM         1,581,002         DombeyandSon.docx           9/12/2007         1:40 AM         1,594,581         DombeyandSon.docx           9/                                                        |           |          |           |                                         |
| 9/11/2007         1:31 AM         1,383,386         DavidCopperfieldB.docx           9/11/2007         1:32 AM         1,424,127         DavidCopperfieldC.docx           9/11/2007         1:33 AM         1,446,638         DavidCopperfieldD.docx           9/11/2003         11:42 PM         59,392         discretesim.xls           12/19/2003         11:43 PM         27,136         discretesimtemp.xls           9/8/2007         9:52 PM         1,343,812         DombeyandSon.docx           9/12/2007         12:41 AM         3,703,813         DombeyandSon.docx           9/11/2007         1:40 AM         1,596,493         DombeyandSonA.docx           9/11/2007         1:40 AM         1,596,493         DombeyandSonB.docx           9/11/2007         1:40 AM         1,594,242         DombeyandSonC.docx           9/11/2007         1:41 AM         1,581,002         DombeyandSonD.docx           9/11/2007         1:41 AM         1,581,002         DombeyandSonE.docx           9/11/2007         1:41 AM         1,581,002         DombeyandSonD.docx           9/11/2007         1:41 AM         1,581,002         DombeyandSonE.docx           9/11/2007         1:41 AM         1,581,002         DombeyandSonE.docx           9/12/200                                                        |           |          |           | ·                                       |
| 9/11/2007         1:32 AM         1,424,127         DavidCopperfieldC.docx           9/11/2007         1:33 AM         1,446,638         DavidCopperfieldD.docx           9/11/2007         1:34 AM         1,482,655         DavidCopperfieldE.docx           12/19/2003         11:42 PM         59,392         discretesim.xls           12/19/2007         12:41 AM         3,703,813         DombeyandSon.docx           9/12/2007         12:55 AM         5,402,560         DombeyandSon.xps           9/11/2007         1:40 AM         1,596,493         DombeyandSonA.docx           9/11/2007         1:40 AM         1,596,599         DombeyandSonC.docx           9/11/2007         1:41 AM         1,566,559         DombeyandSonD.docx           9/11/2007         1:41 AM         1,566,559         DombeyandSonD.docx           9/11/2007         1:41 AM         1,566,559         DombeyandSonD.docx           9/11/2007         1:41 AM         1,581,002         DombeyandSonD.docx           9/11/2007         1:41 AM         1,581,002         DombeyandSonD.docx           9/11/2007         1:41 AM         1,581,002         DombeyandSonD.docx           9/12/2007         1:42 AM         1,489,818         DombeyandSonD.docx           9/16/                                                        |           |          |           | • •                                     |
| 9/11/2007         1:33 AM         1,446,638         DavidCopperfieldD.docx           9/11/2007         1:34 AM         1,482,655         DavidCopperfieldE.docx           12/19/2003         11:42 PM         59,392         discretesim.xls           12/19/2003         11:43 PM         27,136         discretesim.temp.xls           9/8/2007         9:52 PM         1,343,812         DombeyandSon.docx           9/12/2007         12:55 AM         3,703,813         DombeyandSon.pdf           9/12/2007         12:55 AM         5,402,560         DombeyandSon.docx           9/11/2007         1:40 AM         1,596,493         DombeyandSonB.docx           9/11/2007         1:41 AM         1,596,599         DombeyandSonC.docx           9/11/2007         1:41 AM         1,581,002         DombeyandSonD.docx           9/11/2007         1:41 AM         1,581,002         DombeyandSonE.docx           9/11/2007         1:42 AM         1,495,818         DombeyandSonE.docx           9/11/2007         1:41 AM         1,581,002         DombeyandSonE.docx           9/16/2005         8:40 PM         1,334,598         Doorways of Cashel.JPG           9/9/2007         1:10 AM         26,103         Due diligence assessment model1.xlsx                                                            |           |          |           | • •                                     |
| 9/11/2007         1:34 AM         1,482,655         DavidCopperfieldE.docx           12/19/2003         11:42 PM         59,392         discretesim.xls           12/19/2007         9:52 PM         1,343,812         DombeyandSon.docx           9/12/2007         12:55 AM         3,703,813         DombeyandSon.xps           9/11/2007         12:55 AM         5,402,560         DombeyandSon.xps           9/11/2007         1:40 AM         1,596,493         DombeyandSonB.docx           9/11/2007         1:41 AM         1,566,559         DombeyandSonC.docx           9/11/2007         1:41 AM         1,566,559         DombeyandSonD.docx           9/11/2007         1:41 AM         1,581,002         DombeyandSonD.docx           9/11/2007         1:41 AM         1,581,002         DombeyandSonD.docx           9/11/2007         1:42 AM         1,495,818         DombeyandSonE.docx           9/11/2007         1:43 AM         1,581,002         DombeyandSonE.docx           9/11/2007         1:40 AM         1,495,818         DombeyandSonE.docx           9/11/2007         1:40 AM         1,3495,818         DombeyandSonE.docx           9/11/2007         1:10 AM         26,103         Due diligence assessment model1.xlsx <td< td=""><td>• •</td><td></td><td></td><td>• •</td></td<>      | • •       |          |           | • •                                     |
| 12/19/2003         11:42 PM         59,392         discretesim.xls           12/19/2003         11:43 PM         27,136         discretesimtemp.xls           9/8/2007         9:52 PM         1,343,812         DombeyandSon.docx           9/12/2007         12:41 AM         3,703,813         DombeyandSon.xps           9/12/2007         1:40 AM         1,596,493         DombeyandSonA.docx           9/11/2007         1:40 AM         1,596,559         DombeyandSonB.docx           9/11/2007         1:41 AM         1,566,559         DombeyandSonD.docx           9/11/2007         1:41 AM         1,581,002         DombeyandSonD.docx           9/11/2007         1:41 AM         1,581,002         DombeyandSonD.docx           9/11/2007         1:42 AM         1,495,818         DombeyandSonE.docx           9/11/2007         1:42 AM         1,495,818         DombeyandSonE.docx           9/11/2007         1:42 AM         1,495,818         DombeyandSonE.docx           9/11/2007         1:40 AM         1,581,002         DombeyandSonE.docx           9/11/2007         1:40 AM         1,495,818         DombeyandSonE.docx           9/11/2007         1:0 AM         2,6103         Due diligence assessment model1.xlsx           1:2000                                                        |           |          |           |                                         |
| 12/19/2003         11:43 PM         27,136         discretesimtemp.xls           9/8/2007         9:52 PM         1,343,812         DombeyandSon.docx           9/12/2007         12:41 AM         3,703,813         DombeyandSon.xps           9/11/2007         1:40 AM         1,596,493         DombeyandSonA.docx           9/11/2007         1:40 AM         1,594,242         DombeyandSonB.docx           9/11/2007         1:41 AM         1,566,559         DombeyandSonD.docx           9/11/2007         1:41 AM         1,581,002         DombeyandSonD.docx           9/11/2007         1:41 AM         1,581,002         DombeyandSonD.docx           9/11/2007         1:41 AM         1,581,002         DombeyandSonD.docx           9/11/2007         1:42 AM         1,495,818         DombeyandSonD.docx           9/11/2007         1:42 AM         1,495,818         DombeyandSonD.docx           9/16/2005         8:40 PM         1,334,598         Doorways of Cashel.JPG           9/9/2007         1:10 AM         26,103         Due diligence assessment model1.xlsx           8/26/2005         5:12 PM         1,235,942         Entering Campus.JPG           9/3/2007         6:13 PM         15,249         Expense budget10.xlsx <t< td=""><td></td><td></td><td></td><td>• •</td></t<>          |           |          |           | • •                                     |
| 9/8/2007         9:52 PM         1,343,812         DombeyandSon.docx           9/12/2007         12:41 AM         3,703,813         DombeyandSon.pdf           9/12/2007         12:55 AM         5,402,560         DombeyandSon.xps           9/11/2007         1:40 AM         1,596,493         DombeyandSonA.docx           9/11/2007         1:40 AM         1,596,593         DombeyandSonB.docx           9/11/2007         1:41 AM         1,566,559         DombeyandSonD.docx           9/11/2007         1:41 AM         1,581,002         DombeyandSonD.docx           9/11/2007         1:42 AM         1,495,818         DombeyandSonD.docx           9/11/2007         1:42 AM         1,495,818         DombeyandSonD.docx           9/11/2007         1:42 AM         1,495,818         DombeyandSonD.docx           9/11/2007         1:42 AM         1,495,818         DombeyandSonD.docx           9/16/2005         8:40 PM         1,384,598         Doorways of Cashel.JPG           9/12/2007         1:10 AM         26,103         Due diligence assessment model1.xlsx           8/26/2005         5:12 PM         1,235,942         Entering Campus.JPG           9/3/2007         6:13 PM         15,249         Expense budget10.xlsx <t< td=""><td></td><td></td><td>•</td><td></td></t<>            |           |          | •         |                                         |
| 9/12/2007         12:41 AM         3,703,813         DombeyandSon.pdf           9/12/2007         12:55 AM         5,402,560         DombeyandSon.xps           9/11/2007         1:40 AM         1,596,493         DombeyandSonA.docx           9/11/2007         1:40 AM         1,594,242         DombeyandSonB.docx           9/11/2007         1:41 AM         1,566,559         DombeyandSonD.docx           9/11/2007         1:41 AM         1,581,002         DombeyandSonD.docx           9/11/2007         1:42 AM         1,495,818         DombeyandSonE.docx           9/16/2005         8:40 PM         1,334,598         Doorways of Cashel.JPG           9/9/2007         1:10 AM         26,103         Due diligence assessment model1.xlsx           8/26/2005         5:12 PM         1,235,942         Entering Campus.JPG           9/3/2007         6:39 PM         65,287         Excelfiles10.rar           9/3/2007         6:39 PM         15,249         Expense budget10.xlsx           12/19/2003         11:42 PM         13,824         exponentialdata.xls           12/19/2003         11:42 PM         51,200         fantasy2.xls           9/9/2007         2:57 AM         196,974         FINANCIAL PERFORMANCE.pptx           12/19                                                        |           |          |           | •                                       |
| 9/12/2007         12:55 AM         5,402,560         DombeyandSon.xps           9/11/2007         1:40 AM         1,596,493         DombeyandSonA.docx           9/11/2007         1:40 AM         1,594,242         DombeyandSonB.docx           9/11/2007         1:41 AM         1,566,559         DombeyandSonD.docx           9/11/2007         1:41 AM         1,581,002         DombeyandSonD.docx           9/11/2007         1:42 AM         1,495,818         DombeyandSonE.docx           9/16/2005         8:40 PM         1,334,598         Doorways of Cashel.JPG           9/9/2007         1:10 AM         26,103         Due diligence assessment model1.xlsx           8/26/2005         5:12 PM         1,235,942         Entering Campus.JPG           9/3/2007         6:39 PM         65,287         Excelfiles10.rar           9/3/2007         6:13 PM         15,249         Expense budget10.xlsx           12/19/2003         11:42 PM         13,824         exponentialdata.xls           12/19/2003         11:42 PM         51,200         fantasy2.xls           9/9/2007         1:57 AM         196,974         FINANCIAL PERFORMANCE.pptx           12/19/2003         11:42 PM         27,648         finmathsolver.xls           12/19/                                                        | • •       |          |           | •                                       |
| 9/11/2007         1:40 AM         1,596,493         DombeyandSonA.docx           9/11/2007         1:40 AM         1,594,242         DombeyandSonB.docx           9/11/2007         1:41 AM         1,566,559         DombeyandSonC.docx           9/11/2007         1:41 AM         1,581,002         DombeyandSonD.docx           9/11/2007         1:42 AM         1,495,818         DombeyandSonE.docx           9/16/2005         8:40 PM         1,334,598         Doorways of Cashel.JPG           9/9/2007         1:10 AM         26,103         Due diligence assessment model1.xlsx           8/26/2005         5:12 PM         1,235,942         Entering Campus.JPG           9/3/2007         6:39 PM         65,287         Excelfiles10.rar           9/3/2007         6:13 PM         15,249         Expense budget10.xlsx           12/19/2003         11:42 PM         13,824         exponentialdata.xls           12/19/2003         11:42 PM         51,200         fantasy2.xls           9/9/2007         1:57 AM         196,974         FINANCIAL PERFORMANCE.pptx           12/19/2003         11:42 PM         27,648         finmathsolver.xls           12/19/2003         11:42 PM         21,504         finmathsolver.xls           9/5/200                                                        |           |          |           | •                                       |
| 9/11/2007         1:40 AM         1,594,242         DombeyandSonB.docx           9/11/2007         1:41 AM         1,566,559         DombeyandSonC.docx           9/11/2007         1:42 AM         1,495,818         DombeyandSonB.docx           9/16/2005         8:40 PM         1,334,598         Doorways of Cashel.JPG           9/9/2007         1:10 AM         26,103         Due diligence assessment model1.xlsx           8/26/2005         5:12 PM         1,235,942         Entering Campus.JPG           9/3/2007         6:39 PM         65,287         Excelfiles10.rar           9/3/2007         6:13 PM         15,249         Expense budget10.xlsx           12/19/2003         11:42 PM         13,824         exponentialdata.xls           12/19/2003         11:42 PM         51,200         fantasy2.xls           9/9/2007         1:57 AM         196,974         FINANCIAL PERFORMANCE.pptx           12/19/2003         11:42 PM         27,648         finmathsolver.xls           12/19/2003         11:42 PM         21,504         finmathsolvetemp.xls           9/5/2007         11:41 AM         48,776,192         Followup.pst           9/3/2007         6:12 PM         20,173         Forecasting report10.xlsx           10/1/2                                                        |           |          |           | ·                                       |
| 9/11/2007         1:41 AM         1,566,559         DombeyandSonC.docx           9/11/2007         1:41 AM         1,581,002         DombeyandSonD.docx           9/11/2007         1:42 AM         1,495,818         DombeyandSonE.docx           9/16/2005         8:40 PM         1,334,598         Doorways of Cashel.JPG           9/9/2007         1:10 AM         26,103         Due diligence assessment model1.xlsx           8/26/2005         5:12 PM         1,235,942         Entering Campus.JPG           9/3/2007         6:39 PM         65,287         Excelfiles10.rar           9/3/2007         6:13 PM         15,249         Expense budget10.xlsx           12/19/2003         11:42 PM         13,824         exponentialdata.xls           12/19/2003         11:42 PM         51,200         fantasy2.xls           9/9/2007         1:57 AM         196,974         FINANCIAL PERFORMANCE.pptx           12/19/2003         11:42 PM         27,648         finmathsolver.xls           12/19/2003         11:42 PM         27,648         finmathsolver.xls           9/5/2007         11:41 AM         48,776,192         Followup.pst           9/3/2007         6:12 PM         20,173         Forecasting report10.xlsx           10/1/2005                                                        |           |          |           | •                                       |
| 9/11/2007         1:41 AM         1,581,002         DombeyandSonD.docx           9/11/2007         1:42 AM         1,495,818         DombeyandSonE.docx           9/16/2005         8:40 PM         1,334,598         Doorways of Cashel.JPG           9/9/2007         1:10 AM         26,103         Due diligence assessment model1.xlsx           8/26/2005         5:12 PM         1,235,942         Entering Campus.JPG           9/3/2007         6:39 PM         65,287         Excelfiles10.rar           9/3/2007         6:13 PM         15,249         Expense budget10.xlsx           12/19/2003         11:42 PM         13,824         exponentialdata.xls           12/19/2003         11:42 PM         51,200         fantasy2.xls           9/9/2007         1:57 AM         196,974         FINANCIAL PERFORMANCE.pptx           12/19/2003         11:42 PM         27,648         finmathsolver.xls           12/19/2003         11:42 PM         27,648         finmathsolver.xls           12/19/2003         11:41 AM         48,776,192         Followup.pst           9/3/2007         6:12 PM         20,173         Forecasting report10.xlsx           10/1/2005         8:19 PM         1,277,141         Forest stream.JPG           12/19/20                                                        |           |          | •         | •                                       |
| 9/11/2007         1:42 AM         1,495,818         DombeyandSonE.docx           9/16/2005         8:40 PM         1,334,598         Doorways of Cashel.JPG           9/9/2007         1:10 AM         26,103         Due diligence assessment model1.xlsx           8/26/2005         5:12 PM         1,235,942         Entering Campus.JPG           9/3/2007         6:39 PM         65,287         Excelfiles10.rar           9/3/2007         6:13 PM         15,249         Expense budget10.xlsx           12/19/2003         11:42 PM         13,824         exponentialdata.xls           12/19/2003         11:42 PM         51,200         fantasy2.xls           9/9/2007         1:57 AM         196,974         FINANCIAL PERFORMANCE.pptx           12/19/2003         11:42 PM         27,648         finmathsolver.xls           12/19/2003         11:42 PM         27,648         finmathsolvetemp.xls           9/5/2007         11:41 AM         48,776,192         Followup.pst           9/3/2007         6:12 PM         20,173         Forecasting report10.xlsx           10/1/2005         8:19 PM         1,277,141         Forest stream.JPG           12/19/2003         11:42 PM         13,824         fv.xls           12/19/2003                                                                  |           |          |           | •                                       |
| 9/16/2005         8:40 PM         1,334,598         Doorways of Cashel.JPG           9/9/2007         1:10 AM         26,103         Due diligence assessment model1.xlsx           8/26/2005         5:12 PM         1,235,942         Entering Campus.JPG           9/3/2007         6:39 PM         65,287         Excelfiles10.rar           9/3/2007         6:13 PM         15,249         Expense budget10.xlsx           12/19/2003         11:42 PM         13,824         exponentialdata.xls           12/19/2003         11:42 PM         51,200         fantasy2.xls           9/9/2007         1:57 AM         196,974         FINANCIAL PERFORMANCE.pptx           9/9/2007         2:22 AM         169,394         Financial Performance2.pptx           12/19/2003         11:42 PM         27,648         finmathsolver.xls           12/19/2003         11:42 PM         21,504         finmathsolvetemp.xls           9/5/2007         11:41 AM         48,776,192         Followup.pst           9/3/2007         6:12 PM         20,173         Forecasting report10.xlsx           10/1/2005         8:19 PM         1,277,141         Forest stream.JPG           12/19/2003         11:42 PM         13,824         fv.xls           12/19/2003 <td></td> <td></td> <td></td> <td>•</td>                   |           |          |           | •                                       |
| 9/9/20071:10 AM26,103Due diligence assessment model1.xlsx8/26/20055:12 PM1,235,942Entering Campus.JPG9/3/20076:39 PM65,287Excelfiles10.rar9/3/20076:13 PM15,249Expense budget10.xlsx12/19/200311:42 PM13,824exponentialdata.xls12/19/200311:42 PM51,200fantasy2.xls9/9/20071:57 AM196,974FINANCIAL PERFORMANCE.pptx9/9/20072:22 AM169,394Financial Performance2.pptx12/19/200311:42 PM27,648finmathsolver.xls12/19/200311:42 PM21,504finmathsolvetemp.xls9/5/200711:41 AM48,776,192Followup.pst9/3/20076:12 PM20,173Forecasting report10.xlsx10/1/20058:19 PM1,277,141Forest stream.JPG12/19/200311:42 PM13,824fv.xls12/19/200311:42 PM13,824fvtemp.xls9/9/200710:55 AM263,477General Presentation.pptx9/8/200710:24 PM567,592gildedage.docx9/9/20071:51 PM33,996GoingIntoSociety.docx9/12/20072:52 AM78,803GoingIntoSociety.pdf9/12/20072:52 AM126,330GoingIntoSociety.xps9/3/200711:32 PM704,846Grimm10.docx                                                                                                    |           |          |           | •                                       |
| 8/26/2005       5:12 PM       1,235,942       Entering Campus.JPG         9/3/2007       6:39 PM       65,287       Excelfiles10.rar         9/3/2007       6:13 PM       15,249       Expense budget10.xlsx         12/19/2003       11:42 PM       13,824       exponentialdata.xls         12/19/2003       11:42 PM       51,200       fantasy2.xls         9/9/2007       1:57 AM       196,974       FINANCIAL PERFORMANCE.pptx         9/9/2007       2:22 AM       169,394       Financial Performance2.pptx         12/19/2003       11:42 PM       27,648       finmathsolver.xls         12/19/2003       11:42 PM       21,504       finmathsolvetemp.xls         9/5/2007       11:41 AM       48,776,192       Followup.pst         9/3/2007       6:12 PM       20,173       Forecasting report10.xlsx         10/1/2005       8:19 PM       1,277,141       Forest stream.JPG         12/19/2003       11:42 PM       13,824       fv.xls         12/19/2003       11:42 PM       13,824       fvtemp.xls         9/9/2007       10:55 AM       263,477       General Presentation.pptx         9/8/2007       10:24 PM       567,592       gildedage.docx         9/9/2007       2:52                                                                                                    |           |          |           | •                                       |
| 9/3/2007 6:39 PM 65,287 Excelfiles10.rar 9/3/2007 6:13 PM 15,249 Expense budget10.xlsx 12/19/2003 11:42 PM 13,824 exponentialdata.xls 12/19/2003 11:42 PM 51,200 fantasy2.xls 9/9/2007 1:57 AM 196,974 FINANCIAL PERFORMANCE.pptx 9/9/2007 2:22 AM 169,394 Financial Performance2.pptx 12/19/2003 11:42 PM 27,648 finmathsolver.xls 12/19/2003 11:42 PM 21,504 finmathsolvetemp.xls 9/5/2007 11:41 AM 48,776,192 Followup.pst 9/3/2007 6:12 PM 20,173 Forecasting report10.xlsx 10/1/2005 8:19 PM 1,277,141 Forest stream.JPG 12/19/2003 11:42 PM 13,824 fv.xls 12/19/2003 11:42 PM 13,824 fvtemp.xls 9/9/2007 10:55 AM 263,477 General Presentation.pptx 9/8/2007 10:24 PM 567,592 gildedage.docx 9/9/2007 1:51 PM 33,996 GoingIntoSociety.docx 9/9/2007 2:52 AM 78,803 GoingIntoSociety.pdf 9/12/2007 2:52 AM 126,330 GoingIntoSociety.xps 9/3/2007 11:32 PM 704,846 Grimm10.docx                                                                                                    |           |          |           | _                                       |
| 9/3/2007 6:13 PM 15,249 Expense budget10.xlsx 12/19/2003 11:42 PM 13,824 exponentialdata.xls 12/19/2003 11:42 PM 51,200 fantasy2.xls 9/9/2007 1:57 AM 196,974 FINANCIAL PERFORMANCE.pptx 9/9/2007 2:22 AM 169,394 Financial Performance2.pptx 12/19/2003 11:42 PM 27,648 finmathsolver.xls 12/19/2003 11:42 PM 21,504 finmathsolvetemp.xls 9/5/2007 11:41 AM 48,776,192 Followup.pst 9/3/2007 6:12 PM 20,173 Forecasting report10.xlsx 10/1/2005 8:19 PM 1,277,141 Forest stream.JPG 12/19/2003 11:42 PM 13,824 fv.xls 12/19/2003 11:42 PM 13,824 fvtemp.xls 9/9/2007 10:55 AM 263,477 General Presentation.pptx 9/8/2007 10:24 PM 567,592 gildedage.docx 9/9/2007 1:51 PM 33,996 GoingIntoSociety.docx 9/12/2007 2:52 AM 78,803 GoingIntoSociety.pdf 9/12/2007 2:52 AM 126,330 GoingIntoSociety.xps 9/3/2007 11:32 PM 704,846 Grimm10.docx                                                                                                    |           |          |           |                                         |
| 12/19/2003       11:42 PM       13,824       exponentialdata.xls         12/19/2003       11:42 PM       51,200       fantasy2.xls         9/9/2007       1:57 AM       196,974       FINANCIAL PERFORMANCE.pptx         9/9/2007       2:22 AM       169,394       Financial Performance2.pptx         12/19/2003       11:42 PM       27,648       finmathsolver.xls         12/19/2003       11:42 PM       21,504       finmathsolvetemp.xls         9/5/2007       11:41 AM       48,776,192       Followup.pst         9/3/2007       6:12 PM       20,173       Forecasting report10.xlsx         10/1/2005       8:19 PM       1,277,141       Forest stream.JPG         12/19/2003       11:42 PM       13,824       fvtemp.xls         12/19/2003       11:42 PM       13,824       fvtemp.xls         9/9/2007       10:55 AM       263,477       General Presentation.pptx         9/8/2007       10:24 PM       567,592       gildedage.docx         9/12/2007       2:52 AM       78,803       GoingIntoSociety.docx         9/12/2007       2:52 AM       126,330       GoingIntoSociety.xps         9/3/2007       11:32 PM       704,846       Grimm10.docx                                                                                                    | • •       |          | •         |                                         |
| 12/19/200311:42 PM51,200fantasy2.xls9/9/20071:57 AM196,974FINANCIAL PERFORMANCE.pptx9/9/20072:22 AM169,394Financial Performance2.pptx12/19/200311:42 PM27,648finmathsolver.xls12/19/200311:42 PM21,504finmathsolvetemp.xls9/5/200711:41 AM48,776,192Followup.pst9/3/20076:12 PM20,173Forecasting report10.xlsx10/1/20058:19 PM1,277,141Forest stream.JPG12/19/200311:42 PM13,824fv.xls12/19/200311:42 PM13,824fvtemp.xls9/9/200710:55 AM263,477General Presentation.pptx9/8/200710:24 PM567,592gildedage.docx9/9/20071:51 PM33,996GoingIntoSociety.docx9/12/20072:52 AM78,803GoingIntoSociety.pdf9/12/20072:52 AM126,330GoingIntoSociety.xps9/3/200711:32 PM704,846Grimm10.docx                                                                                                    |           |          |           | -                                       |
| 9/9/20071:57 AM196,974FINANCIAL PERFORMANCE.pptx9/9/20072:22 AM169,394Financial Performance2.pptx12/19/200311:42 PM27,648finmathsolver.xls12/19/200311:42 PM21,504finmathsolvetemp.xls9/5/200711:41 AM48,776,192Followup.pst9/3/20076:12 PM20,173Forecasting report10.xlsx10/1/20058:19 PM1,277,141Forest stream.JPG12/19/200311:42 PM13,824fv.xls12/19/200311:42 PM13,824fvtemp.xls9/9/200710:55 AM263,477General Presentation.pptx9/8/200710:24 PM567,592gildedage.docx9/9/20071:51 PM33,996GoingIntoSociety.docx9/12/20072:52 AM78,803GoingIntoSociety.pdf9/12/20072:52 AM126,330GoingIntoSociety.xps9/3/200711:32 PM704,846Grimm10.docx                                                                                                    |           |          |           | •                                       |
| 9/9/20072:22 AM169,394Financial Performance2.pptx12/19/200311:42 PM27,648finmathsolver.xls12/19/200311:42 PM21,504finmathsolvetemp.xls9/5/200711:41 AM48,776,192Followup.pst9/3/20076:12 PM20,173Forecasting report10.xlsx10/1/20058:19 PM1,277,141Forest stream.JPG12/19/200311:42 PM13,824fv.xls12/19/200311:42 PM13,824fvtemp.xls9/9/200710:55 AM263,477General Presentation.pptx9/8/200710:24 PM567,592gildedage.docx9/9/20071:51 PM33,996GoingIntoSociety.docx9/12/20072:52 AM78,803GoingIntoSociety.pdf9/12/20072:52 AM126,330GoingIntoSociety.xps9/3/200711:32 PM704,846Grimm10.docx                                                                                                    |           |          | •         | •                                       |
| 12/19/2003       11:42 PM       27,648       finmathsolver.xls         12/19/2003       11:42 PM       21,504       finmathsolvetemp.xls         9/5/2007       11:41 AM       48,776,192       Followup.pst         9/3/2007       6:12 PM       20,173       Forecasting report10.xlsx         10/1/2005       8:19 PM       1,277,141       Forest stream.JPG         12/19/2003       11:42 PM       13,824       fv.xls         12/19/2003       11:42 PM       13,824       fvtemp.xls         9/9/2007       10:55 AM       263,477       General Presentation.pptx         9/8/2007       10:24 PM       567,592       gildedage.docx         9/9/2007       1:51 PM       33,996       GoingIntoSociety.docx         9/12/2007       2:52 AM       78,803       GoingIntoSociety.pdf         9/12/2007       2:52 AM       126,330       GoingIntoSociety.xps         9/3/2007       11:32 PM       704,846       Grimm10.docx                                                                                                    |           |          |           | • •                                     |
| 12/19/2003       11:42 PM       21,504       finmathsolvetemp.xls         9/5/2007       11:41 AM       48,776,192       Followup.pst         9/3/2007       6:12 PM       20,173       Forecasting report10.xlsx         10/1/2005       8:19 PM       1,277,141       Forest stream.JPG         12/19/2003       11:42 PM       13,824       fv.xls         12/19/2003       11:42 PM       13,824       fvtemp.xls         9/9/2007       10:55 AM       263,477       General Presentation.pptx         9/8/2007       10:24 PM       567,592       gildedage.docx         9/9/2007       1:51 PM       33,996       GoingIntoSociety.docx         9/12/2007       2:52 AM       78,803       GoingIntoSociety.pdf         9/12/2007       2:52 AM       126,330       GoingIntoSociety.xps         9/3/2007       11:32 PM       704,846       Grimm10.docx                                                                                                    |           |          |           |                                         |
| 9/5/2007 11:41 AM 48,776,192 Followup.pst 9/3/2007 6:12 PM 20,173 Forecasting report10.xlsx 10/1/2005 8:19 PM 1,277,141 Forest stream.JPG 12/19/2003 11:42 PM 13,824 fv.xls 12/19/2003 11:42 PM 13,824 fvtemp.xls 9/9/2007 10:55 AM 263,477 General Presentation.pptx 9/8/2007 10:24 PM 567,592 gildedage.docx 9/9/2007 1:51 PM 33,996 GoingIntoSociety.docx 9/12/2007 2:52 AM 78,803 GoingIntoSociety.pdf 9/12/2007 2:52 AM 126,330 GoingIntoSociety.xps 9/3/2007 11:32 PM 704,846 Grimm10.docx                                                                                                    |           |          | •         |                                         |
| 9/3/2007       6:12 PM       20,173       Forecasting report10.xlsx         10/1/2005       8:19 PM       1,277,141       Forest stream.JPG         12/19/2003       11:42 PM       13,824       fv.xls         12/19/2003       11:42 PM       13,824       fvtemp.xls         9/9/2007       10:55 AM       263,477       General Presentation.pptx         9/8/2007       10:24 PM       567,592       gildedage.docx         9/9/2007       1:51 PM       33,996       GoingIntoSociety.docx         9/12/2007       2:52 AM       78,803       GoingIntoSociety.pdf         9/12/2007       2:52 AM       126,330       GoingIntoSociety.xps         9/3/2007       11:32 PM       704,846       Grimm10.docx                                                                                                    |           |          |           | ·                                       |
| 10/1/2005       8:19 PM       1,277,141       Forest stream.JPG         12/19/2003       11:42 PM       13,824       fv.xls         12/19/2003       11:42 PM       13,824       fvtemp.xls         9/9/2007       10:55 AM       263,477       General Presentation.pptx         9/8/2007       10:24 PM       567,592       gildedage.docx         9/9/2007       1:51 PM       33,996       GoingIntoSociety.docx         9/12/2007       2:52 AM       78,803       GoingIntoSociety.pdf         9/12/2007       2:52 AM       126,330       GoingIntoSociety.xps         9/3/2007       11:32 PM       704,846       Grimm10.docx                                                                                                    |           |          |           | • •                                     |
| 12/19/2003       11:42 PM       13,824 fv.xls         12/19/2003       11:42 PM       13,824 fvtemp.xls         9/9/2007       10:55 AM       263,477 General Presentation.pptx         9/8/2007       10:24 PM       567,592 gildedage.docx         9/9/2007       1:51 PM       33,996 GoingIntoSociety.docx         9/12/2007       2:52 AM       78,803 GoingIntoSociety.pdf         9/12/2007       2:52 AM       126,330 GoingIntoSociety.xps         9/3/2007       11:32 PM       704,846 Grimm10.docx                                                                                                    |           |          | •         |                                         |
| 12/19/2003       11:42 PM       13,824       fvtemp.xls         9/9/2007       10:55 AM       263,477       General Presentation.pptx         9/8/2007       10:24 PM       567,592       gildedage.docx         9/9/2007       1:51 PM       33,996       GoingIntoSociety.docx         9/12/2007       2:52 AM       78,803       GoingIntoSociety.pdf         9/12/2007       2:52 AM       126,330       GoingIntoSociety.xps         9/3/2007       11:32 PM       704,846       Grimm10.docx                                                                                                    |           |          |           | Forest stream.JPG                       |
| 9/9/200710:55 AM263,477General Presentation.pptx9/8/200710:24 PM567,592gildedage.docx9/9/20071:51 PM33,996GoingIntoSociety.docx9/12/20072:52 AM78,803GoingIntoSociety.pdf9/12/20072:52 AM126,330GoingIntoSociety.xps9/3/200711:32 PM704,846Grimm10.docx                                                                                                    |           |          | •         |                                         |
| 9/8/2007       10:24 PM       567,592 gildedage.docx         9/9/2007       1:51 PM       33,996 GoingIntoSociety.docx         9/12/2007       2:52 AM       78,803 GoingIntoSociety.pdf         9/12/2007       2:52 AM       126,330 GoingIntoSociety.xps         9/3/2007       11:32 PM       704,846 Grimm10.docx                                                                                                    |           |          | 13,824    | •                                       |
| 9/9/2007       1:51 PM       33,996       GoingIntoSociety.docx         9/12/2007       2:52 AM       78,803       GoingIntoSociety.pdf         9/12/2007       2:52 AM       126,330       GoingIntoSociety.xps         9/3/2007       11:32 PM       704,846       Grimm10.docx                                                                                                    |           |          |           | • •                                     |
| 9/12/2007       2:52 AM       78,803       GoingIntoSociety.pdf         9/12/2007       2:52 AM       126,330       GoingIntoSociety.xps         9/3/2007       11:32 PM       704,846       Grimm10.docx                                                                                                    |           |          | 567,592   |                                         |
| 9/12/2007 2:52 AM 126,330 GoingIntoSociety.xps<br>9/3/2007 11:32 PM 704,846 Grimm10.docx                                                                                                    |           | 1:51 PM  | 33,996    |                                         |
| 9/3/2007 11:32 PM 704,846 Grimm10.docx                                                                                                    |           | 2:52 AM  |           | GoingIntoSociety.pdf                    |
|                                                                                                    |           |          |           | • • •                                   |
| 9/12/2007 12:52 AM 1,436,779 Grimm10.pdf                                                                                                    |           |          |           |                                         |
|                                                                                                    | 9/12/2007 | 12:52 AM | 1,436,779 | Grimm10.pdf                             |

| 9/9/2007  | 2:01 PM  | 79,114     | Hadleyburg.docx                   |
|-----------|----------|------------|-----------------------------------|
| 9/12/2007 | 2:53 AM  | 224,473    | Hadleyburg.pdf                    |
| 9/12/2007 | 2:53 AM  | 329,705    | Hadleyburg.xps                    |
| 9/9/2007  | 1:35 PM  | 398,837    | HardTimes.docx                    |
| 9/12/2007 | 2:51 AM  | 1,076,448  | HardTimes.pdf                     |
| 9/12/2007 | 2:51 AM  | 1,610,487  | HardTimes.xps                     |
| 9/3/2007  | 11:28 PM | 517,037    | Holmes10.docx                     |
| 9/12/2007 | 12:52 AM | 1,402,971  | Holmes10.pdf                      |
| 7/28/2003 | 7:56 AM  | 23,040     | Home Price Estimator.xls          |
| 9/3/2007  | 11:27 PM | 832,842    | Homer10.docx                      |
| 9/12/2007 | 12:51 AM | 1,856,367  | Homer10.pdf                       |
| 10/1/2005 | 8:18 PM  | 1,386,326  | House grounds.JPG                 |
| 9/9/2007  | 1:23 PM  | 381,257    | HuckFinn.docx                     |
| 9/12/2007 | 2:50 AM  | 843,079    | HuckFinn.pdf                      |
| 9/12/2007 | 2:48 AM  | 1,464,587  | HuckFinn.xps                      |
| 9/9/2007  | 1:04 PM  | 735,024    | InnocentsAbroad.docx              |
| 9/9/2007  | 9:49 PM  | 1,812,449  | Introducing PowerPoint 2007.pptx  |
| 9/11/2007 | 12:34 AM | 1,812,476  | Introducing PowerPoint 2007A.pptx |
| 9/11/2007 | 12:34 AM | 1,812,480  | Introducing PowerPoint 2007B.pptx |
| 9/11/2007 | 12:35 AM | 1,812,479  | Introducing PowerPoint 2007C.pptx |
| 9/11/2007 | 12:35 AM | 1,812,488  | Introducing PowerPoint 2007D.pptx |
| 9/11/2007 | 12:35 AM | 1,812,481  | Introducing PowerPoint 2007E.pptx |
| 9/3/2007  | 6:11 PM  | 19,198     | Inventory-analysis10.xlsx         |
| 9/3/2007  | 5:35 PM  | 1,346,405  | Ireland descriptions10.pptx       |
| 9/11/2007 | 12:37 AM | 1,346,414  | Ireland descriptions10A.pptx      |
| 9/11/2007 | 12:37 AM | 1,337,272  | Ireland descriptions10B.pptx      |
| 9/11/2007 | 12:37 AM | 1,534,168  | Ireland descriptions10C.pptx      |
| 9/11/2007 | 12:37 AM | 1,067,473  | Ireland descriptions10D.pptx      |
| 9/11/2007 | 12:38 AM | 1,097,490  | Ireland descriptions10E.pptx      |
| 9/3/2007  | 5:32 PM  | 12,967,947 | Ireland presentation10.pptx       |
| 9/11/2007 | 12:40 AM | 13,000,486 | Ireland presentation10a.pptx      |
| 9/11/2007 | 1:37 PM  | 6,781,038  | Ireland6.zip                      |
| 9/11/2007 | 1:38 PM  | 8,821,083  | Ireland7.zip                      |
| 9/16/2005 | 8:39 PM  | 1,503,203  | Irish country lane.JPG            |
| 11/6/2005 | 7:15 PM  | 1,479,824  | Killarney waterfall.JPG           |
| 9/11/2007 | 1:56 AM  | 7,096,706  | leonardo.zip                      |
| 9/11/2007 | 1:46 AM  | 1,155,760  | Leonardo10.docx                   |
| 9/12/2007 | 12:50 AM | 3,245,463  | Leonardo10.pdf                    |
| 9/11/2007 | 1:47 AM  | 1,152,103  | Leonardo10A.docx                  |
| 9/11/2007 | 1:48 AM  | 1,170,931  | Leonardo10B.docx                  |
| 9/11/2007 | 1:48 AM  | 1,156,831  | Leonardo10C.docx                  |
| 9/11/2007 | 1:49 AM  | 1,333,853  | Leonardo10D.docx                  |
| 9/11/2007 | 1:50 AM  | 1,153,155  | Leonardo10E.docx                  |
| 9/9/2007  | 12:40 PM | 544,715    | LifeonMississippi.docx            |
| 9/12/2007 | 12:49 AM | 1,343,595  | Lifeon Mississippi.pdf            |
| 9/9/2007  | 2:00 PM  | 1,278,447  | LittleDorrit.docx                 |
|           |          | C D . II   | alub adalakan alama a             |

| 9/11/2007 1:51 AM 1,008,950 LittleDorritA.docx 9/11/2007 1:51 AM 1,008,950 LittleDorritB.docx 9/11/2007 1:52 AM 1,019,386 LittleDorritC.docx 9/11/2007 1:52 AM 1,018,168 LittleDorritC.docx 11/6/2005 7:13 PM 1,109,309 Looking East.JPG 11/4/2002 12:48 PM 20,480 LookupFunctions.xls 10/1/2005 8:36 PM 1,263,229 Main Gate Trinity.JPG 9/9/2007 2:08 AM 92,724 Marketing Plan.pptx 9/9/2007 2:08 AM 92,724 Marketing Plan.pptx 9/9/2007 12:44 AM 1,280,593 MartinChuzzlewit.docx 9/11/2007 1:53 AM 1,020,651 MartinChuzzlewit.docx 9/11/2007 1:54 AM 1,020,651 MartinChuzzlewitB.docx 9/11/2007 1:54 AM 1,023,558 MartinChuzzlewitB.docx 9/11/2007 1:55 AM 1,020,227 MartinChuzzlewitE.docx 9/11/2007 1:54 AM 1,023,558 MartinChuzzlewitE.docx 9/11/2007 1:54 AM 1,020,227 MartinChuzzlewitE.docx 9/11/2007 1:54 AM 1,020,227 MartinChuzzlewitE.docx 9/11/2007 1:54 AM 800,996 Microsoft© Office A.pptx 9/11/2007 12:42 AM 800,996 Microsoft© Office B.pptx 9/11/2007 12:43 AM 800,994 Microsoft© Office B.pptx 9/11/2007 12:44 AM 800,994 Microsoft© Office D.pptx 9/11/2007 12:44 AM 800,994 Microsoft© Office D.pptx 9/11/2007 12:53 PM 948,893 Microsoft© Office I.pptx 9/9/2007 12:52 PM 948,893 Microsoft© Office I.pptx 9/9/2007 12:53 PM 818,133 Microsoft© Office I.pptx 9/9/2007 12:55 PM 969,801 Microsoft© Office11.pptx 9/9/2007 12:55 PM 969,801 Microsoft© Office11.pptx 9/9/2007 12:55 PM 969,801 Microsoft© Office11.pptx 9/9/2007 12:55 PM 969,801 Microsoft© Office11.pptx 9/9/2007 12:55 PM 969,801 Microsoft© Office11.pptx 9/9/2007 12:55 PM 969,801 Microsoft© Office11.pptx 9/9/2007 12:55 PM 969,801 Microsoft© Office17D.pptx 9/9/2007 12:55 AM 1,561,564 Microsoft© Office17D.pptx 9/9/2007 12:55 AM 1,561,667 Microsoft© Office17D.pptx 9/11/2007 12:55 AM 1,561,667 Microsoft© Office17D.pptx 9/11/2007 12:55 AM 1,561,667 Microsoft© Office17D.pptx 9/11/2007 12:55 AM 1,561,664 Microsoft© Office17D.pptx 9/11/2007 12:55 AM 1,561,664 Microsoft© Office17D.pptx 9/11/2007 12:55 AM 1,561,664 Microsoft© Office17D.pptx 9/11/2007 12:55 AM 1,561,664 Microsoft© Office17D.pptx 9/11/2007 12:5 | 0.14.0.10.00= |          |           | 5 16                                                                                                    |
|----------------------------------------------------------------------------------------------------|---------------|----------|-----------|----------------------------------------------------------------------------------------------------|
| 9/11/2007         1:51 AM         1,008,950         LittleDorritB.docx           9/11/2007         1:51 AM         1,009,241         LittleDorritC.docx           9/11/2007         1:52 AM         1,019,386         LittleDorritD.docx           11/6/2005         7:13 PM         1,019,309         Looking East.JPG           11/4/2002         12:48 PM         20,480         LookupFunctions.xls           10/1/2005         8:19 PM         1,345,552         Lovely foliage.JPG           9/9/2007         2:08 AM         92,724         Marketing Plan.pptx           9/9/2007         2:08 AM         92,724         Marketing Plan.pptx           9/9/2007         12:47 AM         3,304,603         MartinChuzzlewit.docx           9/11/2007         12:53 AM         1,280,678         MartinChuzzlewit.docx           9/11/2007         1:53 AM         1,018,128         MartinChuzzlewitB.docx           9/11/2007         1:54 AM         1,020,651         MartinChuzzlewitB.docx           9/11/2007         1:54 AM         1,020,555         MartinChuzzlewitB.docx           9/11/2007         1:54 AM         1,020,555         MartinChuzzlewitB.docx           9/11/2007         1:54 AM         1,020,555         MartinChuzzlewitB.docx                                                                                                    | 9/12/2007     | 12:48 AM | 3,339,544 | LittleDorrit.pdf                                                                                                    |
| 9/11/2007         1:51 AM         1,009,241         LittleDorritC.docx           9/11/2007         1:52 AM         1,019,386         LittleDorritD.docx           9/11/2007         1:52 AM         1,018,168         LittleDorritE.docx           11/6/2005         7:13 PM         1,109,309         LookupFunctions.xls           10/1/2005         8:19 PM         1,345,552         Lovely foliage.JPG           9/16/2005         8:36 PM         1,263,229         Main Gate Trinity.JPG           9/9/2007         2:08 AM         92,724         Marketing Plan.pptx           9/9/2007         2:44 AM         1,280,593         MartinChuzzlewit.docx           9/12/2007         12:47 AM         3,04,603         MartinChuzzlewit.docx           9/11/2007         1:53 AM         1,018,128         MartinChuzzlewit.docx           9/11/2007         1:53 AM         1,020,651         MartinChuzzlewitd.docx           9/11/2007         1:54 AM         1,023,558         MartinChuzzlewitd.docx           9/11/2007         1:55 AM         1,020,227         MartinChuzzlewitd.docx           9/11/2007         1:43 AM         800,966         Microsoft@ Office A.pptx           9/11/2007         12:43 AM         800,966         Microsoft@ Office B.pptx                                                                                                    |               |          |           |                                                                                                    |
| 9/11/2007         1:52 AM         1,019,386         LittleDorritD.docx           9/11/2007         1:52 AM         1,018,168         LittleDorritE.docx           11/6/2005         7:13 PM         1,109,309         Looking East.JPG           11/4/2002         12:48 PM         20,480         LookupFunctions.xls           10/1/2005         8:19 PM         1,345,552         Lovely foliage.JPG           9/16/2005         8:36 PM         1,263,229         Main Gate Trinity.JPG           9/9/2007         2:08 AM         92,724         Marketing Plan.pptx           9/12/2007         12:47 AM         3,30,593         MartinChuzzlewit.docx           9/12/2007         12:47 AM         3,04,603         MartinChuzzlewit.docx           9/11/2007         1:53 AM         1,018,128         MartinChuzzlewit.docx           9/11/2007         1:53 AM         1,020,651         MartinChuzzlewitB.docx           9/11/2007         1:54 AM         1,020,227         MartinChuzzlewitE.docx           9/11/2007         1:55 AM         1,020,227         MartinChuzzlewitE.docx           9/11/2007         1:54 AM         1,020,227         MartinChuzzlewitE.docx           9/11/2007         1:54 AM         800,966         Microsoft© Office A.pptx                                                                                                    |               |          |           |                                                                                                    |
| 9/11/2007         1:52 AM         1,018,168         LittleDorritE.docx           11/6/2005         7:13 PM         1,109,309         Looking East.JPG           11/4/2002         12:48 PM         20,480         LookupFunctions.xls           10/1/2005         8:36 PM         1,263,229         Main Gate Trinity.JPG           9/9/2007         2:08 AM         92,724         Marketing Plan.pptx           9/9/2007         2:44 AM         1,280,593         MartinChuzzlewit.docx           9/12/2007         12:47 AM         3,304,603         MartinChuzzlewit.docx           9/11/2007         1:53 AM         1,020,651         MartinChuzzlewitd.docx           9/11/2007         1:53 AM         1,020,651         MartinChuzzlewitd.docx           9/11/2007         1:54 AM         1,020,651         MartinChuzzlewitd.docx           9/11/2007         1:54 AM         1,020,553         MartinChuzzlewitd.docx           9/11/2007         1:54 AM         1,020,227         MartinChuzzlewitd.docx           9/11/2007         1:54 AM         1,020,227         MartinChuzzlewitd.docx           9/11/2007         1:54 AM         800,998         Microsoft© Office B.pptx           9/11/2007         12:43 AM         800,998         Microsoft© Office D.pptx <td></td> <td></td> <td></td> <td></td>                                                                                                    |               |          |           |                                                                                                    |
| 11/6/2005         7:13 PM         1,109,309         Looking East JPG           11/4/2002         12:48 PM         20,480         LookupFunctions.xls           10/1/2005         8:19 PM         1,345,552         Lovely foliage.JPG           9/16/2005         8:36 PM         1,263,229         Main Gate Trinity.JPG           9/9/2007         2:44 AM         1,280,593         MartinChuzzlewit.docx           9/12/2007         12:47 AM         3,304,603         MartinChuzzlewit.pdf           9/9/2007         4:07 PM         1,280,678         MartinChuzzlewit.docx           9/11/2007         1:53 AM         1,018,128         MartinChuzzlewitB.docx           9/11/2007         1:53 AM         1,020,651         MartinChuzzlewitB.docx           9/11/2007         1:54 AM         1,023,558         MartinChuzzlewitD.docx           9/11/2007         1:55 AM         1,020,227         MartinChuzzlewitE.docx           9/3/2007         1:47 PM         614,882         Math - Dudeney10.docx           9/11/2007         12:43 AM         800,996         Microsoft© Office A.pptx           9/11/2007         12:43 AM         800,998         Microsoft© Office D.pptx           9/11/2007         12:44 AM         800,994         Microsoft© Office D.pptx </td <td>9/11/2007</td> <td></td> <td>1,019,386</td> <td>LittleDorritD.docx</td>                                                                                                    | 9/11/2007     |          | 1,019,386 | LittleDorritD.docx                                                                                                    |
| 11/4/2002         12:48 PM         20,480         LookupFunctions.xls           10/1/2005         8:19 PM         1,345,552         Lovely foliage.JPG           9/16/2005         8:36 PM         1,263,229         Main Gate Trinity.JPG           9/9/2007         2:08 AM         92,724         Marketing Plan.pptx           9/9/2007         12:47 AM         1,280,593         MartinChuzzlewit.docx           9/12/2007         12:47 AM         3,304,603         MartinChuzzlewit.pdf           9/9/2007         4:07 PM         1,280,678         MartinChuzzlewit.Adocx           9/11/2007         1:53 AM         1,018,128         MartinChuzzlewitd.docx           9/11/2007         1:53 AM         1,020,651         MartinChuzzlewitd.docx           9/11/2007         1:54 AM         1,023,558         MartinChuzzlewitd.docx           9/11/2007         1:55 AM         1,020,227         MartinChuzzlewitd.docx           9/3/2007         1:47 PM         614,882         Math - Dudeney10.docx           9/11/2007         12:43 AM         800,998         Microsoft© Office B.pptx           9/11/2007         12:43 AM         800,994         Microsoft© Office D.pptx           9/11/2007         12:44 AM         801,013         Microsoft© Office D.pptx     <                                                                                                    | 9/11/2007     | 1:52 AM  | 1,018,168 | LittleDorritE.docx                                                                                                    |
| 10/1/2005         8:19 PM         1,345,552         Lovely foliage.JPG           9/16/2005         8:36 PM         1,263,229         Main Gate Trinity.JPG           9/9/2007         2:08 AM         92,724         Marketing Plan.pptx           9/9/2007         2:44 AM         1,280,593         MartinChuzzlewit.docx           9/12/2007         12:47 AM         3,304,603         MartinChuzzlewit.pdf           9/9/2007         4:07 PM         1,280,678         MartinChuzzlewit.docx           9/11/2007         1:53 AM         1,020,651         MartinChuzzlewitB.docx           9/11/2007         1:54 AM         1,017,247         MartinChuzzlewitC.docx           9/11/2007         1:54 AM         1,020,551         MartinChuzzlewitD.docx           9/11/2007         1:54 AM         1,020,558         MartinChuzzlewitD.docx           9/11/2007         1:55 AM         1,020,227         MartinChuzzlewitD.docx           9/11/2007         1:54 AM         1,020,227         MartinChuzzlewitD.docx           9/11/2007         1:44 AM         800,966         Microsoft© Office B.pptx           9/11/2007         12:43 AM         800,998         Microsoft© Office C.pptx           9/11/2007         12:44 AM         801,013         Microsoft© Office E.pptx                                                                                                    | 11/6/2005     | 7:13 PM  | 1,109,309 | Looking East.JPG                                                                                                    |
| 9/16/2005         8:36 PM         1,263,229         Main Gate Trinity.JPG           9/9/2007         2:08 AM         92,724         Marketing Plan.pptx           9/9/2007         2:44 AM         1,280,593         MartinChuzzlewit.docx           9/12/2007         12:47 AM         3,304,603         MartinChuzzlewit.rar           9/9/2007         4:07 PM         1,280,678         MartinChuzzlewit.docx           9/11/2007         1:53 AM         1,018,128         MartinChuzzlewitd.docx           9/11/2007         1:53 AM         1,020,651         MartinChuzzlewitd.docx           9/11/2007         1:54 AM         1,023,558         MartinChuzzlewitd.docx           9/11/2007         1:55 AM         1,020,227         MartinChuzzlewitd.docx           9/11/2007         1:55 AM         1,020,227         MartinChuzzlewitd.docx           9/3/2007         11:47 PM         614,882         Math - Dudeney10.docx           9/11/2007         12:43 AM         800,966         Microsoft© Office A.pptx           9/11/2007         12:43 AM         800,998         Microsoft© Office C.pptx           9/11/2007         12:44 AM         800,994         Microsoft© Office E.pptx           9/9/2007         12:54 AM         800,994         Microsoft© Office.pptx                                                                                                    | 11/4/2002     | 12:48 PM | 20,480    | LookupFunctions.xls                                                                                                    |
| 9/9/2007         2:08 AM         92,724         Marketing Plan.pptx           9/9/2007         2:44 AM         1,280,593         MartinChuzzlewit.docx           9/12/2007         12:47 AM         3,304,603         MartinChuzzlewit.pdf           9/9/2007         4:07 PM         1,280,678         MartinChuzzlewit.ar           9/11/2007         1:53 AM         1,018,128         MartinChuzzlewitB.docx           9/11/2007         1:54 AM         1,020,651         MartinChuzzlewitB.docx           9/11/2007         1:54 AM         1,023,558         MartinChuzzlewitD.docx           9/11/2007         1:55 AM         1,020,227         MartinChuzzlewitE.docx           9/3/2007         1:55 AM         1,020,227         MartinChuzzlewitE.docx           9/3/2007         1:55 AM         1,020,227         MartinChuzzlewitE.docx           9/3/2007         1:55 AM         1,020,227         MartinChuzzlewitE.docx           9/3/2007         1:242 AM         800,966         Microsoft© Office A.pptx           9/11/2007         12:43 AM         800,998         Microsoft© Office D.pptx           9/11/2007         12:44 AM         800,994         Microsoft© Office D.pptx           9/11/2007         12:44 AM         801,013         Microsoft© Office 10.pptx <td>10/1/2005</td> <td>8:19 PM</td> <td>1,345,552</td> <td>Lovely foliage.JPG</td>                                                                                                    | 10/1/2005     | 8:19 PM  | 1,345,552 | Lovely foliage.JPG                                                                                                    |
| 9/9/2007         2:44 AM         1,280,593         MartinChuzzlewit.docx           9/12/2007         12:47 AM         3,304,603         MartinChuzzlewit.pdf           9/9/2007         4:07 PM         1,280,678         MartinChuzzlewit.rar           9/11/2007         1:53 AM         1,018,128         MartinChuzzlewitB.docx           9/11/2007         1:53 AM         1,020,651         MartinChuzzlewitB.docx           9/11/2007         1:54 AM         1,017,247         MartinChuzzlewitC.docx           9/11/2007         1:55 AM         1,020,227         MartinChuzzlewitE.docx           9/3/2007         1:55 AM         1,020,227         MartinChuzzlewitE.docx           9/3/2007         1:47 PM         614,882         Math - Dudeney10.docx           9/11/2007         12:42 AM         800,966         Microsoft© Office A.pptx           9/11/2007         12:43 AM         800,998         Microsoft© Office B.pptx           9/11/2007         12:43 AM         800,994         Microsoft© Office D.pptx           9/11/2007         12:44 AM         800,994         Microsoft© Office D.pptx           9/11/2007         12:44 AM         801,013         Microsoft© Office ID.pptx           9/9/2007         12:52 PM         948,893         Microsoft© Office.p                                                                                                    | 9/16/2005     | 8:36 PM  | 1,263,229 | Main Gate Trinity.JPG                                                                                                    |
| 9/12/2007         12:47 AM         3,304,603         MartinChuzzlewit.pdf           9/9/2007         4:07 PM         1,280,678         MartinChuzzlewit.rar           9/11/2007         1:53 AM         1,018,128         MartinChuzzlewitA.docx           9/11/2007         1:53 AM         1,020,651         MartinChuzzlewitB.docx           9/11/2007         1:54 AM         1,017,247         MartinChuzzlewitD.docx           9/11/2007         1:55 AM         1,020,227         MartinChuzzlewitE.docx           9/3/2007         11:47 PM         614,882         Math - Dudeney10.docx           9/11/2007         12:42 AM         800,966         Microsoft© Office A.pptx           9/11/2007         12:43 AM         800,998         Microsoft© Office B.pptx           9/11/2007         12:43 AM         800,994         Microsoft© Office C.pptx           9/11/2007         12:44 AM         800,994         Microsoft© Office D.pptx           9/11/2007         12:44 AM         800,994         Microsoft© Office E.pptx           9/11/2007         12:44 AM         801,013         Microsoft© Office.pptx           9/9/2007         10:59 AM         1,025,163         Microsoft© Office.pptx           9/9/2007         12:52 PM         948,893         Microsoft© Office                                                                                                    | 9/9/2007      | 2:08 AM  | 92,724    | Marketing Plan.pptx                                                                                                    |
| 9/9/2007         4:07 PM         1,280,678         MartinChuzzlewit.rar           9/11/2007         1:53 AM         1,018,128         MartinChuzzlewitA.docx           9/11/2007         1:53 AM         1,020,651         MartinChuzzlewitB.docx           9/11/2007         1:54 AM         1,017,247         MartinChuzzlewitC.docx           9/11/2007         1:54 AM         1,020,227         MartinChuzzlewitE.docx           9/3/2007         11:47 PM         614,882         Math - Dudeney10.docx           9/11/2007         12:42 AM         800,966         Microsoft© Office A.pptx           9/11/2007         12:43 AM         800,998         Microsoft© Office C.pptx           9/11/2007         12:43 AM         800,994         Microsoft© Office D.pptx           9/11/2007         12:44 AM         800,974         Microsoft© Office D.pptx           9/11/2007         12:44 AM         801,013         Microsoft© Office E.pptx           9/9/2007         10:59 AM         1,025,163         Microsoft© Office 10.pptx           9/9/2007         12:52 PM         948,893         Microsoft© Office10.pptx           9/9/2007         12:53 PM         416,471         Microsoft© Office12.pptx           9/9/2007         12:54 PM         969,801         Microsoft© O                                                                                                    | 9/9/2007      | 2:44 AM  | 1,280,593 | MartinChuzzlewit.docx                                                                                                    |
| 9/9/2007         4:07 PM         1,280,678         MartinChuzzlewit.rar           9/11/2007         1:53 AM         1,018,128         MartinChuzzlewitA.docx           9/11/2007         1:53 AM         1,020,651         MartinChuzzlewitB.docx           9/11/2007         1:54 AM         1,017,247         MartinChuzzlewitC.docx           9/11/2007         1:54 AM         1,020,227         MartinChuzzlewitE.docx           9/3/2007         11:47 PM         614,882         Math - Dudeney10.docx           9/11/2007         12:42 AM         800,966         Microsoft© Office A.pptx           9/11/2007         12:43 AM         800,998         Microsoft© Office C.pptx           9/11/2007         12:43 AM         800,994         Microsoft© Office D.pptx           9/11/2007         12:44 AM         800,974         Microsoft© Office D.pptx           9/11/2007         12:44 AM         801,013         Microsoft© Office E.pptx           9/9/2007         10:59 AM         1,025,163         Microsoft© Office 10.pptx           9/9/2007         12:52 PM         948,893         Microsoft© Office10.pptx           9/9/2007         12:53 PM         416,471         Microsoft© Office12.pptx           9/9/2007         12:54 PM         969,801         Microsoft© O                                                                                                    | 9/12/2007     | 12:47 AM | 3,304,603 | MartinChuzzlewit.pdf                                                                                                    |
| 9/11/2007         1:53 AM         1,018,128         MartinChuzzlewitA.docx           9/11/2007         1:53 AM         1,020,651         MartinChuzzlewitB.docx           9/11/2007         1:54 AM         1,017,247         MartinChuzzlewitC.docx           9/11/2007         1:54 AM         1,020,227         MartinChuzzlewitE.docx           9/3/2007         11:47 PM         614,882         Math - Dudeney10.docx           9/11/2007         12:42 AM         800,966         Microsoft© Office A.pptx           9/11/2007         12:43 AM         800,998         Microsoft© Office C.pptx           9/11/2007         12:43 AM         800,994         Microsoft© Office D.pptx           9/11/2007         12:44 AM         800,994         Microsoft© Office D.pptx           9/11/2007         12:44 AM         801,013         Microsoft© Office D.pptx           9/11/2007         12:44 AM         801,013         Microsoft© Office D.pptx           9/9/2007         10:59 AM         1,025,163         Microsoft© Office 10.pptx           9/9/2007         12:52 PM         948,893         Microsoft© Office10.pptx           9/9/2007         12:53 PM         818,133         Microsoft© Office12.pptx           9/9/2007         12:54 PM         969,801         Microsof                                                                                                    |               | 4:07 PM  |           | •                                                                                                    |
| 9/11/2007         1:53 AM         1,020,651         MartinChuzzlewitB.docx           9/11/2007         1:54 AM         1,017,247         MartinChuzzlewitC.docx           9/11/2007         1:54 AM         1,023,558         MartinChuzzlewitD.docx           9/11/2007         1:55 AM         1,020,227         MartinChuzzlewitE.docx           9/3/2007         11:47 PM         614,882         Math - Dudeney10.docx           9/11/2007         12:42 AM         800,966         Microsoft© Office A.pptx           9/11/2007         12:43 AM         800,998         Microsoft© Office B.pptx           9/11/2007         12:43 AM         800,994         Microsoft© Office D.pptx           9/11/2007         12:44 AM         800,974         Microsoft© Office D.pptx           9/11/2007         12:44 AM         801,013         Microsoft© Office E.pptx           9/9/2007         10:59 AM         1,025,163         Microsoft© Office 10.pptx           9/9/2007         12:52 PM         948,893         Microsoft© Office10.pptx           9/9/2007         12:53 PM         818,133         Microsoft© Office11.pptx           9/9/2007         12:54 PM         969,806         Microsoft© Office13.pptx           9/9/2007         12:56 PM         969,806         Microsoft                                                                                                    |               | 1:53 AM  |           | MartinChuzzlewitA.docx                                                                                                    |
| 9/11/2007         1:54 AM         1,017,247         MartinChuzzlewitC.docx           9/11/2007         1:54 AM         1,023,558         MartinChuzzlewitD.docx           9/3/2007         1:55 AM         1,020,227         MartinChuzzlewitE.docx           9/3/2007         11:47 PM         614,882         Math - Dudeney10.docx           9/11/2007         12:42 AM         800,966         Microsoft© Office A.pptx           9/11/2007         12:43 AM         800,998         Microsoft© Office C.pptx           9/11/2007         12:44 AM         800,994         Microsoft© Office D.pptx           9/9/2007         12:44 AM         801,013         Microsoft© Office E.pptx           9/9/2007         10:59 AM         1,025,163         Microsoft© Office10.pptx           9/9/2007         12:52 PM         948,893         Microsoft© Office11.pptx           9/9/2007         12:53 PM         818,133         Microsoft© Office11.pptx           9/9/2007         12:54 PM         969,801         Microsoft© Office13.pptx           9/9/2007         12:56 PM         969,806         Microsoft© Office14.pptx           9/9/2007         12:56 PM         956,565         Microsoft© Office15.pptx           9/9/2007         12:57 PM         1,561,643         Microsoft©                                                                                                    |               | 1:53 AM  |           | MartinChuzzlewitB.docx                                                                                                    |
| 9/11/2007         1:54 AM         1,023,558         MartinChuzzlewitD.docx           9/11/2007         1:55 AM         1,020,227         MartinChuzzlewitE.docx           9/3/2007         11:47 PM         614,882         Math - Dudeney10.docx           9/11/2007         12:42 AM         800,966         Microsoft© Office A.pptx           9/11/2007         12:43 AM         800,998         Microsoft© Office B.pptx           9/11/2007         12:44 AM         800,994         Microsoft© Office D.pptx           9/9/2007         12:44 AM         801,013         Microsoft© Office E.pptx           9/9/2007         10:59 AM         1,025,163         Microsoft© Office10.pptx           9/9/2007         12:52 PM         948,893         Microsoft© Office11.pptx           9/9/2007         12:53 PM         818,133         Microsoft© Office12.pptx           9/9/2007         12:54 PM         969,801         Microsoft© Office13.pptx           9/9/2007         12:56 PM         969,806         Microsoft© Office15.pptx           9/9/2007         12:56 PM         969,806         Microsoft© Office17.pptx           9/9/2007         12:57 PM         1,561,643         Microsoft© Office17.pptx           9/9/2007         12:53 AM         1,561,564         Microsof                                                                                                    |               |          |           |                                                                                                    |
| 9/11/2007         1:55 AM         1,020,227         MartinChuzzlewitE.docx           9/3/2007         11:47 PM         614,882         Math - Dudeney10.docx           9/11/2007         12:42 AM         800,966         Microsoft© Office A.pptx           9/11/2007         12:43 AM         800,998         Microsoft© Office B.pptx           9/11/2007         12:44 AM         800,974         Microsoft© Office D.pptx           9/11/2007         12:44 AM         801,013         Microsoft© Office E.pptx           9/9/2007         10:59 AM         1,025,163         Microsoft© Office 10.pptx           9/9/2007         10:59 AM         1,025,163         Microsoft© Office 10.pptx           9/9/2007         10:59 AM         1,025,163         Microsoft© Office 10.pptx           9/9/2007         10:59 AM         1,025,163         Microsoft© Office 10.pptx           9/9/2007         12:52 PM         948,893         Microsoft© Office 10.pptx           9/9/2007         12:53 PM         416,471         Microsoft© Office11.pptx           9/9/2007         12:53 PM         969,801         Microsoft© Office12.pptx           9/9/2007         12:56 PM         969,806         Microsoft© Office13.pptx           9/9/2007         12:56 PM         956,565                                                                                                    |               |          |           |                                                                                                    |
| 9/3/2007         11:47 PM         614,882         Math - Dudeney10.docx           9/11/2007         12:42 AM         800,966         Microsoft© Office A.pptx           9/11/2007         12:43 AM         800,998         Microsoft© Office B.pptx           9/11/2007         12:43 AM         800,994         Microsoft© Office C.pptx           9/11/2007         12:44 AM         800,974         Microsoft© Office E.pptx           9/9/2007         10:59 AM         1,025,163         Microsoft© Office 10.pptx           9/9/2007         10:59 AM         1,025,163         Microsoft© Office 10.pptx           9/9/2007         12:52 PM         948,893         Microsoft© Office 10.pptx           9/9/2007         12:53 PM         948,893         Microsoft© Office 11.pptx           9/9/2007         12:53 PM         818,133         Microsoft© Office 12.pptx           9/9/2007         12:54 PM         969,806         Microsoft© Office 13.pptx           9/9/2007         12:56 PM         969,806         Microsoft© Office 14.pptx           9/9/2007         12:56 PM         956,565         Microsoft© Office 15.pptx           9/9/2007         12:57 PM         1,561,643         Microsoft© Office 17.pptx           9/11/2007         12:54 AM         1,561,564                                                                                                    |               |          |           |                                                                                                    |
| 9/11/2007         12:42 AM         800,966         Microsoft© Office A.pptx           9/11/2007         12:43 AM         800,998         Microsoft© Office B.pptx           9/11/2007         12:43 AM         800,994         Microsoft© Office C.pptx           9/11/2007         12:44 AM         800,974         Microsoft© Office D.pptx           9/9/2007         12:44 AM         801,013         Microsoft© Office E.pptx           9/9/2007         10:59 AM         1,025,163         Microsoft© Office10.pptx           9/9/2007         12:52 PM         948,893         Microsoft© Office10.pptx           9/9/2007         12:06 PM         416,471         Microsoft© Office11.pptx           9/9/2007         12:54 PM         969,801         Microsoft© Office12.pptx           9/9/2007         12:56 PM         969,806         Microsoft© Office13.pptx           9/9/2007         12:56 PM         969,806         Microsoft© Office15.pptx           9/9/2007         12:56 PM         956,565         Microsoft© Office15.pptx           9/9/2007         12:57 PM         1,561,643         Microsoft© Office17.pptx           9/9/2007         12:53 AM         1,561,562         Microsoft© Office17D.pptx           9/11/2007         12:54 AM         1,561,657                                                                                                    |               |          |           |                                                                                                    |
| 9/11/2007         12:43 AM         800,998         Microsoft© Office B.pptx           9/11/2007         12:43 AM         800,994         Microsoft© Office C.pptx           9/11/2007         12:44 AM         800,974         Microsoft© Office D.pptx           9/9/2007         12:44 AM         801,013         Microsoft© Office E.pptx           9/9/2007         10:59 AM         1,025,163         Microsoft© Office 10.pptx           9/9/2007         12:52 PM         948,893         Microsoft© Office10.pptx           9/9/2007         1:06 PM         416,471         Microsoft© Office11.pptx           9/9/2007         12:53 PM         818,133         Microsoft© Office12.pptx           9/9/2007         12:54 PM         969,801         Microsoft© Office13.pptx           9/9/2007         12:56 PM         969,806         Microsoft© Office14.pptx           9/9/2007         12:56 PM         956,565         Microsoft© Office15.pptx           9/9/2007         12:01 PM         839,836         Microsoft© Office15.pptx           9/9/2007         12:57 PM         1,561,643         Microsoft© Office17.pptx           9/11/2007         12:53 AM         1,561,562         Microsoft© Office17D.pptx           9/11/2007         12:54 AM         1,561,657                                                                                                    |               |          | •         | The state of the state of the s |
| 9/11/2007 12:43 AM 800,994 Microsoft© Office C.pptx 9/11/2007 12:44 AM 801,013 Microsoft© Office E.pptx 9/9/2007 10:59 AM 1,025,163 Microsoft© Office10.pptx 9/9/2007 12:52 PM 948,893 Microsoft© Office10.pptx 9/9/2007 12:53 PM 416,471 Microsoft© Office11.pptx 9/9/2007 12:53 PM 818,133 Microsoft© Office12.pptx 9/9/2007 12:54 PM 969,801 Microsoft© Office13.pptx 9/9/2007 12:56 PM 969,806 Microsoft© Office14.pptx 9/9/2007 12:56 PM 969,806 Microsoft© Office15.pptx 9/9/2007 12:57 PM 956,565 Microsoft© Office15.pptx 9/9/2007 12:57 PM 1,561,643 Microsoft© Office17.pptx 9/11/2007 12:53 AM 1,561,260 Microsoft© Office17A.pptx 9/11/2007 12:54 AM 1,561,564 Microsoft© Office17C.pptx 9/11/2007 12:55 AM 1,561,564 Microsoft© Office17D.pptx 9/11/2007 12:55 AM 1,561,657 Microsoft© Office17D.pptx 9/11/2007 12:55 AM 1,561,667 Microsoft© Office17D.pptx 9/9/2007 12:55 AM 1,561,667 Microsoft© Office17D.pptx 9/9/2007 12:58 PM 562,491 Microsoft© Office18.pptx 9/9/2007 12:58 PM 562,491 Microsoft© Office19.pptx 9/9/2007 12:59 PM 1,2466 Microsoft© Office2.pptx 9/9/2007 12:59 PM 1,244,906 Microsoft© Office20.pptx 9/9/2007 12:56 AM 1,186,711 Microsoft© Office20A.pptx 9/11/2007 12:57 AM 1,186,722 Microsoft© Office20B.pptx 9/11/2007 12:57 AM 1,186,722 Microsoft© Office20B.pptx                                                                                                    |               |          | •         |                                                                                                    |
| 9/11/2007 12:44 AM 800,974 Microsoft© Office D.pptx 9/11/2007 12:44 AM 801,013 Microsoft© Office E.pptx 9/9/2007 10:59 AM 1,025,163 Microsoft© Office.pptx 9/9/2007 12:52 PM 948,893 Microsoft© Office10.pptx 9/9/2007 1:06 PM 416,471 Microsoft© Office11.pptx 9/9/2007 12:53 PM 818,133 Microsoft© Office12.pptx 9/9/2007 12:54 PM 969,801 Microsoft© Office13.pptx 9/9/2007 12:56 PM 969,806 Microsoft© Office14.pptx 9/9/2007 12:56 PM 956,565 Microsoft© Office15.pptx 9/9/2007 12:57 PM 1,561,643 Microsoft© Office16.pptx 9/9/2007 12:53 AM 1,561,643 Microsoft© Office17.pptx 9/11/2007 12:54 AM 1,561,582 Microsoft© Office17A.pptx 9/11/2007 12:55 AM 1,561,564 Microsoft© Office17C.pptx 9/11/2007 12:55 AM 1,561,657 Microsoft© Office17D.pptx 9/11/2007 12:55 AM 1,561,657 Microsoft© Office17D.pptx 9/11/2007 12:55 AM 1,561,617 Microsoft© Office17E.pptx 9/9/2007 12:58 PM 562,491 Microsoft© Office18.pptx 9/9/2007 12:59 PM 327,489 Microsoft© Office2.pptx 9/9/2007 12:59 PM 712,466 Microsoft© Office2.pptx 9/9/2007 12:56 AM 1,186,711 Microsoft© Office20A.pptx 9/11/2007 12:56 AM 1,186,711 Microsoft© Office20B.pptx 9/11/2007 12:57 AM 1,186,722 Microsoft© Office20B.pptx                                                                                                    | •             |          | •         |                                                                                                    |
| 9/11/2007       12:44 AM       801,013       Microsoft© Office E.pptx         9/9/2007       10:59 AM       1,025,163       Microsoft© Office.pptx         9/9/2007       12:52 PM       948,893       Microsoft© Office10.pptx         9/9/2007       1:06 PM       416,471       Microsoft© Office11.pptx         9/9/2007       12:53 PM       818,133       Microsoft© Office12.pptx         9/9/2007       12:54 PM       969,801       Microsoft© Office13.pptx         9/9/2007       12:56 PM       969,806       Microsoft© Office14.pptx         9/9/2007       12:56 PM       956,565       Microsoft© Office15.pptx         9/9/2007       12:01 PM       839,836       Microsoft© Office16.pptx         9/9/2007       12:57 PM       1,561,643       Microsoft© Office17.pptx         9/11/2007       12:53 AM       1,561,260       Microsoft© Office178.pptx         9/11/2007       12:54 AM       1,561,582       Microsoft© Office17C.pptx         9/11/2007       12:55 AM       1,561,657       Microsoft© Office17D.pptx         9/9/2007       12:55 AM       1,561,617       Microsoft© Office17E.pptx         9/9/2007       12:58 PM       562,491       Microsoft© Office19.pptx         9/9/2007       12:58 PM                                                                                                    |               |          | •         | • •                                                                                                    |
| 9/9/200710:59 AM1,025,163Microsoft© Office.pptx9/9/200712:52 PM948,893Microsoft© Office10.pptx9/9/20071:06 PM416,471Microsoft© Office11.pptx9/9/200712:53 PM818,133Microsoft© Office12.pptx9/9/200712:54 PM969,801Microsoft© Office13.pptx9/9/200712:56 PM969,806Microsoft© Office14.pptx9/9/200712:56 PM956,565Microsoft© Office15.pptx9/9/200712:57 PM839,836Microsoft© Office17.pptx9/11/200712:53 AM1,561,643Microsoft© Office17A.pptx9/11/200712:53 AM1,561,560Microsoft© Office17A.pptx9/11/200712:54 AM1,561,564Microsoft© Office17C.pptx9/11/200712:55 AM1,561,657Microsoft© Office17D.pptx9/9/200712:55 AM1,561,617Microsoft© Office17E.pptx9/9/200712:58 PM562,491Microsoft© Office18.pptx9/9/200712:59 PM327,489Microsoft© Office2.pptx9/9/200712:1 PM712,466Microsoft© Office2.pptx9/9/200712:59 PM1,244,906Microsoft© Office20.pptx9/11/200712:56 AM1,186,711Microsoft© Office20A.pptx9/11/200712:57 AM1,186,722Microsoft© Office20B.pptx                                                                                                    |               |          | •         |                                                                                                    |
| 9/9/2007         12:52 PM         948,893         Microsoft© Office10.pptx           9/9/2007         1:06 PM         416,471         Microsoft© Office11.pptx           9/9/2007         12:53 PM         818,133         Microsoft© Office12.pptx           9/9/2007         12:54 PM         969,801         Microsoft© Office13.pptx           9/9/2007         12:56 PM         969,806         Microsoft© Office14.pptx           9/9/2007         12:56 PM         956,565         Microsoft© Office15.pptx           9/9/2007         1:01 PM         839,836         Microsoft© Office16.pptx           9/9/2007         12:57 PM         1,561,643         Microsoft© Office17.pptx           9/11/2007         12:53 AM         1,561,560         Microsoft© Office17B.pptx           9/11/2007         12:54 AM         1,561,582         Microsoft© Office17C.pptx           9/11/2007         12:55 AM         1,561,564         Microsoft© Office17D.pptx           9/11/2007         12:55 AM         1,561,657         Microsoft© Office17E.pptx           9/9/2007         12:58 PM         562,491         Microsoft© Office18.pptx           9/9/2007         12:58 PM         327,489         Microsoft© Office20.pptx           9/9/2007         12:1 PM         712,466 <td< td=""><td></td><td></td><td>•</td><td></td></td<>                                                                                                    |               |          | •         |                                                                                                    |
| 9/9/2007       1:06 PM       416,471       Microsoft© Office11.pptx         9/9/2007       12:53 PM       818,133       Microsoft© Office12.pptx         9/9/2007       12:54 PM       969,801       Microsoft© Office13.pptx         9/9/2007       12:56 PM       969,806       Microsoft© Office14.pptx         9/9/2007       12:56 PM       956,565       Microsoft© Office15.pptx         9/9/2007       1:01 PM       839,836       Microsoft© Office16.pptx         9/9/2007       12:57 PM       1,561,643       Microsoft© Office17.pptx         9/11/2007       12:53 AM       1,561,260       Microsoft© Office17A.pptx         9/11/2007       12:54 AM       1,561,582       Microsoft© Office17B.pptx         9/11/2007       12:54 AM       1,561,564       Microsoft© Office17C.pptx         9/11/2007       12:55 AM       1,561,657       Microsoft© Office17D.pptx         9/9/2007       12:58 PM       562,491       Microsoft© Office18.pptx         9/9/2007       12:58 PM       327,489       Microsoft© Office2.pptx         9/9/2007       1:21 PM       712,466       Microsoft© Office2.pptx         9/9/2007       12:59 PM       1,244,906       Microsoft© Office20A.pptx         9/11/2007       12:56 AM                                                                                                    |               |          |           | • •                                                                                                    |
| 9/9/2007       12:53 PM       818,133       Microsoft© Office12.pptx         9/9/2007       12:54 PM       969,801       Microsoft© Office13.pptx         9/9/2007       12:56 PM       969,806       Microsoft© Office14.pptx         9/9/2007       12:56 PM       956,565       Microsoft© Office15.pptx         9/9/2007       1:01 PM       839,836       Microsoft© Office16.pptx         9/9/2007       12:57 PM       1,561,643       Microsoft© Office17.pptx         9/11/2007       12:53 AM       1,561,260       Microsoft© Office17A.pptx         9/11/2007       12:54 AM       1,561,582       Microsoft© Office17B.pptx         9/11/2007       12:54 AM       1,561,564       Microsoft© Office17C.pptx         9/11/2007       12:55 AM       1,561,657       Microsoft© Office17D.pptx         9/9/2007       12:58 PM       562,491       Microsoft© Office18.pptx         9/9/2007       12:58 PM       327,489       Microsoft© Office2.pptx         9/9/2007       1:21 PM       712,466       Microsoft© Office2.pptx         9/9/2007       12:59 PM       1,244,906       Microsoft© Office20.pptx         9/11/2007       12:56 AM       1,186,711       Microsoft© Office20B.pptx                                                                                                    |               |          | •         |                                                                                                    |
| 9/9/2007       12:54 PM       969,801       Microsoft© Office13.pptx         9/9/2007       12:56 PM       969,806       Microsoft© Office14.pptx         9/9/2007       12:56 PM       956,565       Microsoft© Office15.pptx         9/9/2007       1:01 PM       839,836       Microsoft© Office16.pptx         9/9/2007       12:57 PM       1,561,643       Microsoft© Office17.pptx         9/11/2007       12:53 AM       1,561,260       Microsoft© Office17A.pptx         9/11/2007       12:54 AM       1,561,582       Microsoft© Office17B.pptx         9/11/2007       12:55 AM       1,561,564       Microsoft© Office17C.pptx         9/11/2007       12:55 AM       1,561,657       Microsoft© Office17D.pptx         9/9/2007       12:58 PM       562,491       Microsoft© Office18.pptx         9/9/2007       12:58 PM       327,489       Microsoft© Office19.pptx         9/9/2007       1:21 PM       712,466       Microsoft© Office2.pptx         9/9/2007       12:59 PM       1,244,906       Microsoft© Office20.pptx         9/11/2007       12:56 AM       1,186,711       Microsoft© Office20B.pptx         9/11/2007       12:57 AM       1,186,722       Microsoft© Office20B.pptx                                                                                                    |               |          |           |                                                                                                    |
| 9/9/2007         12:56 PM         969,806         Microsoft© Office14.pptx           9/9/2007         12:56 PM         956,565         Microsoft© Office15.pptx           9/9/2007         1:01 PM         839,836         Microsoft© Office16.pptx           9/9/2007         12:57 PM         1,561,643         Microsoft© Office17.pptx           9/11/2007         12:53 AM         1,561,260         Microsoft© Office17A.pptx           9/11/2007         12:54 AM         1,561,582         Microsoft© Office17B.pptx           9/11/2007         12:54 AM         1,561,564         Microsoft© Office17C.pptx           9/11/2007         12:55 AM         1,561,657         Microsoft© Office17D.pptx           9/9/2007         12:55 AM         1,561,617         Microsoft© Office17E.pptx           9/9/2007         12:58 PM         562,491         Microsoft© Office18.pptx           9/9/2007         1:21 PM         712,466         Microsoft© Office2.pptx           9/9/2007         12:59 PM         1,244,906         Microsoft© Office20.pptx           9/11/2007         12:56 AM         1,186,711         Microsoft© Office20B.pptx           9/11/2007         12:57 AM         1,186,712         Microsoft© Office20B.pptx                                                                                                    |               |          |           |                                                                                                    |
| 9/9/2007 12:56 PM 956,565 Microsoft© Office15.pptx 9/9/2007 1:01 PM 839,836 Microsoft© Office16.pptx 9/9/2007 12:57 PM 1,561,643 Microsoft© Office17.pptx 9/11/2007 12:53 AM 1,561,260 Microsoft© Office17A.pptx 9/11/2007 12:54 AM 1,561,582 Microsoft© Office17B.pptx 9/11/2007 12:54 AM 1,561,564 Microsoft© Office17C.pptx 9/11/2007 12:55 AM 1,561,657 Microsoft© Office17D.pptx 9/11/2007 12:55 AM 1,561,657 Microsoft© Office17D.pptx 9/9/2007 12:58 PM 562,491 Microsoft© Office17E.pptx 9/9/2007 2:07 PM 327,489 Microsoft© Office19.pptx 9/9/2007 1:21 PM 712,466 Microsoft© Office2.pptx 9/9/2007 12:59 PM 1,244,906 Microsoft© Office20.pptx 9/11/2007 12:56 AM 1,186,711 Microsoft© Office20A.pptx 9/11/2007 12:57 AM 1,186,722 Microsoft© Office20B.pptx                                                                                                    |               |          | •         | • • • • • • • • • • • • • • • • • • • •                                                                                                    |
| 9/9/2007       1:01 PM       839,836       Microsoft© Office16.pptx         9/9/2007       12:57 PM       1,561,643       Microsoft© Office17.pptx         9/11/2007       12:53 AM       1,561,260       Microsoft© Office17A.pptx         9/11/2007       12:54 AM       1,561,582       Microsoft© Office17B.pptx         9/11/2007       12:54 AM       1,561,564       Microsoft© Office17C.pptx         9/11/2007       12:55 AM       1,561,657       Microsoft© Office17D.pptx         9/9/2007       12:55 AM       1,561,617       Microsoft© Office17E.pptx         9/9/2007       12:58 PM       562,491       Microsoft© Office18.pptx         9/9/2007       2:07 PM       327,489       Microsoft© Office19.pptx         9/9/2007       1:21 PM       712,466       Microsoft© Office2.pptx         9/9/2007       12:59 PM       1,244,906       Microsoft© Office20.pptx         9/11/2007       12:56 AM       1,186,711       Microsoft© Office20A.pptx         9/11/2007       12:57 AM       1,186,722       Microsoft© Office20B.pptx                                                                                                    |               |          |           |                                                                                                    |
| 9/9/200712:57 PM1,561,643Microsoft© Office17.pptx9/11/200712:53 AM1,561,260Microsoft© Office17A.pptx9/11/200712:54 AM1,561,582Microsoft© Office17B.pptx9/11/200712:54 AM1,561,564Microsoft© Office17C.pptx9/11/200712:55 AM1,561,657Microsoft© Office17D.pptx9/11/200712:55 AM1,561,617Microsoft© Office17E.pptx9/9/200712:58 PM562,491Microsoft© Office18.pptx9/9/20072:07 PM327,489Microsoft© Office19.pptx9/9/20071:21 PM712,466Microsoft© Office2.pptx9/9/200712:59 PM1,244,906Microsoft© Office20.pptx9/11/200712:56 AM1,186,711Microsoft© Office20A.pptx9/11/200712:57 AM1,186,722Microsoft© Office20B.pptx                                                                                                    |               |          | •         |                                                                                                    |
| 9/11/2007       12:53 AM       1,561,260       Microsoft© Office17A.pptx         9/11/2007       12:54 AM       1,561,582       Microsoft© Office17B.pptx         9/11/2007       12:54 AM       1,561,564       Microsoft© Office17C.pptx         9/11/2007       12:55 AM       1,561,657       Microsoft© Office17D.pptx         9/9/2007       12:55 AM       1,561,617       Microsoft© Office17E.pptx         9/9/2007       12:58 PM       562,491       Microsoft© Office18.pptx         9/9/2007       2:07 PM       327,489       Microsoft© Office19.pptx         9/9/2007       1:21 PM       712,466       Microsoft© Office2.pptx         9/9/2007       12:59 PM       1,244,906       Microsoft© Office20.pptx         9/11/2007       12:56 AM       1,186,711       Microsoft© Office20A.pptx         9/11/2007       12:57 AM       1,186,722       Microsoft© Office20B.pptx                                                                                                    |               |          | •         |                                                                                                    |
| 9/11/200712:54 AM1,561,582Microsoft© Office17B.pptx9/11/200712:54 AM1,561,564Microsoft© Office17C.pptx9/11/200712:55 AM1,561,657Microsoft© Office17D.pptx9/11/200712:55 AM1,561,617Microsoft© Office17E.pptx9/9/200712:58 PM562,491Microsoft© Office18.pptx9/9/20072:07 PM327,489Microsoft© Office19.pptx9/9/20071:21 PM712,466Microsoft© Office2.pptx9/9/200712:59 PM1,244,906Microsoft© Office20.pptx9/11/200712:56 AM1,186,711Microsoft© Office20A.pptx9/11/200712:57 AM1,186,722Microsoft© Office20B.pptx                                                                                                    |               |          |           | • •                                                                                                    |
| 9/11/2007       12:54 AM       1,561,564       Microsoft© Office17C.pptx         9/11/2007       12:55 AM       1,561,657       Microsoft© Office17D.pptx         9/11/2007       12:55 AM       1,561,617       Microsoft© Office17E.pptx         9/9/2007       12:58 PM       562,491       Microsoft© Office18.pptx         9/9/2007       2:07 PM       327,489       Microsoft© Office19.pptx         9/9/2007       1:21 PM       712,466       Microsoft© Office2.pptx         9/9/2007       12:59 PM       1,244,906       Microsoft© Office20.pptx         9/11/2007       12:56 AM       1,186,711       Microsoft© Office20A.pptx         9/11/2007       12:57 AM       1,186,722       Microsoft© Office20B.pptx                                                                                                    |               |          |           |                                                                                                    |
| 9/11/200712:55 AM1,561,657Microsoft© Office17D.pptx9/11/200712:55 AM1,561,617Microsoft© Office17E.pptx9/9/200712:58 PM562,491Microsoft© Office18.pptx9/9/20072:07 PM327,489Microsoft© Office19.pptx9/9/20071:21 PM712,466Microsoft© Office2.pptx9/9/200712:59 PM1,244,906Microsoft© Office20.pptx9/11/200712:56 AM1,186,711Microsoft© Office20A.pptx9/11/200712:57 AM1,186,722Microsoft© Office20B.pptx                                                                                                    |               |          |           | • •                                                                                                    |
| 9/11/200712:55 AM1,561,617Microsoft© Office17E.pptx9/9/200712:58 PM562,491Microsoft© Office18.pptx9/9/20072:07 PM327,489Microsoft© Office19.pptx9/9/20071:21 PM712,466Microsoft© Office2.pptx9/9/200712:59 PM1,244,906Microsoft© Office20.pptx9/11/200712:56 AM1,186,711Microsoft© Office20A.pptx9/11/200712:57 AM1,186,722Microsoft© Office20B.pptx                                                                                                    | 9/11/2007     | 12:54 AM | 1,561,564 | Microsoft© Office17C.pptx                                                                                                    |
| 9/9/200712:58 PM562,491Microsoft© Office18.pptx9/9/20072:07 PM327,489Microsoft© Office19.pptx9/9/20071:21 PM712,466Microsoft© Office2.pptx9/9/200712:59 PM1,244,906Microsoft© Office20.pptx9/11/200712:56 AM1,186,711Microsoft© Office20A.pptx9/11/200712:57 AM1,186,722Microsoft© Office20B.pptx                                                                                                    | 9/11/2007     | 12:55 AM | 1,561,657 | Microsoft© Office17D.pptx                                                                                                    |
| 9/9/20072:07 PM327,489Microsoft© Office19.pptx9/9/20071:21 PM712,466Microsoft© Office2.pptx9/9/200712:59 PM1,244,906Microsoft© Office20.pptx9/11/200712:56 AM1,186,711Microsoft© Office20A.pptx9/11/200712:57 AM1,186,722Microsoft© Office20B.pptx                                                                                                    | 9/11/2007     | 12:55 AM | 1,561,617 | Microsoft© Office17E.pptx                                                                                                    |
| 9/9/20071:21 PM712,466Microsoft© Office2.pptx9/9/200712:59 PM1,244,906Microsoft© Office20.pptx9/11/200712:56 AM1,186,711Microsoft© Office20A.pptx9/11/200712:57 AM1,186,722Microsoft© Office20B.pptx                                                                                                    | 9/9/2007      | 12:58 PM | 562,491   | Microsoft© Office18.pptx                                                                                                    |
| 9/9/2007       12:59 PM       1,244,906       Microsoft© Office20.pptx         9/11/2007       12:56 AM       1,186,711       Microsoft© Office20A.pptx         9/11/2007       12:57 AM       1,186,722       Microsoft© Office20B.pptx                                                                                                    | 9/9/2007      | 2:07 PM  | 327,489   | Microsoft© Office19.pptx                                                                                                    |
| 9/11/2007 12:56 AM 1,186,711 Microsoft© Office20A.pptx 9/11/2007 12:57 AM 1,186,722 Microsoft© Office20B.pptx                                                                                                    | 9/9/2007      | 1:21 PM  | 712,466   | Microsoft© Office2.pptx                                                                                                    |
| 9/11/2007 12:56 AM 1,186,711 Microsoft© Office20A.pptx 9/11/2007 12:57 AM 1,186,722 Microsoft© Office20B.pptx                                                                                                    | 9/9/2007      | 12:59 PM | 1,244,906 | Microsoft© Office20.pptx                                                                                                    |
| 9/11/2007 12:57 AM 1,186,722 Microsoft© Office20B.pptx                                                                                                    |               | 12:56 AM | 1,186,711 |                                                                                                    |
| •••                                                                                                    |               | 12:57 AM |           |                                                                                                    |
| , , ,                                                                                                    | 9/11/2007     | 12:57 AM | 1,186,727 | Microsoft© Office20C.pptx                                                                                                    |

| 9/11/2007         12:58 AM         1,186,726         Microsoft© Office21.pptx           9/9/2007         1:00 PM         949,022         Microsoft© Office21.pptx           9/9/2007         1:02 PM         981,825         Microsoft© Office21.pptx           9/11/2007         1:23 AM         1,200,628         Microsoft© Office23A.pptx           9/11/2007         1:24 AM         1,200,610         Microsoft© Office23B.pptx           9/11/2007         1:24 AM         1,200,621         Microsoft© Office23D.pptx           9/11/2007         1:25 AM         1,200,671         Microsoft© Office23D.pptx           9/11/2007         1:25 AM         1,200,671         Microsoft© Office23E.pptx           9/11/2007         1:03 PM         1,013,396         Microsoft© Office23E.pptx           9/9/2007         1:06 PM         962,131         Microsoft© Office25.pptx           9/9/2007         1:00 AM         650,568         Microsoft© Office25A.pptx           9/11/2007         12:28 AM         958,094         Microsoft© Office25B.pptx           9/11/2007         12:28 AM         958,053         Microsoft© Office25D.pptx           9/11/2007         12:28 AM         958,053         Microsoft© Office26D.pptx           9/11/2007         12:29 AM         1,41,341                                                                                                    |           |          |           |                                         |
|----------------------------------------------------------------------------------------------------|-----------|----------|-----------|-----------------------------------------|
| 9/9/2007         1:00 PM         949,022         Microsoft© Office21.pptx           9/9/2007         1:02 PM         981,825         Microsoft© Office22.pptx           9/11/2007         1:23 AM         1,200,641         Microsoft© Office23.pptx           9/11/2007         1:24 AM         1,200,610         Microsoft© Office23B.pptx           9/11/2007         1:24 AM         1,200,622         Microsoft© Office23D.pptx           9/11/2007         1:25 AM         1,200,670         Microsoft© Office23D.pptx           9/11/2007         1:25 AM         1,200,671         Microsoft© Office23D.pptx           9/9/2007         1:03 PM         1,013,396         Microsoft© Office25.pptx           9/9/2007         1:06 PM         962,131         Microsoft© Office25.pptx           9/9/2007         1:00 AM         650,568         Microsoft© Office25.pptx           9/11/2007         12:28 AM         958,053         Microsoft© Office25D.pptx           9/11/2007         12:28 AM         958,053         Microsoft© Office25D.pptx           9/11/2007         12:29 AM         958,053         Microsoft© Office25D.pptx           9/11/2007         12:29 AM         958,053         Microsoft© Office25D.pptx           9/12007         1:08 PM         1,145,214                                                                                                    | 9/11/2007 | 12:58 AM |           | Microsoft© Office20D.pptx               |
| 9/9/2007         1:02 PM         981,825         Microsoft© Office22.pptx           9/11/2007         1:23 AM         1,200,628         Microsoft© Office23.pptx           9/11/2007         1:23 AM         1,200,610         Microsoft© Office23A.pptx           9/11/2007         1:24 AM         1,200,610         Microsoft© Office23D.pptx           9/11/2007         1:25 AM         1,200,601         Microsoft© Office23D.pptx           9/11/2007         1:25 AM         1,200,671         Microsoft© Office23D.pptx           9/9/2007         1:03 PM         1,013,396         Microsoft© Office25.pptx           9/9/2007         1:06 PM         962,131         Microsoft© Office25.pptx           9/9/2007         1:00 AM         650,568         Microsoft© Office25A.pptx           9/11/2007         12:28 AM         958,084         Microsoft© Office25A.pptx           9/11/2007         12:28 AM         958,083         Microsoft© Office25D.pptx           9/11/2007         12:28 AM         958,086         Microsoft© Office25D.pptx           9/11/2007         12:29 AM         958,086         Microsoft© Office26D.pptx           9/9/2007         1:08 PM         1,145,214         Microsoft© Office26.pptx           9/11/2007         12:23 AM         1,141,348                                                                                                    |           |          |           |                                         |
| 9/11/2007         1:23 AM         1,200,628         Microsoft© Office23.pptx           9/11/2007         1:23 AM         1,200,641         Microsoft© Office23A.pptx           9/11/2007         1:24 AM         1,200,622         Microsoft© Office23B.pptx           9/11/2007         1:25 AM         1,200,602         Microsoft© Office23D.pptx           9/11/2007         1:25 AM         1,200,671         Microsoft© Office23E.pptx           9/9/2007         1:06 PM         962,131         Microsoft© Office25.pptx           9/9/2007         1:06 PM         962,131         Microsoft© Office25.pptx           9/9/2007         1:28 AM         958,094         Microsoft© Office25.pptx           9/11/2007         12:28 AM         958,094         Microsoft© Office25B.pptx           9/11/2007         12:28 AM         958,094         Microsoft© Office25D.pptx           9/11/2007         12:28 AM         958,053         Microsoft© Office25D.pptx           9/11/2007         12:29 AM         958,086         Microsoft© Office25D.pptx           9/9/2007         1:08 PM         1,145,214         Microsoft© Office26D.pptx           9/9/2007         1:08 PM         1,141,348         Microsoft© Office26D.pptx           9/11/2007         12:23 AM         1,141,363                                                                                                    |           |          | •         | • •                                     |
| 9/11/2007         1:23 AM         1,200,641         Microsoft© Office23A.pptx           9/11/2007         1:24 AM         1,200,610         Microsoft© Office23B.pptx           9/11/2007         1:25 AM         1,200,622         Microsoft© Office23C.pptx           9/11/2007         1:25 AM         1,200,671         Microsoft© Office23D.pptx           9/9/2007         1:03 PM         1,013,396         Microsoft© Office24.pptx           9/9/2007         1:06 PM         962,131         Microsoft© Office25.pptx           9/11/2007         12:28 AM         958,094         Microsoft© Office25A.pptx           9/11/2007         12:28 AM         958,053         Microsoft© Office25D.pptx           9/11/2007         12:28 AM         958,053         Microsoft© Office25D.pptx           9/11/2007         12:29 AM         958,053         Microsoft© Office25D.pptx           9/11/2007         12:29 AM         958,053         Microsoft© Office25D.pptx           9/11/2007         12:29 AM         958,086         Microsoft© Office26D.pptx           9/11/2007         12:24 AM         1,141,348         Microsoft© Office26D.pptx           9/11/2007         12:23 AM         1,141,351         Microsoft© Office26D.pptx           9/11/2007         12:23 AM         1,141,                                                                                              | • •       |          | •         | • •                                     |
| 9/11/2007         1:24 AM         1,200,610         Microsoft© Office23B.pptx           9/11/2007         1:24 AM         1,200,622         Microsoft© Office23C.pptx           9/11/2007         1:25 AM         1,200,671         Microsoft© Office23D.pptx           9/9/2007         1:05 AM         1,200,671         Microsoft© Office24.pptx           9/9/2007         1:06 PM         962,131         Microsoft© Office25.pptm           9/9/2007         11:00 AM         650,568         Microsoft© Office25A.pptx           9/11/2007         12:28 AM         958,094         Microsoft© Office25B.pptx           9/11/2007         12:28 AM         958,094         Microsoft© Office25B.pptx           9/11/2007         12:28 AM         958,053         Microsoft© Office25D.pptx           9/11/2007         12:29 AM         958,053         Microsoft© Office25D.pptx           9/11/2007         12:29 AM         958,053         Microsoft© Office26.pptx           9/11/2007         1:08 PM         1,145,214         Microsoft© Office26.pptx           9/11/2007         1:2:29 AM         1,341,354         Microsoft© Office26B.pptx           9/11/2007         12:23 AM         1,411,351         Microsoft© Office26B.pptx           9/11/2007         12:23 AM         1,411,36                                                                                              |           | 1:23 AM  |           |                                         |
| 9/11/2007         1:24 AM         1,200,622         Microsoft© Office23C.pptx           9/11/2007         1:25 AM         1,200,706         Microsoft© Office23D.pptx           9/11/2007         1:25 AM         1,200,671         Microsoft© Office23E.pptx           9/9/2007         1:06 PM         962,131         Microsoft© Office25.pptm           9/9/2007         1:00 AM         650,568         Microsoft© Office25.pptx           9/11/2007         12:28 AM         958,094         Microsoft© Office25A.pptx           9/11/2007         12:28 AM         958,094         Microsoft© Office25D.pptx           9/11/2007         12:28 AM         958,053         Microsoft© Office25D.pptx           9/11/2007         12:29 AM         958,053         Microsoft© Office25D.pptx           9/11/2007         12:29 AM         958,068         Microsoft© Office26D.pptx           9/9/2007         1:08 PM         1,145,214         Microsoft© Office26D.pptx           9/11/2007         12:22 AM         1,141,348         Microsoft© Office26D.pptx           9/11/2007         12:23 AM         1,141,351         Microsoft© Office26D.pptx           9/11/2007         12:23 AM         1,141,351         Microsoft© Office26D.pptx           9/11/2007         12:23 AM         1,141,3                                                                                              | • •       | 1:23 AM  |           | • • • • • • • • • • • • • • • • • • • • |
| 9/11/2007         1:25 AM         1,200,706         Microsoft© Office23D.pptx           9/9/2007         1:03 PM         1,200,671         Microsoft© Office23E.pptx           9/9/2007         1:06 PM         962,131         Microsoft© Office25.pptm           9/9/2007         1:06 PM         962,131         Microsoft© Office25.pptx           9/11/2007         12:28 AM         958,094         Microsoft© Office25A.pptx           9/11/2007         12:28 AM         958,084         Microsoft© Office25D.pptx           9/11/2007         12:28 AM         958,053         Microsoft© Office25C.pptx           9/11/2007         12:29 AM         958,053         Microsoft© Office25D.pptx           9/11/2007         12:29 AM         958,053         Microsoft© Office26.pptx           9/9/2007         1:08 PM         1,145,214         Microsoft© Office26.pptx           9/11/2007         12:29 AM         958,053         Microsoft© Office26.pptx           9/11/2007         12:24 AM         1,141,348         Microsoft© Office26.pptx           9/11/2007         12:23 AM         1,141,351         Microsoft© Office26D.pptx           9/11/2007         12:23 AM         1,141,363         Microsoft© Office26D.pptx           9/11/2007         1:09 PM         603,421                                                                                                    | 9/11/2007 | 1:24 AM  | 1,200,610 | Microsoft© Office23B.pptx               |
| 9/11/2007         1:25 AM         1,200,671         Microsoft© Office23E.pptx           9/9/2007         1:03 PM         1,013,396         Microsoft© Office24.pptx           9/9/2007         1:06 PM         962,131         Microsoft© Office25.pptx           9/11/2007         12:28 AM         958,094         Microsoft© Office25A.pptx           9/11/2007         12:28 AM         958,084         Microsoft© Office25B.pptx           9/11/2007         12:28 AM         958,053         Microsoft© Office25D.pptx           9/11/2007         12:29 AM         958,053         Microsoft© Office25D.pptx           9/11/2007         12:29 AM         958,086         Microsoft© Office26.pptx           9/11/2007         12:29 AM         958,086         Microsoft© Office26.pptx           9/9/2007         1:08 PM         1,145,214         Microsoft© Office26.pptx           9/11/2007         12:23 AM         1,141,348         Microsoft© Office26.pptx           9/11/2007         12:23 AM         1,141,351         Microsoft© Office26D.pptx           9/11/2007         12:23 AM         1,141,351         Microsoft© Office26D.pptx           9/11/2007         12:24 AM         1,141,355         Microsoft© Office26D.pptx           9/9/2007         1:09 PM         603,421 <td>9/11/2007</td> <td>1:24 AM</td> <td>1,200,622</td> <td>Microsoft© Office23C.pptx</td>        | 9/11/2007 | 1:24 AM  | 1,200,622 | Microsoft© Office23C.pptx               |
| 9/9/2007         1:03 PM         1,013,396         Microsoft© Office24.pptx           9/9/2007         1:06 PM         962,131         Microsoft© Office25.pptm           9/9/2007         11:00 AM         650,568         Microsoft© Office25.pptx           9/11/2007         12:28 AM         958,094         Microsoft© Office25A.pptx           9/11/2007         12:28 AM         958,084         Microsoft© Office25D.pptx           9/11/2007         12:29 AM         958,053         Microsoft© Office25D.pptx           9/11/2007         12:29 AM         958,086         Microsoft© Office25D.pptx           9/11/2007         12:29 AM         958,086         Microsoft© Office25E.pptx           9/9/2007         1:08 PM         1,145,214         Microsoft© Office26A.pptm           9/9/2007         1:08 PM         1,141,348         Microsoft© Office26A.pptx           9/11/2007         12:23 AM         1,141,351         Microsoft© Office26B.pptx           9/11/2007         12:23 AM         1,141,351         Microsoft© Office26D.pptx           9/11/2007         12:23 AM         1,141,353         Microsoft© Office26D.pptx           9/11/2007         12:24 AM         1,141,353         Microsoft© Office26D.pptx           9/11/2007         1:09 PM         478,895 </td <td>9/11/2007</td> <td>1:25 AM</td> <td>1,200,706</td> <td></td>                          | 9/11/2007 | 1:25 AM  | 1,200,706 |                                         |
| 9/9/2007         1:06 PM         962,131         Microsoft© Office25.pptm           9/9/2007         11:00 AM         650,568         Microsoft© Office25.pptx           9/11/2007         12:28 AM         958,094         Microsoft© Office25A.pptx           9/11/2007         12:28 AM         958,084         Microsoft© Office25B.pptx           9/11/2007         12:29 AM         958,053         Microsoft© Office25D.pptx           9/11/2007         12:29 AM         958,086         Microsoft© Office25D.pptx           9/9/2007         1:08 PM         1,145,214         Microsoft© Office26D.pptx           9/9/2007         1:08 PM         1,141,348         Microsoft© Office26D.pptx           9/11/2007         12:22 AM         1,141,348         Microsoft© Office26D.pptx           9/11/2007         12:23 AM         1,141,351         Microsoft© Office26D.pptx           9/11/2007         12:23 AM         1,141,351         Microsoft© Office26D.pptx           9/11/2007         12:23 AM         1,141,353         Microsoft© Office26D.pptx           9/11/2007         12:24 AM         1,141,353         Microsoft© Office26D.pptx           9/11/2007         1:09 PM         478,895         Microsoft© Office27.pptx           9/9/2007         1:09 PM         478,895 </td <td>9/11/2007</td> <td>1:25 AM</td> <td>1,200,671</td> <td>Microsoft© Office23E.pptx</td> | 9/11/2007 | 1:25 AM  | 1,200,671 | Microsoft© Office23E.pptx               |
| 9/9/2007         11:00 AM         650,568         Microsoft© Office25.pptx           9/11/2007         12:28 AM         958,094         Microsoft© Office25A.pptx           9/11/2007         12:28 AM         958,084         Microsoft© Office25B.pptx           9/11/2007         12:28 AM         958,053         Microsoft© Office25D.pptx           9/11/2007         12:29 AM         958,053         Microsoft© Office25D.pptx           9/9/2007         1:08 PM         1,145,214         Microsoft© Office26.pptm           9/9/2007         2:26 PM         428,891         Microsoft© Office26.pptm           9/11/2007         12:23 AM         1,141,348         Microsoft© Office26A.pptx           9/11/2007         12:23 AM         1,141,351         Microsoft© Office26B.pptx           9/11/2007         12:23 AM         1,141,363         Microsoft© Office26D.pptx           9/11/2007         12:23 AM         1,141,353         Microsoft© Office26D.pptx           9/11/2007         12:24 AM         1,141,353         Microsoft© Office26D.pptx           9/9/2007         1:09 PM         603,421         Microsoft© Office27.pptx           9/9/2007         1:0P PM         478,895         Microsoft© Office3.pptx           9/9/2007         1:1P PM         739,109                                                                                                    | 9/9/2007  |          | 1,013,396 | Microsoft© Office24.pptx                |
| 9/11/2007         12:28 AM         958,094         Microsoft© Office25A.pptx           9/11/2007         12:28 AM         958,084         Microsoft© Office25B.pptx           9/11/2007         12:28 AM         958,053         Microsoft© Office25C.pptx           9/11/2007         12:29 AM         958,053         Microsoft© Office25D.pptx           9/9/2007         1:08 PM         1,145,214         Microsoft© Office26.pptm           9/9/2007         2:26 PM         428,891         Microsoft© Office26.pptx           9/11/2007         12:23 AM         1,141,348         Microsoft© Office26A.pptx           9/11/2007         12:23 AM         1,141,351         Microsoft© Office26B.pptx           9/11/2007         12:23 AM         1,141,353         Microsoft© Office26D.pptx           9/11/2007         12:23 AM         1,141,353         Microsoft© Office26D.pptx           9/11/2007         12:24 AM         1,141,353         Microsoft© Office26D.pptx           9/9/2007         1:09 PM         603,421         Microsoft© Office26E.pptx           9/9/2007         1:09 PM         478,895         Microsoft© Office23.pptx           9/9/2007         1:10 PM         941,158         Microsoft© Office3.pptx           9/9/2007         1:25 PM         461,492                                                                                                    | 9/9/2007  | 1:06 PM  | 962,131   | Microsoft© Office25.pptm                |
| 9/11/2007         12:28 AM         958,084         Microsoft© Office25B.pptx           9/11/2007         12:28 AM         958,053         Microsoft© Office25C.pptx           9/11/2007         12:29 AM         958,053         Microsoft© Office25D.pptx           9/9/2007         1:08 PM         1,145,214         Microsoft© Office26.pptm           9/9/2007         2:26 PM         428,891         Microsoft© Office26.pptx           9/11/2007         12:23 AM         1,141,348         Microsoft© Office26A.pptx           9/11/2007         12:23 AM         1,141,351         Microsoft© Office26D.pptx           9/11/2007         12:23 AM         1,141,363         Microsoft© Office26D.pptx           9/11/2007         12:23 AM         1,141,355         Microsoft© Office26D.pptx           9/11/2007         12:24 AM         1,441,355         Microsoft© Office26D.pptx           9/9/2007         1:09 PM         603,421         Microsoft© Office27.pptx           9/9/2007         1:09 PM         478,895         Microsoft© Office29.pptx           9/9/2007         1:10 PM         941,158         Microsoft© Office31.pptx           9/9/2007         1:11 PM         739,109         Microsoft© Office31.pptx           9/9/2007         1:12 PM         1,220,255                                                                                                    | 9/9/2007  | 11:00 AM | 650,568   | Microsoft© Office25.pptx                |
| 9/11/2007         12:28 AM         958,053         Microsoft© Office25C.pptx           9/11/2007         12:29 AM         958,053         Microsoft© Office25D.pptx           9/11/2007         12:29 AM         958,086         Microsoft© Office25E.pptx           9/9/2007         1:08 PM         1,145,214         Microsoft© Office26.pptx           9/9/2007         2:26 PM         428,891         Microsoft© Office26A.pptx           9/11/2007         12:23 AM         1,141,348         Microsoft© Office26B.pptx           9/11/2007         12:23 AM         1,141,370         Microsoft© Office26C.pptx           9/11/2007         12:23 AM         1,141,363         Microsoft© Office26D.pptx           9/11/2007         12:23 AM         1,141,355         Microsoft© Office26E.pptx           9/11/2007         12:24 AM         1,141,355         Microsoft© Office26E.pptx           9/9/2007         1:09 PM         603,421         Microsoft© Office27.pptx           9/9/2007         1:10 PM         941,158         Microsoft© Office28.pptx           9/9/2007         1:10 PM         941,158         Microsoft© Office3.pptx           9/9/2007         1:11 PM         739,109         Microsoft© Office3.pptx           9/9/2007         1:12 PM         1,221,010                                                                                                    | 9/11/2007 | 12:28 AM | 958,094   | Microsoft© Office25A.pptx               |
| 9/11/2007         12:29 AM         958,053         Microsoft© Office25D.pptx           9/11/2007         12:29 AM         958,086         Microsoft© Office25E.pptx           9/9/2007         1:08 PM         1,145,214         Microsoft© Office26.pptm           9/9/2007         2:26 PM         428,891         Microsoft© Office26A.pptx           9/11/2007         12:23 AM         1,141,348         Microsoft© Office26B.pptx           9/11/2007         12:23 AM         1,141,351         Microsoft© Office26D.pptx           9/11/2007         12:23 AM         1,141,353         Microsoft© Office26D.pptx           9/11/2007         12:23 AM         1,141,353         Microsoft© Office26D.pptx           9/11/2007         12:24 AM         1,141,355         Microsoft© Office26E.pptx           9/9/2007         1:09 PM         603,421         Microsoft© Office27.pptx           9/9/2007         1:09 PM         478,895         Microsoft© Office29.pptx           9/9/2007         1:10 PM         941,158         Microsoft© Office3.pptx           9/9/2007         1:10 PM         739,109         Microsoft© Office3.pptx           9/9/2007         1:12 PM         739,109         Microsoft© Office3.pptx           9/9/2007         1:12 PM         1,221,010                                                                                                    | 9/11/2007 | 12:28 AM | 958,084   | Microsoft© Office25B.pptx               |
| 9/11/2007         12:29 AM         958,086         Microsoft© Office25E.pptx           9/9/2007         1:08 PM         1,145,214         Microsoft© Office26.pptm           9/9/2007         2:26 PM         428,891         Microsoft© Office26A.pptx           9/11/2007         12:22 AM         1,141,348         Microsoft© Office26A.pptx           9/11/2007         12:23 AM         1,141,351         Microsoft© Office26C.pptx           9/11/2007         12:23 AM         1,141,353         Microsoft© Office26D.pptx           9/11/2007         12:24 AM         1,141,355         Microsoft© Office26E.pptx           9/9/2007         1:09 PM         603,421         Microsoft© Office27.pptx           9/9/2007         1:09 PM         478,895         Microsoft© Office29.pptx           9/9/2007         1:10 PM         941,158         Microsoft© Office3.pptx           9/9/2007         1:11 PM         739,109         Microsoft© Office3.pptx           9/9/2007         1:12 PM         1,221,010         Microsoft© Office31.pptx           9/9/2007         1:12 PM         1,220,255         Microsoft© Office31A.pptx           9/1/2007         1:26 AM         1,220,255         Microsoft© Office31D.pptx           9/11/2007         1:26 AM         1,220,268                                                                                                    | 9/11/2007 | 12:28 AM | 958,053   | Microsoft© Office25C.pptx               |
| 9/9/2007         1:08 PM         1,145,214         Microsoft© Office26.pptm           9/9/2007         2:26 PM         428,891         Microsoft© Office26.pptx           9/11/2007         12:22 AM         1,141,348         Microsoft© Office26B.pptx           9/11/2007         12:23 AM         1,141,351         Microsoft© Office26B.pptx           9/11/2007         12:23 AM         1,141,363         Microsoft© Office26D.pptx           9/11/2007         12:24 AM         1,141,355         Microsoft© Office26E.pptx           9/9/2007         1:09 PM         603,421         Microsoft© Office28.pptx           9/9/2007         1:09 PM         478,895         Microsoft© Office29.pptx           9/9/2007         1:10 PM         941,158         Microsoft© Office3.pptx           9/9/2007         1:250 PM         1,571,647         Microsoft© Office3.pptx           9/9/2007         1:11 PM         739,109         Microsoft© Office30.pptx           9/9/2007         1:12 PM         1,221,010         Microsoft© Office30.pptx           9/9/2007         1:12 PM         1,221,010         Microsoft© Office31.pptx           9/11/2007         1:26 AM         1,220,255         Microsoft© Office31B.pptx           9/11/2007         1:26 AM         1,220,268                                                                                                    | 9/11/2007 | 12:29 AM | 958,053   | Microsoft© Office25D.pptx               |
| 9/9/2007         2:26 PM         428,891         Microsoft© Office26.pptx           9/11/2007         12:22 AM         1,141,348         Microsoft© Office26A.pptx           9/11/2007         12:23 AM         1,141,351         Microsoft© Office26B.pptx           9/11/2007         12:23 AM         1,141,370         Microsoft© Office26D.pptx           9/11/2007         12:23 AM         1,141,355         Microsoft© Office26D.pptx           9/9/2007         1:09 PM         603,421         Microsoft© Office28.pptx           9/9/2007         1:09 PM         478,895         Microsoft© Office29.pptx           9/9/2007         1:10 PM         941,158         Microsoft© Office3.pptx           9/9/2007         1:11 PM         739,109         Microsoft© Office3.pptx           9/9/2007         1:11 PM         739,109         Microsoft© Office30.pptx           9/9/2007         1:12 PM         1,221,010         Microsoft© Office30.pptx           9/9/2007         1:12 PM         1,221,010         Microsoft© Office31.pptx           9/11/2007         1:26 AM         1,220,255         Microsoft© Office31B.pptx           9/11/2007         1:26 AM         1,220,268         Microsoft© Office31D.pptx           9/11/2007         1:27 AM         1,220,272                                                                                                    | 9/11/2007 | 12:29 AM | 958,086   | Microsoft© Office25E.pptx               |
| 9/11/2007         12:22 AM         1,141,348         Microsoft© Office26A.pptx           9/11/2007         12:23 AM         1,141,351         Microsoft© Office26B.pptx           9/11/2007         12:23 AM         1,141,370         Microsoft© Office26C.pptx           9/11/2007         12:23 AM         1,141,363         Microsoft© Office26D.pptx           9/9/2007         12:09 PM         603,421         Microsoft© Office26E.pptx           9/9/2007         1:09 PM         478,895         Microsoft© Office28.pptx           9/9/2007         1:10 PM         941,158         Microsoft© Office30.pptx           9/9/2007         1:11 PM         739,109         Microsoft© Office30.pptx           9/9/2007         1:11 PM         739,109         Microsoft© Office30.pptx           9/9/2007         1:12 PM         1,221,010         Microsoft© Office31.pptx           9/9/2007         1:12 PM         1,220,255         Microsoft© Office31.pptx           9/11/2007         1:26 AM         1,220,255         Microsoft© Office31B.pptx           9/11/2007         1:26 AM         1,220,277         Microsoft© Office31D.pptx           9/11/2007         1:26 AM         1,220,272         Microsoft© Office31P.pptx           9/11/2007         1:27 AM         1,220,319                                                                                                    | 9/9/2007  | 1:08 PM  | 1,145,214 | Microsoft© Office26.pptm                |
| 9/11/2007         12:23 AM         1,141,351         Microsoft© Office26B.pptx           9/11/2007         12:23 AM         1,141,370         Microsoft© Office26C.pptx           9/11/2007         12:23 AM         1,141,363         Microsoft© Office26D.pptx           9/11/2007         12:24 AM         1,141,355         Microsoft© Office26E.pptx           9/9/2007         1:09 PM         603,421         Microsoft© Office28.pptx           9/9/2007         1:10 PM         941,158         Microsoft© Office29.pptx           9/9/2007         1:10 PM         941,158         Microsoft© Office30.pptx           9/9/2007         1:250 PM         1,571,647         Microsoft© Office30.pptx           9/9/2007         1:11 PM         739,109         Microsoft© Office30.pptx           9/9/2007         1:12 PM         1,221,010         Microsoft© Office31.pptx           9/9/2007         1:26 AM         1,220,255         Microsoft© Office31A.pptx           9/11/2007         1:26 AM         1,220,255         Microsoft© Office31D.pptx           9/11/2007         1:26 AM         1,220,277         Microsoft© Office31D.pptx           9/11/2007         1:27 AM         1,220,272         Microsoft© Office31P.pptx           9/9/2007         1:27 AM         1,220,319                                                                                                   | 9/9/2007  | 2:26 PM  | 428,891   | Microsoft© Office26.pptx                |
| 9/11/2007         12:23 AM         1,141,370         Microsoft© Office26C.pptx           9/11/2007         12:23 AM         1,141,363         Microsoft© Office26D.pptx           9/11/2007         12:24 AM         1,141,355         Microsoft© Office26E.pptx           9/9/2007         1:09 PM         603,421         Microsoft© Office28.pptx           9/9/2007         1:09 PM         478,895         Microsoft© Office28.pptx           9/9/2007         1:10 PM         941,158         Microsoft© Office29.pptx           9/9/2007         1:250 PM         1,571,647         Microsoft© Office3.pptx           9/9/2007         1:11 PM         739,109         Microsoft© Office30.pptx           9/9/2007         1:12 PM         1,221,010         Microsoft© Office30.pptx           9/9/2007         1:12 PM         1,221,010         Microsoft© Office31.pptx           9/11/2007         1:26 AM         1,220,255         Microsoft© Office31B.pptx           9/11/2007         1:26 AM         1,220,255         Microsoft© Office31D.pptx           9/11/2007         1:26 AM         1,220,268         Microsoft© Office31D.pptx           9/11/2007         1:27 AM         1,220,272         Microsoft© Office31E.pptx           9/9/2007         1:27 AM         1,220,319                                                                                                    | 9/11/2007 | 12:22 AM | 1,141,348 | Microsoft© Office26A.pptx               |
| 9/11/2007         12:23 AM         1,141,370         Microsoft© Office26C.pptx           9/11/2007         12:23 AM         1,141,363         Microsoft© Office26D.pptx           9/11/2007         12:24 AM         1,141,355         Microsoft© Office26E.pptx           9/9/2007         1:09 PM         603,421         Microsoft© Office28.pptx           9/9/2007         1:09 PM         478,895         Microsoft© Office28.pptx           9/9/2007         1:10 PM         941,158         Microsoft© Office29.pptx           9/9/2007         1:250 PM         1,571,647         Microsoft© Office3.pptx           9/9/2007         1:11 PM         739,109         Microsoft© Office30.pptx           9/9/2007         1:12 PM         1,221,010         Microsoft© Office30.pptx           9/9/2007         1:12 PM         1,221,010         Microsoft© Office31.pptx           9/11/2007         1:26 AM         1,220,255         Microsoft© Office31B.pptx           9/11/2007         1:26 AM         1,220,255         Microsoft© Office31D.pptx           9/11/2007         1:26 AM         1,220,268         Microsoft© Office31D.pptx           9/11/2007         1:27 AM         1,220,272         Microsoft© Office31E.pptx           9/9/2007         1:27 AM         1,220,319                                                                                                    | 9/11/2007 | 12:23 AM | 1,141,351 | Microsoft© Office26B.pptx               |
| 9/11/2007         12:24 AM         1,141,355         Microsoft© Office26E.pptx           9/9/2007         1:09 PM         603,421         Microsoft© Office27.pptx           9/9/2007         1:09 PM         478,895         Microsoft© Office28.pptx           9/9/2007         1:10 PM         941,158         Microsoft© Office29.pptx           9/9/2007         12:50 PM         1,571,647         Microsoft© Office3.pptx           9/9/2007         1:11 PM         739,109         Microsoft© Office30.pptx           9/9/2007         1:12 PM         1,221,010         Microsoft© Office31.pptx           9/9/2007         1:26 AM         1,220,255         Microsoft© Office31A.pptx           9/11/2007         1:26 AM         1,220,277         Microsoft© Office31B.pptx           9/11/2007         1:26 AM         1,220,268         Microsoft© Office31C.pptx           9/11/2007         1:27 AM         1,220,272         Microsoft© Office31E.pptx           9/11/2007         1:27 AM         1,220,296         Microsoft© Office31F.pptx           9/9/2007         1:13 PM         583,427         Microsoft© Office32.pptx           9/9/2007         1:16 PM         391,371         Microsoft© Office35.pptx           9/9/2007         1:28 PM         479,077         M                                                                                                    | 9/11/2007 | 12:23 AM | 1,141,370 |                                         |
| 9/11/2007         12:24 AM         1,141,355         Microsoft© Office26E.pptx           9/9/2007         1:09 PM         603,421         Microsoft© Office28.pptx           9/9/2007         1:09 PM         478,895         Microsoft© Office28.pptx           9/9/2007         1:10 PM         941,158         Microsoft© Office3.pptx           9/9/2007         12:50 PM         1,571,647         Microsoft© Office3.pptx           9/9/2007         1:11 PM         739,109         Microsoft© Office30.pptx           9/9/2007         1:12 PM         1,221,010         Microsoft© Office31.pptx           9/9/2007         1:26 AM         1,220,255         Microsoft© Office31A.pptx           9/11/2007         1:26 AM         1,220,277         Microsoft© Office31B.pptx           9/11/2007         1:26 AM         1,220,268         Microsoft© Office31C.pptx           9/11/2007         1:27 AM         1,220,272         Microsoft© Office31E.pptx           9/11/2007         1:27 AM         1,220,296         Microsoft© Office31F.pptx           9/9/2007         1:13 PM         583,427         Microsoft© Office32.pptx           9/9/2007         1:16 PM         391,371         Microsoft© Office35.pptx           9/9/2007         1:28 PM         479,077         Mi                                                                                                    | 9/11/2007 | 12:23 AM | 1,141,363 | Microsoft© Office26D.pptx               |
| 9/9/2007         1:09 PM         603,421         Microsoft© Office27.pptx           9/9/2007         1:09 PM         478,895         Microsoft© Office28.pptx           9/9/2007         1:10 PM         941,158         Microsoft© Office29.pptx           9/9/2007         12:50 PM         1,571,647         Microsoft© Office3.pptx           9/9/2007         1:11 PM         739,109         Microsoft© Office30.pptx           9/9/2007         2:25 PM         461,492         Microsoft© Office30.pptx           9/9/2007         1:12 PM         1,221,010         Microsoft© Office31.pptx           9/11/2007         1:26 AM         1,220,255         Microsoft© Office31B.pptx           9/11/2007         1:26 AM         1,220,268         Microsoft© Office31C.pptx           9/11/2007         1:27 AM         1,220,272         Microsoft© Office31D.pptx           9/11/2007         1:27 AM         1,220,296         Microsoft© Office31E.pptx           9/9/2007         1:13 PM         583,427         Microsoft© Office31F.pptx           9/9/2007         1:16 PM         391,371         Microsoft© Office32.pptx           9/9/2007         1:21 PM         449,972         Microsoft© Office34.pptx           9/9/2007         1:22 PM         322,092         Microsof                                                                                                    | 9/11/2007 | 12:24 AM | 1,141,355 | • •                                     |
| 9/9/2007         1:09 PM         478,895         Microsoft© Office28.pptx           9/9/2007         1:10 PM         941,158         Microsoft© Office29.pptx           9/9/2007         12:50 PM         1,571,647         Microsoft© Office3.pptx           9/9/2007         1:11 PM         739,109         Microsoft© Office30.pptx           9/9/2007         2:25 PM         461,492         Microsoft© Office30.pptx           9/9/2007         1:12 PM         1,221,010         Microsoft© Office31.pptx           9/11/2007         1:26 AM         1,220,255         Microsoft© Office31B.pptx           9/11/2007         1:26 AM         1,220,268         Microsoft© Office31C.pptx           9/11/2007         1:27 AM         1,220,272         Microsoft© Office31D.pptx           9/11/2007         1:27 AM         1,220,296         Microsoft© Office31E.pptx           9/9/2007         1:27 AM         1,220,319         Microsoft© Office31E.pptx           9/9/2007         1:13 PM         583,427         Microsoft© Office32.pptx           9/9/2007         1:21 PM         449,972         Microsoft© Office34.pptx           9/9/2007         1:22 PM         322,092         Microsoft© Office35.pptx           9/9/2007         1:28 PM         479,077         Micros                                                                                                    | 9/9/2007  | 1:09 PM  | 603,421   |                                         |
| 9/9/2007         1:10 PM         941,158         Microsoft© Office29.pptx           9/9/2007         12:50 PM         1,571,647         Microsoft© Office3.pptx           9/9/2007         1:11 PM         739,109         Microsoft© Office30.pptm           9/9/2007         2:25 PM         461,492         Microsoft© Office30.pptx           9/9/2007         1:12 PM         1,221,010         Microsoft© Office31.pptx           9/11/2007         1:26 AM         1,220,255         Microsoft© Office31A.pptx           9/11/2007         1:26 AM         1,220,277         Microsoft© Office31B.pptx           9/11/2007         1:26 AM         1,220,268         Microsoft© Office31C.pptx           9/11/2007         1:27 AM         1,220,272         Microsoft© Office31D.pptx           9/11/2007         1:27 AM         1,220,296         Microsoft© Office31E.pptx           9/9/2007         1:27 AM         1,220,319         Microsoft© Office32.pptx           9/9/2007         1:13 PM         583,427         Microsoft© Office32.pptx           9/9/2007         1:21 PM         449,972         Microsoft© Office34.pptx           9/9/2007         1:22 PM         322,092         Microsoft© Office35.pptx           9/9/2007         1:28 PM         479,077         Mic                                                                                                    | 9/9/2007  | 1:09 PM  | 478,895   |                                         |
| 9/9/2007         12:50 PM         1,571,647         Microsoft© Office3.pptx           9/9/2007         1:11 PM         739,109         Microsoft© Office30.pptm           9/9/2007         2:25 PM         461,492         Microsoft© Office30.pptx           9/9/2007         1:12 PM         1,221,010         Microsoft© Office31.pptx           9/11/2007         1:26 AM         1,220,255         Microsoft© Office31A.pptx           9/11/2007         1:26 AM         1,220,277         Microsoft© Office31B.pptx           9/11/2007         1:26 AM         1,220,268         Microsoft© Office31C.pptx           9/11/2007         1:27 AM         1,220,272         Microsoft© Office31D.pptx           9/11/2007         1:27 AM         1,220,296         Microsoft© Office31E.pptx           9/9/2007         1:3 PM         583,427         Microsoft© Office31F.pptx           9/9/2007         1:16 PM         391,371         Microsoft© Office33.pptx           9/9/2007         1:21 PM         449,972         Microsoft© Office34.pptx           9/9/2007         1:22 PM         322,092         Microsoft© Office35.pptx           9/9/2007         1:28 PM         479,077         Microsoft© Office37.pptx           9/9/2007         1:28 PM         472,584         Micro                                                                                                    | 9/9/2007  | 1:10 PM  | 941,158   |                                         |
| 9/9/2007         1:11 PM         739,109         Microsoft© Office30.pptm           9/9/2007         2:25 PM         461,492         Microsoft© Office30.pptx           9/9/2007         1:12 PM         1,221,010         Microsoft© Office31.pptx           9/11/2007         1:26 AM         1,220,255         Microsoft© Office31B.pptx           9/11/2007         1:26 AM         1,220,277         Microsoft© Office31B.pptx           9/11/2007         1:26 AM         1,220,268         Microsoft© Office31C.pptx           9/11/2007         1:27 AM         1,220,272         Microsoft© Office31D.pptx           9/11/2007         1:27 AM         1,220,296         Microsoft© Office31E.pptx           9/9/2007         1:27 AM         1,220,319         Microsoft© Office31F.pptx           9/9/2007         1:13 PM         583,427         Microsoft© Office32.pptx           9/9/2007         1:16 PM         391,371         Microsoft© Office33.pptx           9/9/2007         1:21 PM         449,972         Microsoft© Office34.pptx           9/9/2007         1:22 PM         322,092         Microsoft© Office35.pptx           9/9/2007         1:28 PM         479,077         Microsoft© Office36.pptx           9/9/2007         1:28 PM         472,584         Micr                                                                                                    |           | 12:50 PM | 1,571,647 | Microsoft© Office3.pptx                 |
| 9/9/2007         2:25 PM         461,492         Microsoft© Office30.pptx           9/9/2007         1:12 PM         1,221,010         Microsoft© Office31.pptx           9/11/2007         1:26 AM         1,220,255         Microsoft© Office31A.pptx           9/11/2007         1:26 AM         1,220,277         Microsoft© Office31B.pptx           9/11/2007         1:26 AM         1,220,268         Microsoft© Office31C.pptx           9/11/2007         1:27 AM         1,220,272         Microsoft© Office31D.pptx           9/11/2007         1:27 AM         1,220,296         Microsoft© Office31E.pptx           9/9/2007         1:27 AM         1,220,319         Microsoft© Office31F.pptx           9/9/2007         1:13 PM         583,427         Microsoft© Office32.pptx           9/9/2007         1:16 PM         391,371         Microsoft© Office33.pptx           9/9/2007         1:21 PM         449,972         Microsoft© Office34.pptx           9/9/2007         1:22 PM         322,092         Microsoft© Office35.pptx           9/9/2007         1:28 PM         479,077         Microsoft© Office36.pptx           9/9/2007         1:28 PM         472,584         Microsoft© Office37.pptx           9/9/2007         1:29 PM         230,500         Micr                                                                                                    | 9/9/2007  | 1:11 PM  | 739,109   |                                         |
| 9/9/2007         1:12 PM         1,221,010         Microsoft© Office31.pptx           9/11/2007         1:26 AM         1,220,255         Microsoft© Office31A.pptx           9/11/2007         1:26 AM         1,220,277         Microsoft© Office31B.pptx           9/11/2007         1:26 AM         1,220,268         Microsoft© Office31C.pptx           9/11/2007         1:27 AM         1,220,272         Microsoft© Office31D.pptx           9/11/2007         1:27 AM         1,220,296         Microsoft© Office31E.pptx           9/9/2007         1:13 PM         583,427         Microsoft© Office32.pptx           9/9/2007         1:16 PM         391,371         Microsoft© Office33.pptx           9/9/2007         1:21 PM         449,972         Microsoft© Office34.pptx           9/9/2007         1:22 PM         322,092         Microsoft© Office35.pptx           9/9/2007         1:28 PM         479,077         Microsoft© Office36.pptx           9/9/2007         1:28 PM         472,584         Microsoft© Office37.pptx           9/9/2007         1:29 PM         230,500         Microsoft© Office38.pptx                                                                                                    | 9/9/2007  | 2:25 PM  | 461,492   |                                         |
| 9/11/2007         1:26 AM         1,220,255         Microsoft© Office31A.pptx           9/11/2007         1:26 AM         1,220,277         Microsoft© Office31B.pptx           9/11/2007         1:26 AM         1,220,268         Microsoft© Office31C.pptx           9/11/2007         1:27 AM         1,220,272         Microsoft© Office31D.pptx           9/11/2007         1:27 AM         1,220,296         Microsoft© Office31E.pptx           9/9/2007         1:27 AM         1,220,319         Microsoft© Office31F.pptx           9/9/2007         1:13 PM         583,427         Microsoft© Office32.pptx           9/9/2007         1:16 PM         391,371         Microsoft© Office33.pptx           9/9/2007         1:21 PM         449,972         Microsoft© Office34.pptx           9/9/2007         1:22 PM         322,092         Microsoft© Office35.pptx           9/9/2007         1:28 PM         479,077         Microsoft© Office36.pptx           9/9/2007         1:28 PM         472,584         Microsoft© Office37.pptx           9/9/2007         1:29 PM         230,500         Microsoft© Office38.pptx                                                                                                    |           |          | •         |                                         |
| 9/11/2007         1:26 AM         1,220,277         Microsoft© Office31B.pptx           9/11/2007         1:26 AM         1,220,268         Microsoft© Office31C.pptx           9/11/2007         1:27 AM         1,220,272         Microsoft© Office31D.pptx           9/11/2007         1:27 AM         1,220,296         Microsoft© Office31E.pptx           9/11/2007         1:27 AM         1,220,319         Microsoft© Office31F.pptx           9/9/2007         1:13 PM         583,427         Microsoft© Office32.pptx           9/9/2007         1:16 PM         391,371         Microsoft© Office33.pptx           9/9/2007         1:21 PM         449,972         Microsoft© Office34.pptx           9/9/2007         1:22 PM         322,092         Microsoft© Office35.pptx           9/9/2007         1:28 PM         479,077         Microsoft© Office36.pptx           9/9/2007         1:28 PM         472,584         Microsoft© Office37.pptx           9/9/2007         1:29 PM         230,500         Microsoft© Office38.pptx                                                                                                    |           | 1:26 AM  | 1,220,255 |                                         |
| 9/11/2007         1:26 AM         1,220,268         Microsoft© Office31C.pptx           9/11/2007         1:27 AM         1,220,272         Microsoft© Office31D.pptx           9/11/2007         1:27 AM         1,220,296         Microsoft© Office31E.pptx           9/11/2007         1:27 AM         1,220,319         Microsoft© Office31F.pptx           9/9/2007         1:13 PM         583,427         Microsoft© Office32.pptx           9/9/2007         1:16 PM         391,371         Microsoft© Office33.pptx           9/9/2007         1:21 PM         449,972         Microsoft© Office34.pptx           9/9/2007         1:22 PM         322,092         Microsoft© Office35.pptx           9/9/2007         1:28 PM         479,077         Microsoft© Office36.pptx           9/9/2007         1:28 PM         472,584         Microsoft© Office37.pptx           9/9/2007         1:29 PM         230,500         Microsoft© Office38.pptx                                                                                                    | • •       | 1:26 AM  |           | • • • • • • • • • • • • • • • • • • • • |
| 9/11/2007         1:27 AM         1,220,272         Microsoft© Office31D.pptx           9/11/2007         1:27 AM         1,220,296         Microsoft© Office31E.pptx           9/11/2007         1:27 AM         1,220,319         Microsoft© Office31F.pptx           9/9/2007         1:13 PM         583,427         Microsoft© Office32.pptx           9/9/2007         1:16 PM         391,371         Microsoft© Office33.pptx           9/9/2007         1:21 PM         449,972         Microsoft© Office34.pptx           9/9/2007         1:22 PM         322,092         Microsoft© Office35.pptx           9/9/2007         1:28 PM         479,077         Microsoft© Office36.pptx           9/9/2007         1:28 PM         472,584         Microsoft© Office37.pptx           9/9/2007         1:29 PM         230,500         Microsoft© Office38.pptx                                                                                                    |           | 1:26 AM  |           |                                         |
| 9/11/2007         1:27 AM         1,220,296         Microsoft© Office31E.pptx           9/11/2007         1:27 AM         1,220,319         Microsoft© Office31F.pptx           9/9/2007         1:13 PM         583,427         Microsoft© Office32.pptx           9/9/2007         1:16 PM         391,371         Microsoft© Office33.pptx           9/9/2007         1:21 PM         449,972         Microsoft© Office34.pptx           9/9/2007         1:22 PM         322,092         Microsoft© Office35.pptx           9/9/2007         1:28 PM         479,077         Microsoft© Office36.pptx           9/9/2007         1:28 PM         472,584         Microsoft© Office37.pptx           9/9/2007         1:29 PM         230,500         Microsoft© Office38.pptx                                                                                                    |           |          |           | • • • • • • • • • • • • • • • • • • • • |
| 9/11/2007         1:27 AM         1,220,319         Microsoft© Office31F.pptx           9/9/2007         1:13 PM         583,427         Microsoft© Office32.pptx           9/9/2007         1:16 PM         391,371         Microsoft© Office33.pptx           9/9/2007         1:21 PM         449,972         Microsoft© Office34.pptx           9/9/2007         1:22 PM         322,092         Microsoft© Office35.pptx           9/9/2007         1:28 PM         479,077         Microsoft© Office36.pptx           9/9/2007         1:28 PM         472,584         Microsoft© Office37.pptx           9/9/2007         1:29 PM         230,500         Microsoft© Office38.pptx                                                                                                    |           |          |           |                                         |
| 9/9/2007       1:13 PM       583,427       Microsoft© Office32.pptx         9/9/2007       1:16 PM       391,371       Microsoft© Office33.pptx         9/9/2007       1:21 PM       449,972       Microsoft© Office34.pptx         9/9/2007       1:22 PM       322,092       Microsoft© Office35.pptx         9/9/2007       1:28 PM       479,077       Microsoft© Office36.pptx         9/9/2007       1:28 PM       472,584       Microsoft© Office37.pptx         9/9/2007       1:29 PM       230,500       Microsoft© Office38.pptx                                                                                                    |           |          |           |                                         |
| 9/9/2007       1:16 PM       391,371       Microsoft© Office33.pptx         9/9/2007       1:21 PM       449,972       Microsoft© Office34.pptx         9/9/2007       1:22 PM       322,092       Microsoft© Office35.pptx         9/9/2007       1:28 PM       479,077       Microsoft© Office36.pptx         9/9/2007       1:28 PM       472,584       Microsoft© Office37.pptx         9/9/2007       1:29 PM       230,500       Microsoft© Office38.pptx                                                                                                    |           |          |           | • •                                     |
| 9/9/2007       1:21 PM       449,972       Microsoft© Office34.pptx         9/9/2007       1:22 PM       322,092       Microsoft© Office35.pptx         9/9/2007       1:28 PM       479,077       Microsoft© Office36.pptx         9/9/2007       1:28 PM       472,584       Microsoft© Office37.pptx         9/9/2007       1:29 PM       230,500       Microsoft© Office38.pptx                                                                                                    |           |          |           | • •                                     |
| 9/9/2007       1:22 PM       322,092       Microsoft© Office35.pptx         9/9/2007       1:28 PM       479,077       Microsoft© Office36.pptx         9/9/2007       1:28 PM       472,584       Microsoft© Office37.pptx         9/9/2007       1:29 PM       230,500       Microsoft© Office38.pptx                                                                                                    |           |          |           | · ·                                     |
| 9/9/2007       1:28 PM       479,077       Microsoft© Office36.pptx         9/9/2007       1:28 PM       472,584       Microsoft© Office37.pptx         9/9/2007       1:29 PM       230,500       Microsoft© Office38.pptx                                                                                                    |           |          |           | · ·                                     |
| 9/9/2007       1:28 PM       472,584       Microsoft© Office37.pptx         9/9/2007       1:29 PM       230,500       Microsoft© Office38.pptx                                                                                                    |           |          |           | · ·                                     |
| 9/9/2007 1:29 PM 230,500 Microsoft© Office38.pptx                                                                                                    |           |          | •         | · ·                                     |
|                                                                                                    |           |          |           |                                         |
| 3/3/200/ 1.30 [N] 401.203 NICHAOLIS OLICE 17:00 X                                                                                                    | 9/9/2007  | 1:30 PM  | 481,285   | Microsoft© Office39.pptx                |

| 9/11/2007            | 12:45 AM           | 1,571,526          | Microsoft© Office3A.pptx  |
|----------------------|--------------------|--------------------|---------------------------|
| 9/11/2007            | 12:45 AM           | 1,571,520          | Microsoft© Office3B.pptx  |
| 9/11/2007            | 12:46 AM           | 1,571,475          | Microsoft© Office3C.pptx  |
| 9/11/2007            | 12:46 AM           | 1,571,476          | Microsoft© Office3D.pptx  |
| 9/11/2007            | 12:47 AM           | 1,571,505          | Microsoft© Office3E.pptx  |
| 9/9/2007             | 12:44 PM           | 969,628            | Microsoft© Office4.pptx   |
| 9/9/2007             | 1:31 PM            | 698,766            | Microsoft© Office40.pptx  |
| 9/9/2007             | 1:32 PM            | 515,699            | Microsoft© Office41.pptx  |
|                      | 1:33 PM            | •                  | Microsoft© Office42.pptx  |
| 9/9/2007<br>9/9/2007 | 1:34 PM            | 393,466<br>355,726 | Microsoft© Office43.pptx  |
|                      |                    | •                  | • •                       |
| 9/9/2007             | 2:07 PM<br>2:08 PM | 389,387            | Microsoft© Office44.pptx  |
| 9/9/2007             |                    | 390,223            | Microsoft© Office45.pptx  |
| 9/9/2007             | 2:09 PM            | 740,630            | Microsoft© Office46.pptx  |
| 9/9/2007             | 2:13 PM            | 341,546            | Microsoft© Office47.pptx  |
| 9/9/2007             | 2:15 PM            | 635,972            | Microsoft© Office48.pptx  |
| 9/9/2007             | 2:23 PM            | 556,818            | Microsoft© Office49.pptx  |
| 9/9/2007             | 11:03 AM           | 498,391            | Microsoft© Office5.pptx   |
| 9/9/2007             | 2:24 PM            | 695,362            | Microsoft© Office50.pptx  |
| 9/9/2007             | 11:02 AM           | 1,015,401          | Microsoft© Office51.pptx  |
| 9/9/2007             | 4:12 PM            | 428,908            | Microsoft© Office52.pptx  |
| 9/9/2007             | 4:12 PM            | 350,753            | Microsoft© Office53.pptx  |
| 9/9/2007             | 4:13 PM            | 976,384            | Microsoft© Office54.ppt   |
| 9/9/2007             | 4:14 PM            | 314,015            | Microsoft© Office54.pptx  |
| 9/11/2007            | 12:25 AM           | 554,598            | Microsoft© Office54A.pptx |
| 9/11/2007            | 12:25 AM           | 554,610            | Microsoft© Office54B.pptx |
| 9/11/2007            | 12:26 AM           | 554,612            | Microsoft© Office54C.pptx |
| 9/11/2007            | 12:26 AM           | 554,611            | Microsoft© Office54D.pptx |
| 9/11/2007            | 12:26 AM           | 554,610            | Microsoft© Office54E.pptx |
| 9/9/2007             | 5:48 PM            | 437,892            | Microsoft© Office55.pptx  |
| 9/9/2007             | 5:49 PM            | 573,438            | Microsoft© Office56.pptx  |
| 9/9/2007             | 8:49 PM            | 573,428            | Microsoft© Office57.pptx  |
| 9/9/2007             | 8:50 PM            | 525,453            | Microsoft© Office58.pptx  |
| 9/9/2007             | 9:21 PM            | 297,037            | Microsoft© Office59.pptx  |
| 9/9/2007             | 11:16 AM           | 498,382            | Microsoft© Office6.pptx   |
| 9/9/2007             | 9:22 PM            | 569,541            | Microsoft© Office60.pptx  |
| 9/9/2007             | 9:25 PM            | 365,319            | Microsoft© Office61.pptx  |
| 9/9/2007             | 9:26 PM            | 383,562            | Microsoft© Office62.pptx  |
| 9/9/2007             | 9:26 PM            | 356,419            | Microsoft© Office63.pptx  |
| 9/9/2007             | 9:27 PM            | 656,644            | Microsoft© Office64.pptx  |
| 9/9/2007             | 9:28 PM            | 580,065            | Microsoft© Office65.pptx  |
| 9/9/2007             | 9:31 PM            | 453,163            | Microsoft© Office66.pptx  |
| 9/9/2007             | 9:31 PM            | 388,797            | Microsoft© Office67.pptx  |
| 9/9/2007             | 9:32 PM            | 409,618            | Microsoft© Office68.pptx  |
| 9/9/2007             | 9:34 PM            | 618,184            | Microsoft© Office69.pptx  |
| 9/9/2007             | 12:43 PM           | 1,696,999          | Microsoft© Office7.pptx   |
| 9/9/2007             | 9:35 PM            | 304,286            | Microsoft© Office70.pptx  |

| 9/9/2 | 2007   | 9:36 PM  | 451,891   | Microsoft© Office71.pptx        |
|-------|--------|----------|-----------|---------------------------------|
| 9/9/2 | 2007   | 9:37 PM  | 258,210   | Microsoft© Office72.pptx        |
| 9/9/2 | 2007   | 9:37 PM  | 473,998   | Microsoft© Office73.pptx        |
| 9/9/2 | 2007   | 9:38 PM  | 547,570   | Microsoft© Office74.pptx        |
| 9/9/2 | 2007   | 9:39 PM  | 587,596   | Microsoft© Office75.pptx        |
| 9/9/2 | 2007   | 9:40 PM  | 247,814   | Microsoft© Office76.pptx        |
| 9/9/2 | 2007   | 9:40 PM  | 386,262   | Microsoft© Office77.pptx        |
| 9/9/2 | 2007   | 9:41 PM  | 435,885   | Microsoft© Office78.pptx        |
| 9/9/2 | 2007   | 9:42 PM  | 260,788   | Microsoft© Office79.pptx        |
| 9/11, | /2007  | 12:48 AM | 1,672,311 | Microsoft© Office7A.pptx        |
| 9/11, | /2007  | 12:48 AM | 1,672,332 | Microsoft© Office7B.pptx        |
| 9/11, | /2007  | 12:49 AM | 1,672,329 | Microsoft© Office7C.pptx        |
| 9/11, | /2007  | 12:49 AM | 1,672,323 | Microsoft© Office7D.pptx        |
| 9/11, | /2007  | 12:50 AM | 1,672,355 | Microsoft© Office7E.pptx        |
| 9/9/2 | 2007   | 12:51 PM | 1,464,915 | Microsoft© Office8.pptx         |
| 9/9/2 | 2007   | 9:44 PM  | 349,939   | Microsoft© Office80.pptx        |
| 9/9/2 | 2007   | 9:44 PM  | 298,069   | Microsoft© Office81.pptx        |
| 9/9/2 | 2007   | 9:57 PM  | 635,975   | Microsoft© Office82.pptx        |
| 9/9/2 | 2007   | 10:00 PM | 451,882   | Microsoft© Office83.pptx        |
| 9/12  | /2007  | 12:00 AM | 1,465,093 | Microsoft© Office8A.pptx        |
| 9/12  | /2007  | 12:38 AM | 1,465,103 | Microsoft© Office8B.pptx        |
| 9/12  | /2007  | 12:38 AM | 1,465,058 | Microsoft© Office8C.pptx        |
| 9/12, | /2007  | 12:39 AM | 1,465,089 | Microsoft© Office8D.pptx        |
| 9/12  | /2007  | 12:39 AM | 1,465,168 | Microsoft© Office8E.pptx        |
| 9/9/2 | 2007   | 12:51 PM | 803,809   | Microsoft© Office9.pptx         |
| 9/9/2 | 2007   | 4:07 PM  | 702,034   | Microsoft© Office9.rar          |
| 9/9/2 | 2007   | 1:21 AM  | 69,239    | MONDAY.docx                     |
| 10/1, | /2005  | 8:20 PM  | 1,292,403 | Mountain stream.JPG             |
| 10/1, | /2005  | 8:18 PM  | 1,263,306 | Muckross House.JPG              |
| 9/9/2 | 2007   | 2:33 AM  | 161,083   | MysteriousStranger.docx         |
| 12/19 | 9/2003 | 11:42 PM | 92,160    | NBA01_02.xls                    |
| 12/19 | 9/2003 | 11:42 PM | 136,704   | nba02_03.xls                    |
| 12/19 | 9/2003 | 11:42 PM | 29,184    | nfl01.xls                       |
| 12/19 | 9/2003 | 11:42 PM | 68,096    | NFL2002ratings.xls              |
| 12/19 | 9/2003 | 11:42 PM | 216,576   | nfl 2002 temp.xls               |
| 9/9/2 | 2007   | 3:55 PM  | 1,250,320 | NicholasNickleby.docx           |
| 12/19 | 9/2003 | 11:42 PM | 59,392    | normalsim.xls                   |
| 12/19 | 9/2003 | 11:43 PM | 27,136    | normalsimtemp.xls               |
| 9/9/2 | 2007   | 2:30 AM  | 828,326   | OldCuriosityShop.docx           |
| 9/9/2 | 2007   | 4:07 PM  | 827,783   | OldCuriosityShop.rar            |
| 9/9/2 | 2007   | 2:15 AM  | 625,145   | OliverTwist.docx                |
| 9/3/2 | 2007   | 11:23 PM | 417,426   | Organization Chart10.pptx       |
| 9/9/2 | 2007   | 1:40 AM  | 1,230,430 | OurMutualFriend.docx            |
| 9/16  | /2005  | 8:39 PM  | 1,045,606 | Out to the valley of Cashel.JPG |
|       | /2003  | 7:56 AM  | 26,624    | Pacific Guitar Sales.xls        |
| 9/3/2 | 2007   | 6:36 PM  | 201,756   | Pan10.docx                      |
|       |        |          |           |                                 |

| 9/9/2007    | 12:42 AM | 1,195,872  | PickWickPapers.docx                 |
|-------------|----------|------------|-------------------------------------|
| 9/9/2007    | 1:59 AM  | 177,375    | Pitchbook.pptx                      |
| 9/3/2007    | 6:18 PM  | 357,410    | Plant10.pptx                        |
| 12/19/2003  | 11:42 PM | 15,872     | pmt.xls                             |
| 12/19/2003  | 11:42 PM | 13,824     | pmttemp.xls                         |
| 9/3/2007    | 5:48 PM  | 14,454,815 | PPTfiles10.rar                      |
| 9/9/2007    | 10:57 AM | 42,444     | Presentation1.pptx                  |
| 9/3/2007    | 6:19 PM  | 136,034    | Presentation10.pptx                 |
| 9/9/2007    | 9:50 PM  | 317,684    | presentation2.pptx                  |
| 9/9/2007    | 9:51 PM  | 74,504     | presentation3.pptx                  |
| 9/9/2007    | 9:51 PM  | 134,559    | Presentation4.pptx                  |
| 9/9/2007    | 9:52 PM  | 53,903     | Presentation5.pptx                  |
| 12/19/2003  | 11:42 PM | 16,384     | pressdata.xls                       |
| 9/9/2007    | 12:32 AM | 277,232    | PrinceandPauper.docx                |
| 9/3/2007    | 5:33 PM  | 144,246    | Process diagram10.pptx              |
| 12/19/2003  | 11:42 PM | 28,160     | prodmix.xls                         |
| 12/19/2003  | 11:42 PM | 26,112     | prodmixtemp.xls                     |
| 9/9/2007    | 2:11 AM  | 87,243     | Product Name.pptx                   |
| 9/9/2007    | 2:21 AM  | 300,846    | Product Name5.pptx                  |
| 9/9/2007    | 2:00 AM  | 283,493    | Product Name].pptx                  |
| 9/3/2007    | 6:10 PM  | 18,598     | Project compare10.xlsx              |
| 9/9/2007    | 2:07 AM  | 206,208    | Project Overview.pptx               |
| 9/9/2007    | 1:53 AM  | 11,852     | Purchase order with sales tax1.xlsx |
| 9/9/2007    | 1:49 AM  | 16,460     | Purchase order(2)1.xlsx             |
| 9/9/2007    | 1:50 AM  | 15,854     | Purchase order(3)1.xlsx             |
| 9/9/2007    | 1:51 AM  | 15,734     | Purchase order(4)1.xlsx             |
| 9/9/2007    | 1:48 AM  | 21,972     | PURCHASE ORDER.docx                 |
| 9/3/2007    | 6:16 PM  | 15,819     | Purchase order10.xlsx               |
| 12/19/2003  | 11:42 PM | 13,824     | PV.xls                              |
| 12/19/2003  | 11:42 PM | 13,824     | PVtemp.xls                          |
| 9/9/2007    | 2:13 AM  | 75,931     | Quarterly Results and pptx          |
| 12/19/2003  | 11:42 PM | 41,984     | randdemo.xls                        |
| 12/19/2003  | 11:43 PM | 27,136     | randdemotemp.xls                    |
| 9/9/2007    | 2:18 AM  | 76,882     | Recommending a Strategy.pptx        |
| 12/19/2003  | 11:42 PM | 17,920     | ReorderPoint_Backorder.xls          |
| 12/19/2003  | 11:42 PM | 17,920     | ReorderPoint_Lostsales.xls          |
| 9/9/2007    | 2:23 AM  | 122,701    | Reporting Progress or Status.pptx   |
| 9/9/2007    | 2:06 AM  | 161,158    | Return on Investment.pptx           |
| 10/1/2005   | 8:19 PM  | 1,288,715  | Ring of Kerry.JPG                   |
| 11/5/2005   | 6:39 PM  | 1,070,887  | River Lee rising.JPG                |
| 11/6/2005   | 7:13 PM  | 1,109,309  | River Rising.JPG                    |
| 9/9/2007    | 2:27 PM  | 632,401    | RoughingIt.docx                     |
| 9/11/2007   | 12:03 AM | 45,764     | s1-s10.rar                          |
| 12/19/2003  | 11:42 PM | 13,824     | s10_1.xls                           |
| 12/19/2003  | 11:42 PM | 13,824     | s10_10.xls                          |
| 12/19/2003  | 11:42 PM | 13,824     | s10 2.xls                           |
| =, ==, ==== |          |            | <u>-</u>                            |

| 12/19/2003                                                                                                    | 12/19/2003 | 11:42 PM | 15,872  | s10_3.xls             |
|----------------------------------------------------------------------------------------------------|------------|----------|---------|-----------------------|
| 12/19/2003                                                                                                    |            |          | •       | <del>_</del>          |
| 12/19/2003                                                                                                    |            | 11:42 PM |         | <del>_</del>          |
| 12/19/2003                                                                                                    |            | 11:42 PM | 14,336  | <del>_</del>          |
| 12/19/2003                                                                                                    | 12/19/2003 | 11:42 PM | 97,280  | S10_7.xls             |
| 9/11/2007 12:04 AM 10,898 \$24.rar 12/19/2003 11:42 PM 13,824 \$24_1.xls 12/19/2003 11:42 PM 13,824 \$24_2.xls 12/19/2003 11:42 PM 13,824 \$24_3.xls 12/19/2003 11:42 PM 13,824 \$24_4.xls 12/19/2003 11:42 PM 13,824 \$24_6.xls 12/19/2003 11:42 PM 13,824 \$24_6.xls 12/19/2003 11:42 PM 13,824 \$24_6.xls 12/19/2003 11:42 PM 13,824 \$24_7.xls 9/11/2007 12:04 AM 11,542 \$25.zip 12/19/2003 11:42 PM 14,848 \$25_1.xls 12/19/2003 11:42 PM 15,360 \$25_2.xls 12/19/2003 11:42 PM 14,848 \$25_4.xls 12/19/2003 11:42 PM 14,848 \$25_4.xls 12/19/2003 11:42 PM 14,848 \$25_4.xls 12/19/2003 11:42 PM 15,360 \$25_5.xls 12/19/2003 11:42 PM 16,384 \$26_1.xls 12/19/2003 11:42 PM 16,384 \$26_1.xls 12/19/2003 11:42 PM 16,896 \$26_2.xls 12/19/2003 11:42 PM 16,896 \$26_2.xls 12/19/2003 11:42 PM 15,360 \$25_4.xls 12/19/2003 11:42 PM 16,896 \$26_1.xls 12/19/2003 11:42 PM 16,896 \$26_1.xls 12/19/2003 11:42 PM 16,896 \$27_1.xls 12/19/2003 11:42 PM 15,360 \$26_4.xls 12/19/2003 11:42 PM 15,360 \$26_4.xls 12/19/2003 11:42 PM 15,360 \$26_4.xls 12/19/2003 11:42 PM 15,360 \$26_4.xls 12/19/2003 11:42 PM 17,920 \$27_2.xls 12/19/2003 11:42 PM 17,920 \$27_2.xls 12/19/2003 11:42 PM 15,360 \$26_4.xls 12/19/2003 11:42 PM 16,896 \$29_1.xls 12/19/2003 11:42 PM 16,896 \$29_1.xls 12/19/2003 11:42 PM 17,408 \$28_2.xls 12/19/2003 11:42 PM 17,408 \$28_2.xls 12/19/2003 11:42 PM 17,408 \$28_2.xls 12/19/2003 11:42 PM 17,408 \$28_2.xls 12/19/2003 11:42 PM 16,384 \$29_3.xls 12/19/2003 11:42 PM 16,384 \$29_3.xls 12/19/2003 11:42 PM 16,384 \$20_3.xls 12/19/2003 11:42 | 12/19/2003 | 11:42 PM | 97,280  | s10_8.xls             |
| 12/19/2003       11:42 PM       13,824       \$24_1.xls         12/19/2003       11:42 PM       13,824       \$24_2.xls         12/19/2003       11:42 PM       13,824       \$24_3.xls         12/19/2003       11:42 PM       13,824       \$24_4.xls         12/19/2003       11:42 PM       13,824       \$24_5.xls         12/19/2003       11:42 PM       13,824       \$24_7.xls         9/11/2007       12:04 AM       11,542       \$25.zip         12/19/2003       11:42 PM       14,848       \$25_1.xls         12/19/2003       11:42 PM       14,848       \$25_1.xls         12/19/2003       11:42 PM       14,848       \$25_1.xls         12/19/2003       11:42 PM       14,848       \$25_3.xls         12/19/2003       11:42 PM       15,360       \$25_5.xls         9/11/2007       12:05 AM       12,276       \$26.zip         12/19/2003       11:42 PM       16,384       \$26_1.xls         12/19/2003       11:42 PM       16,886       \$26_2.xls         12/19/2003       11:42 PM       16,896       \$27_1.xls         12/19/2003       11:42 PM       16,896       \$27_1.xls         12/19/2003       11:42 PM <td< td=""><td>12/19/2003</td><td>11:42 PM</td><td>13,824</td><td>s10_9.xls</td></td<>                                                                                                    | 12/19/2003 | 11:42 PM | 13,824  | s10_9.xls             |
| 12/19/2003                                                                                                    | 9/11/2007  | 12:04 AM | 10,898  | s24.rar               |
| 12/19/2003       11:42 PM       13,824       \$24_3.xls         12/19/2003       11:42 PM       13,824       \$24_4.xls         12/19/2003       11:42 PM       13,824       \$24_5.xls         12/19/2003       11:42 PM       13,824       \$24_6.xls         12/19/2003       11:42 PM       13,824       \$24_7.xls         9/11/2007       12:04 AM       11,542       \$25.zip         12/19/2003       11:42 PM       14,848       \$25_1.xls         12/19/2003       11:42 PM       15,360       \$25_2.xls         12/19/2003       11:42 PM       14,848       \$25_4.xls         12/19/2003       11:42 PM       15,360       \$25_5.xls         9/11/2007       12:05 AM       12,276       \$26.zip         12/19/2003       11:42 PM       16,384       \$26_1.xls         12/19/2003       11:42 PM       16,896       \$26_2.xls         12/19/2003       11:42 PM       16,896       \$26_1.xls         12/19/2003       11:42 PM       15,360       \$25_1.xls         12/19/2003       11:42 PM       15,360       \$26_1.xls         12/19/2003       11:42 PM       15,360       \$27_1.xls         12/19/2003       11:42 PM <td< td=""><td>12/19/2003</td><td>11:42 PM</td><td>13,824</td><td>s24_1.xls</td></td<>                                                                                                    | 12/19/2003 | 11:42 PM | 13,824  | s24_1.xls             |
| 12/19/2003       11:42 PM       13,824       \$24_4.xls         12/19/2003       11:42 PM       13,824       \$24_5.xls         12/19/2003       11:42 PM       13,824       \$24_6.xls         12/19/2003       11:42 PM       13,824       \$24_7.xls         9/11/2007       12:04 AM       11,542       \$25.zip         12/19/2003       11:42 PM       14,848       \$25_1.xls         12/19/2003       11:42 PM       15,360       \$25_2.xls         12/19/2003       11:42 PM       14,848       \$25_3.xls         12/19/2003       11:42 PM       14,848       \$25_3.xls         12/19/2003       11:42 PM       15,360       \$25_5.xls         12/19/2003       11:42 PM       15,360       \$25_5.xls         9/11/2007       12:05 AM       12,276       \$26.zip         12/19/2003       11:42 PM       16,384       \$26_1.xls         12/19/2003       11:42 PM       16,896       \$26_2.xls         12/19/2003       11:42 PM       15,360       \$26_4.xls         12/19/2003       11:42 PM       16,896       \$27_1.xls         12/19/2003       11:42 PM       16,896       \$27_2.xls         12/19/2003       11:42 PM <td< td=""><td>12/19/2003</td><td>11:42 PM</td><td>13,824</td><td>s24_2.xls</td></td<>                                                                                                    | 12/19/2003 | 11:42 PM | 13,824  | s24_2.xls             |
| 12/19/2003       11:42 PM       13,824       \$24_5.xls         12/19/2003       11:42 PM       13,824       \$24_6.xls         12/19/2003       11:42 PM       13,824       \$24_7.xls         9/11/2007       12:04 AM       11,542       \$25.zip         12/19/2003       11:42 PM       14,848       \$25_1.xls         12/19/2003       11:42 PM       15,360       \$25_2.xls         12/19/2003       11:42 PM       14,848       \$25_3.xls         12/19/2003       11:42 PM       14,848       \$25_5.xls         9/11/2007       12:05 AM       12,276       \$26.zip         12/19/2003       11:42 PM       16,384       \$26_1.xls         12/19/2003       11:42 PM       16,896       \$26_2.xls         12/19/2003       11:42 PM       16,896       \$26_3.xls         12/19/2003       11:42 PM       15,360       \$26_4.xls         12/19/2003       11:42 PM       15,360       \$26_4.xls         12/19/2003       11:42 PM       16,896       \$27_1.xls         12/19/2003       11:42 PM       16,896       \$27_1.xls         12/19/2003       11:42 PM       16,896       \$27_2.xls         12/19/2003       11:42 PM <td< td=""><td>12/19/2003</td><td>11:42 PM</td><td>13,824</td><td>s24_3.xls</td></td<>                                                                                                    | 12/19/2003 | 11:42 PM | 13,824  | s24_3.xls             |
| 12/19/2003       11:42 PM       13,824       s24_6.xls         12/19/2007       12:04 AM       11,542       s25_zip         12/19/2003       11:42 PM       14,848       s25_1.xls         12/19/2003       11:42 PM       15,360       s25_2.xls         12/19/2003       11:42 PM       14,848       s25_3.xls         12/19/2003       11:42 PM       14,848       s25_4.xls         12/19/2003       11:42 PM       15,360       s25_5.xls         9/11/2007       12:05 AM       12,276       s26.zip         12/19/2003       11:42 PM       16,384       s26_1.xls         12/19/2003       11:42 PM       16,896       s26_2.xls         12/19/2003       11:42 PM       16,896       s26_2.xls         12/19/2003       11:42 PM       15,360       s26_4.xls         12/19/2003       11:42 PM       16,896       s26_3.xls         12/19/2003       11:42 PM       16,896       s27_1.xls         12/19/2003       11:42 PM       16,896       s27_2.xls         12/19/2003       11:42 PM       16,896       s27_3.xls         12/19/2003       11:42 PM       15,360       s27_4.xls         12/19/2003       11:42 PM <t< td=""><td>12/19/2003</td><td>11:42 PM</td><td>13,824</td><td>s24_4.xls</td></t<>                                                                                                    | 12/19/2003 | 11:42 PM | 13,824  | s24_4.xls             |
| 12/19/2003       11:42 PM       13,824       \$24_7.xls         9/11/2007       12:04 AM       11,542       \$25.zip         12/19/2003       11:42 PM       14,848       \$25_1.xls         12/19/2003       11:42 PM       15,360       \$25_2.xls         12/19/2003       11:42 PM       14,848       \$25_3.xls         12/19/2003       11:42 PM       14,848       \$25_4.xls         12/19/2003       11:42 PM       15,360       \$25_5.xls         9/11/2007       12:05 AM       12,276       \$26.zip         12/19/2003       11:42 PM       16,384       \$26_1.xls         12/19/2003       11:42 PM       16,896       \$26_2.xls         12/19/2003       11:42 PM       19,968       \$26_3.xls         12/19/2003       11:42 PM       15,360       \$26_4.xls         12/19/2003       11:42 PM       16,896       \$27_1.xls         12/19/2003       11:42 PM       16,896       \$27_1.xls         12/19/2003       11:42 PM       16,896       \$27_3.xls         12/19/2003       11:42 PM       15,360       \$27_4.xls         12/19/2003       11:42 PM       15,360       \$28_1.xls         12/19/2003       11:42 PM <td< td=""><td>12/19/2003</td><td>11:42 PM</td><td>13,824</td><td>s24_5.xls</td></td<>                                                                                                    | 12/19/2003 | 11:42 PM | 13,824  | s24_5.xls             |
| 9/11/2007 12:04 AM 11,542 \$25.zip 12/19/2003 11:42 PM 14,848 \$25_1.xls 12/19/2003 11:42 PM 15,360 \$25_2.xls 12/19/2003 11:42 PM 14,848 \$25_3.xls 12/19/2003 11:42 PM 14,848 \$25_4.xls 12/19/2003 11:42 PM 15,360 \$25_5.xls 9/11/2007 12:05 AM 12,276 \$26.zip 12/19/2003 11:42 PM 16,384 \$26_1.xls 12/19/2003 11:42 PM 16,896 \$26_2.xls 12/19/2003 11:42 PM 19,968 \$26_3.xls 12/19/2003 11:42 PM 19,968 \$26_3.xls 12/19/2003 11:42 PM 15,360 \$25_5.xls 12/19/2003 11:42 PM 15,360 \$25_4.xls 12/19/2003 11:42 PM 15,360 \$26_4.xls 12/19/2003 11:42 PM 16,896 \$27_1.xls 12/19/2003 11:42 PM 16,896 \$27_1.xls 12/19/2003 11:42 PM 16,896 \$27_3.xls 12/19/2003 11:42 PM 15,360 \$27_4.xls 12/19/2003 11:42 PM 15,360 \$27_4.xls 12/19/2003 11:42 PM 15,360 \$27_4.xls 12/19/2003 11:42 PM 29,696 \$28_1.xls 12/19/2003 11:42 PM 29,696 \$28_1.xls 12/19/2003 11:42 PM 23,552 \$29_1.xls 12/19/2003 11:42 PM 23,552 \$29_2.xls 12/19/2003 11:42 PM 23,552 \$29_2.xls 12/19/2003 11:42 PM 26,112 \$29_4.xls 12/19/2003 11:42 PM 16,384 \$29_3.xls 12/19/2003 11:42 PM 264,192 \$30_1.xls 12/19/2003 11:42 PM 264,192 \$30_1.xls 12/19/2003 11:42 PM 259,584 \$30_2.xls 12/19/2003 11:42 PM 56,832 \$30_3.xls 12/19/2003 11:42 PM 56,832 \$30_3.xls 12/19/2003 11:42 PM 13,824 \$30_4.xls 12/19/2003 11:42 PM 13,824 \$30_4.xls 12/19/2003 11:42 PM 13,824 \$30_5.xls                                                                                                    | 12/19/2003 | 11:42 PM | 13,824  | s24_6.xls             |
| 12/19/2003       11:42 PM       14,848       \$25_1.xls         12/19/2003       11:42 PM       15,360       \$25_2.xls         12/19/2003       11:42 PM       14,848       \$25_3.xls         12/19/2003       11:42 PM       14,848       \$25_4.xls         12/19/2003       11:42 PM       15,360       \$25_5.xls         9/11/2007       12:05 AM       12,276       \$26.zip         12/19/2003       11:42 PM       16,384       \$26_1.xls         12/19/2003       11:42 PM       16,896       \$26_2.xls         12/19/2003       11:42 PM       19,968       \$26_3.xls         12/19/2003       11:42 PM       15,360       \$26_4.xls         12/19/2003       11:42 PM       15,360       \$27_1.xls         12/19/2003       11:42 PM       16,896       \$27_1.xls         12/19/2003       11:42 PM       16,896       \$27_2.xls         12/19/2003       11:42 PM       16,896       \$27_3.xls         12/19/2003       11:42 PM       16,896       \$27_3.xls         12/19/2003       11:42 PM       15,360       \$27_4.xls         12/19/2003       11:42 PM       15,360       \$27_4.xls         12/19/2003       11:42 PM                                                                                                    | 12/19/2003 | 11:42 PM | 13,824  | s24_7.xls             |
| 12/19/2003 11:42 PM 15,360 s25_2.xls 12/19/2003 11:42 PM 14,848 s25_3.xls 12/19/2003 11:42 PM 14,848 s25_4.xls 12/19/2003 11:42 PM 15,360 s25_5.xls 9/11/2007 12:05 AM 12,276 s26.zip 12/19/2003 11:42 PM 16,384 s26_1.xls 12/19/2003 11:42 PM 16,896 s26_2.xls 12/19/2003 11:42 PM 19,968 s26_3.xls 12/19/2003 11:42 PM 15,360 s26_4.xls 12/19/2003 11:42 PM 15,360 s26_4.xls 12/19/2003 11:42 PM 16,896 s27_1.xls 12/19/2003 11:42 PM 17,920 s27_2.xls 12/19/2003 11:42 PM 16,896 s27_3.xls 12/19/2003 11:42 PM 15,360 s27_4.xls 12/19/2003 11:42 PM 15,360 s27_4.xls 12/19/2003 11:42 PM 29,696 s28_1.xls 12/19/2003 11:42 PM 29,696 s28_1.xls 12/19/2003 11:42 PM 23,552 s29_1.xls 12/19/2003 11:42 PM 23,552 s29_2.xls 12/19/2003 11:42 PM 23,552 s29_2.xls 12/19/2003 11:42 PM 16,384 s29_3.xls 12/19/2003 11:42 PM 26,112 s29_4.xls 12/19/2003 11:42 PM 26,112 s29_4.xls 12/19/2003 11:42 PM 26,112 s29_5.xls 12/19/2003 11:42 PM 26,112 s29_5.xls 12/19/2003 11:42 PM 26,112 s29_5.xls 12/19/2003 11:42 PM 26,112 s29_5.xls 12/19/2003 11:42 PM 26,192 S30_1.xls 12/19/2003 11:42 PM 259,584 s30_2.xls 12/19/2003 11:42 PM 259,584 s30_2.xls 12/19/2003 11:42 PM 36,832 s30_3.xls 12/19/2003 11:42 PM 31,824 s30_5.xls 12/19/2003 11:42 PM 13,824 s30_5.xls 12/19/2003 11:42 PM 13,824 s30_5.xls                                                                                                    | 9/11/2007  | 12:04 AM | 11,542  | s25.zip               |
| 12/19/2003                                                                                                    | 12/19/2003 | 11:42 PM | 14,848  | s25_1.xls             |
| 12/19/2003       11:42 PM       14,848       \$25_4.xls         12/19/2003       11:42 PM       15,360       \$25_5.xls         9/11/2007       12:05 AM       12,276       \$26.zip         12/19/2003       11:42 PM       16,384       \$26_1.xls         12/19/2003       11:42 PM       16,896       \$26_2.xls         12/19/2003       11:42 PM       19,968       \$26_3.xls         12/19/2003       11:42 PM       15,360       \$26_4.xls         12/19/2003       11:42 PM       16,896       \$27_1.xls         12/19/2003       11:42 PM       16,896       \$27_2.xls         12/19/2003       11:42 PM       15,360       \$27_4.xls         12/19/2003       11:42 PM       15,360       \$27_4.xls         12/19/2003       11:42 PM       15,360       \$27_4.xls         12/19/2003       11:42 PM       17,408       \$28_2.xls         12/19/2003       11:42 PM       23,552       \$29_1.xls         12/19/2003       11:42 PM       23,552       \$29_2.xls         12/19/2003       11:42 PM       16,384       \$29_3.xls         12/19/2003       11:42 PM       16,384       \$29_3.xls         12/19/2003       11:42 PM                                                                                                    | 12/19/2003 | 11:42 PM | 15,360  | s25_2.xls             |
| 12/19/2003       11:42 PM       15,360       s25_5.xls         9/11/2007       12:05 AM       12,276       s26.zip         12/19/2003       11:42 PM       16,384       s26_1.xls         12/19/2003       11:42 PM       16,896       s26_2.xls         12/19/2003       11:42 PM       19,968       s26_3.xls         12/19/2003       11:42 PM       15,360       s26_4.xls         12/19/2003       11:42 PM       16,896       s27_1.xls         12/19/2003       11:42 PM       16,896       s27_2.xls         12/19/2003       11:42 PM       16,896       s27_3.xls         12/19/2003       11:42 PM       15,360       s27_4.xls         12/19/2003       11:42 PM       15,360       s27_4.xls         12/19/2003       11:42 PM       29,696       s28_1.xls         12/19/2003       11:42 PM       17,408       s28_2.xls         12/19/2003       11:42 PM       23,552       s29_1.xls         12/19/2003       11:42 PM       26,384       s29_3.xls         12/19/2003       11:42 PM       16,384       s29_3.xls         12/19/2003       11:42 PM       15,872       s29_5.xls         12/19/2003       11:42 PM                                                                                                    | 12/19/2003 | 11:42 PM | 14,848  | s25_3.xls             |
| 9/11/2007 12:05 AM 12,276 s26.zip 12/19/2003 11:42 PM 16,384 s26_1.xls 12/19/2003 11:42 PM 19,968 s26_2.xls 12/19/2003 11:42 PM 19,968 s26_3.xls 12/19/2003 11:42 PM 15,360 s26_4.xls 12/19/2003 11:42 PM 16,896 s27_1.xls 12/19/2003 11:42 PM 16,896 s27_1.xls 12/19/2003 11:42 PM 16,896 s27_2.xls 12/19/2003 11:42 PM 16,896 s27_3.xls 12/19/2003 11:42 PM 15,360 s27_4.xls 12/19/2003 11:42 PM 15,360 s27_4.xls 12/19/2003 11:42 PM 29,696 s28_1.xls 12/19/2003 11:42 PM 17,408 s28_2.xls 12/19/2003 11:42 PM 23,552 s29_1.xls 12/19/2003 11:42 PM 23,552 s29_1.xls 12/19/2003 11:42 PM 23,552 s29_2.xls 12/19/2003 11:42 PM 16,384 s29_3.xls 12/19/2003 11:42 PM 26,112 s29_4.xls 12/19/2003 11:42 PM 26,112 s29_4.xls 12/19/2003 11:42 PM 26,112 s29_5.xls 12/19/2003 11:42 PM 264,192 S30_1.xls 12/19/2003 11:42 PM 264,192 S30_1.xls 12/19/2003 11:42 PM 259,584 s30_2.xls 12/19/2003 11:42 PM 36,832 s30_3.xls 12/19/2003 11:42 PM 13,824 s30_5.xls 12/19/2003 11:42 PM 13,824 s30_5.xls 12/19/2003 11:42 PM 13,824 s30_5.xls 12/19/2003 11:42 PM 13,824 s30_5.xls                                                                                                    | 12/19/2003 | 11:42 PM | 14,848  | s25_4.xls             |
| 12/19/2003       11:42 PM       16,384       \$26_1.xls         12/19/2003       11:42 PM       16,896       \$26_2.xls         12/19/2003       11:42 PM       19,968       \$26_3.xls         12/19/2003       11:42 PM       15,360       \$26_4.xls         12/19/2003       11:42 PM       16,896       \$27_1.xls         12/19/2003       11:42 PM       17,920       \$27_2.xls         12/19/2003       11:42 PM       16,896       \$27_3.xls         12/19/2003       11:42 PM       15,360       \$27_4.xls         12/19/2003       11:42 PM       29,696       \$28_1.xls         12/19/2003       11:42 PM       23,552       \$29_1.xls         12/19/2003       11:42 PM       23,552       \$29_2.xls         12/19/2003       11:42 PM       26,112       \$29_4.xls         12/19/2003       11:42 PM       16,384       \$29_3.xls         12/19/2003       11:42 PM       26,112       \$29_4.xls         12/19/2003       11:42 PM       15,872       \$29_5.xls         12/19/2003       11:42 PM       264,192       \$30_1.xls         12/19/2003       11:42 PM       259,584       \$30_2.xls         12/19/2003       11:42 PM                                                                                                    | 12/19/2003 | 11:42 PM | 15,360  | s25_5.xls             |
| 12/19/2003       11:42 PM       16,896       \$26_2.xls         12/19/2003       11:42 PM       19,968       \$26_3.xls         12/19/2003       11:42 PM       15,360       \$26_4.xls         12/19/2003       11:42 PM       16,896       \$27_1.xls         12/19/2003       11:42 PM       17,920       \$27_2.xls         12/19/2003       11:42 PM       16,896       \$27_3.xls         12/19/2003       11:42 PM       15,360       \$27_4.xls         12/19/2003       11:42 PM       29,696       \$28_1.xls         12/19/2003       11:42 PM       23,552       \$29_1.xls         12/19/2003       11:42 PM       23,552       \$29_2.xls         12/19/2003       11:42 PM       26,352       \$29_3.xls         12/19/2003       11:42 PM       16,384       \$29_3.xls         12/19/2003       11:42 PM       26,112       \$29_4.xls         12/19/2003       11:42 PM       15,872       \$29_5.xls         12/19/2003       11:42 PM       264,192       \$30_1.xls         12/19/2003       11:42 PM       259,584       \$30_2.xls         12/19/2003       11:42 PM       56,832       \$30_3.xls         12/19/2003       11:42 PM                                                                                                    | 9/11/2007  | 12:05 AM | 12,276  | s26.zip               |
| 12/19/2003       11:42 PM       19,968       \$26_3.xls         12/19/2003       11:42 PM       15,360       \$26_4.xls         12/19/2003       11:42 PM       16,896       \$27_1.xls         12/19/2003       11:42 PM       17,920       \$27_2.xls         12/19/2003       11:42 PM       16,896       \$27_3.xls         12/19/2003       11:42 PM       15,360       \$27_4.xls         12/19/2003       11:42 PM       29,696       \$28_1.xls         12/19/2003       11:42 PM       17,408       \$28_2.xls         12/19/2003       11:42 PM       23,552       \$29_1.xls         12/19/2003       11:42 PM       23,552       \$29_2.xls         12/19/2003       11:42 PM       16,384       \$29_3.xls         12/19/2003       11:42 PM       26,112       \$29_4.xls         12/19/2003       11:42 PM       15,872       \$29_5.xls         12/19/2003       11:42 PM       264,192       \$30_1.xls         12/19/2003       11:42 PM       259,584       \$30_2.xls         12/19/2003       11:42 PM       56,832       \$30_3.xls         12/19/2003       11:42 PM       13,824       \$30_4.xls         12/19/2003       11:42 PM                                                                                                    | 12/19/2003 | 11:42 PM | 16,384  | s26_1.xls             |
| 12/19/2003       11:42 PM       15,360       \$26_4.xls         12/19/2003       11:42 PM       16,896       \$27_1.xls         12/19/2003       11:42 PM       17,920       \$27_2.xls         12/19/2003       11:42 PM       16,896       \$27_3.xls         12/19/2003       11:42 PM       15,360       \$27_4.xls         12/19/2003       11:42 PM       29,696       \$28_1.xls         12/19/2003       11:42 PM       17,408       \$28_2.xls         12/19/2003       11:42 PM       23,552       \$29_1.xls         12/19/2003       11:42 PM       23,552       \$29_2.xls         12/19/2003       11:42 PM       16,384       \$29_3.xls         12/19/2003       11:42 PM       26,112       \$29_4.xls         12/19/2003       11:42 PM       15,872       \$29_5.xls         12/19/2003       11:42 PM       264,192       \$30_1.xls         12/19/2003       11:42 PM       259,584       \$30_2.xls         12/19/2003       11:42 PM       56,832       \$30_3.xls         12/19/2003       11:42 PM       13,824       \$30_4.xls         12/19/2003       11:42 PM       13,824       \$30_5.xls         12/19/2003       11:42 PM                                                                                                    | 12/19/2003 | 11:42 PM | 16,896  | s26_2.xls             |
| 12/19/2003       11:42 PM       16,896       s27_1.xls         12/19/2003       11:42 PM       17,920       s27_2.xls         12/19/2003       11:42 PM       16,896       s27_3.xls         12/19/2003       11:42 PM       15,360       s27_4.xls         12/19/2003       11:42 PM       29,696       s28_1.xls         12/19/2003       11:42 PM       17,408       s28_2.xls         12/19/2003       11:42 PM       23,552       s29_1.xls         12/19/2003       11:42 PM       23,552       s29_2.xls         12/19/2003       11:42 PM       16,384       s29_3.xls         12/19/2003       11:42 PM       26,112       s29_4.xls         12/19/2003       11:42 PM       15,872       s29_5.xls         12/19/2003       11:42 PM       264,192       S30_1.xls         12/19/2003       11:42 PM       269,584       s30_2.xls         12/19/2003       11:42 PM       3,824       s30_3.xls         12/19/2003       11:42 PM       13,824       s30_5.xls         12/19/2003       11:42 PM       13,824       s30_5.xls         12/19/2003       11:42 PM       13,824       s30_5.xls         12/19/2003       11:42 PM                                                                                                    | 12/19/2003 | 11:42 PM | 19,968  | s26_3.xls             |
| 12/19/2003       11:42 PM       17,920       s27_2.xls         12/19/2003       11:42 PM       16,896       s27_3.xls         12/19/2003       11:42 PM       15,360       s27_4.xls         12/19/2003       11:42 PM       29,696       s28_1.xls         12/19/2003       11:42 PM       17,408       s28_2.xls         12/19/2003       11:42 PM       23,552       s29_1.xls         12/19/2003       11:42 PM       23,552       s29_2.xls         12/19/2003       11:42 PM       16,384       s29_3.xls         12/19/2003       11:42 PM       26,112       s29_4.xls         12/19/2003       11:42 PM       15,872       s29_5.xls         12/19/2003       11:42 PM       264,192       S30_1.xls         12/19/2003       11:42 PM       259,584       s30_2.xls         12/19/2003       11:42 PM       13,824       s30_4.xls         12/19/2003       11:42 PM       13,824       s30_5.xls         12/19/2003       11:42 PM       13,824       s30_5.xls         12/19/2003       11:42 PM       13,824       s30_5.xls         12/19/2003       11:42 PM       56,832       s30_5.xls         12/19/2003       11:42 PM                                                                                                    | 12/19/2003 | 11:42 PM | 15,360  | s26_4.xls             |
| 12/19/2003       11:42 PM       16,896       s27_3.xls         12/19/2003       11:42 PM       15,360       s27_4.xls         12/19/2003       11:42 PM       29,696       s28_1.xls         12/19/2003       11:42 PM       17,408       s28_2.xls         12/19/2003       11:42 PM       23,552       s29_1.xls         12/19/2003       11:42 PM       23,552       s29_2.xls         12/19/2003       11:42 PM       16,384       s29_3.xls         12/19/2003       11:42 PM       26,112       s29_4.xls         12/19/2003       11:42 PM       15,872       s29_5.xls         12/19/2003       11:42 PM       264,192       S30_1.xls         12/19/2003       11:42 PM       259,584       s30_2.xls         12/19/2003       11:42 PM       56,832       s30_3.xls         12/19/2003       11:42 PM       13,824       s30_4.xls         12/19/2003       11:42 PM       13,824       s30_5.xls         12/19/2003       11:42 PM       13,824       s30_5.xls         12/19/2003       11:42 PM       50,832       50,832       50,832         12/19/2003       11:42 PM       50,832       50,832       50,832         12/                                                                                                    | 12/19/2003 | 11:42 PM | 16,896  | s27_1.xls             |
| 12/19/2003       11:42 PM       15,360       s27_4.xls         12/19/2003       11:42 PM       29,696       s28_1.xls         12/19/2003       11:42 PM       17,408       s28_2.xls         12/19/2003       11:42 PM       23,552       s29_1.xls         12/19/2003       11:42 PM       23,552       s29_2.xls         12/19/2003       11:42 PM       16,384       s29_3.xls         12/19/2003       11:42 PM       26,112       s29_4.xls         12/19/2003       11:42 PM       15,872       s29_5.xls         12/19/2003       11:42 PM       264,192       S30_1.xls         12/19/2003       11:42 PM       259,584       s30_2.xls         12/19/2003       11:42 PM       56,832       s30_3.xls         12/19/2003       11:42 PM       13,824       s30_4.xls         12/19/2003       11:42 PM       13,824       s30_5.xls         12/19/2003       11:42 PM       542problems1thru4.xls                                                                                                    | 12/19/2003 | 11:42 PM | 17,920  | s27_2.xls             |
| 12/19/2003       11:42 PM       29,696       \$28_1.xls         12/19/2003       11:42 PM       17,408       \$28_2.xls         12/19/2003       11:42 PM       23,552       \$29_1.xls         12/19/2003       11:42 PM       23,552       \$29_2.xls         12/19/2003       11:42 PM       16,384       \$29_3.xls         12/19/2003       11:42 PM       26,112       \$29_4.xls         12/19/2003       11:42 PM       15,872       \$29_5.xls         12/19/2003       11:42 PM       264,192       \$30_1.xls         12/19/2003       11:42 PM       259,584       \$30_2.xls         12/19/2003       11:42 PM       56,832       \$30_3.xls         12/19/2003       11:42 PM       13,824       \$30_4.xls         12/19/2003       11:42 PM       13,824       \$30_5.xls         12/19/2003       11:42 PM       56,832       \$30_5.xls         12/19/2003       11:42 PM       56,832       \$30_5.xls         12/19/2003       11:42 PM       56,832       \$30_5.xls         12/19/2003       11:42 PM       56,832       \$30_5.xls         12/19/2003       11:42 PM       56,832       \$30_5.xls         12/19/2003       11:42 PM                                                                                                    |            | 11:42 PM | 16,896  | s27_3.xls             |
| 12/19/2003       11:42 PM       17,408       \$28_2.xls         12/19/2003       11:42 PM       23,552       \$29_1.xls         12/19/2003       11:42 PM       23,552       \$29_2.xls         12/19/2003       11:42 PM       16,384       \$29_3.xls         12/19/2003       11:42 PM       26,112       \$29_4.xls         12/19/2003       11:42 PM       15,872       \$29_5.xls         12/19/2003       11:42 PM       264,192       \$30_1.xls         12/19/2003       11:42 PM       259,584       \$30_2.xls         12/19/2003       11:42 PM       56,832       \$30_3.xls         12/19/2003       11:42 PM       13,824       \$30_4.xls         12/19/2003       11:42 PM       13,824       \$30_5.xls         12/19/2003       11:42 PM       22,016       \$42problems1thru4.xls                                                                                                    | 12/19/2003 | 11:42 PM | 15,360  | s27_4.xls             |
| 12/19/2003       11:42 PM       23,552       s29_1.xls         12/19/2003       11:42 PM       23,552       s29_2.xls         12/19/2003       11:42 PM       16,384       s29_3.xls         12/19/2003       11:42 PM       26,112       s29_4.xls         12/19/2003       11:42 PM       15,872       s29_5.xls         12/19/2003       11:42 PM       264,192       S30_1.xls         12/19/2003       11:42 PM       259,584       s30_2.xls         12/19/2003       11:42 PM       56,832       s30_3.xls         12/19/2003       11:42 PM       13,824       s30_4.xls         12/19/2003       11:42 PM       13,824       s30_5.xls         12/19/2003       11:42 PM       22,016       S42problems1thru4.xls                                                                                                    | 12/19/2003 | 11:42 PM | 29,696  | s28_1.xls             |
| 12/19/2003       11:42 PM       23,552       s29_2.xls         12/19/2003       11:42 PM       16,384       s29_3.xls         12/19/2003       11:42 PM       26,112       s29_4.xls         12/19/2003       11:42 PM       15,872       s29_5.xls         12/19/2003       11:42 PM       264,192       S30_1.xls         12/19/2003       11:42 PM       259,584       s30_2.xls         12/19/2003       11:42 PM       56,832       s30_3.xls         12/19/2003       11:42 PM       13,824       s30_4.xls         12/19/2003       11:42 PM       13,824       s30_5.xls         12/19/2003       11:42 PM       22,016       S42problems1thru4.xls                                                                                                    | 12/19/2003 | 11:42 PM | 17,408  | s28_2.xls             |
| 12/19/2003       11:42 PM       16,384       s29_3.xls         12/19/2003       11:42 PM       26,112       s29_4.xls         12/19/2003       11:42 PM       15,872       s29_5.xls         12/19/2003       11:42 PM       264,192       S30_1.xls         12/19/2003       11:42 PM       259,584       s30_2.xls         12/19/2003       11:42 PM       56,832       s30_3.xls         12/19/2003       11:42 PM       13,824       s30_4.xls         12/19/2003       11:42 PM       13,824       s30_5.xls         12/19/2003       11:42 PM       22,016       S42problems1thru4.xls                                                                                                    | 12/19/2003 | 11:42 PM | 23,552  | s29_1.xls             |
| 12/19/2003       11:42 PM       26,112       s29_4.xls         12/19/2003       11:42 PM       15,872       s29_5.xls         12/19/2003       11:42 PM       264,192       S30_1.xls         12/19/2003       11:42 PM       259,584       s30_2.xls         12/19/2003       11:42 PM       56,832       s30_3.xls         12/19/2003       11:42 PM       13,824       s30_4.xls         12/19/2003       11:42 PM       13,824       s30_5.xls         12/19/2003       11:42 PM       22,016       S42problems1thru4.xls                                                                                                    | 12/19/2003 | 11:42 PM | 23,552  | s29_2.xls             |
| 12/19/2003       11:42 PM       15,872       s29_5.xls         12/19/2003       11:42 PM       264,192       S30_1.xls         12/19/2003       11:42 PM       259,584       s30_2.xls         12/19/2003       11:42 PM       56,832       s30_3.xls         12/19/2003       11:42 PM       13,824       s30_4.xls         12/19/2003       11:42 PM       13,824       s30_5.xls         12/19/2003       11:42 PM       22,016       S42problems1thru4.xls                                                                                                    | 12/19/2003 | 11:42 PM | 16,384  | s29_3.xls             |
| 12/19/2003       11:42 PM       264,192       \$30_1.xls         12/19/2003       11:42 PM       259,584       \$30_2.xls         12/19/2003       11:42 PM       56,832       \$30_3.xls         12/19/2003       11:42 PM       13,824       \$30_4.xls         12/19/2003       11:42 PM       13,824       \$30_5.xls         12/19/2003       11:42 PM       22,016       \$42problems1thru4.xls                                                                                                    | 12/19/2003 | 11:42 PM | 26,112  | s29_4.xls             |
| 12/19/2003       11:42 PM       259,584       s30_2.xls         12/19/2003       11:42 PM       56,832       s30_3.xls         12/19/2003       11:42 PM       13,824       s30_4.xls         12/19/2003       11:42 PM       13,824       s30_5.xls         12/19/2003       11:42 PM       22,016       S42problems1thru4.xls                                                                                                    | 12/19/2003 | 11:42 PM | 15,872  | s29_5.xls             |
| 12/19/2003       11:42 PM       56,832       s30_3.xls         12/19/2003       11:42 PM       13,824       s30_4.xls         12/19/2003       11:42 PM       13,824       s30_5.xls         12/19/2003       11:42 PM       22,016       S42problems1thru4.xls                                                                                                    | 12/19/2003 | 11:42 PM | 264,192 | S30_1.xls             |
| 12/19/2003       11:42 PM       13,824 s30_4.xls         12/19/2003       11:42 PM       13,824 s30_5.xls         12/19/2003       11:42 PM       22,016 S42problems1thru4.xls                                                                                                    | 12/19/2003 | 11:42 PM | 259,584 | s30_2.xls             |
| 12/19/2003 11:42 PM 13,824 s30_5.xls<br>12/19/2003 11:42 PM 22,016 S42problems1thru4.xls                                                                                                    | 12/19/2003 | 11:42 PM | 56,832  | s30_3.xls             |
| 12/19/2003 11:42 PM 22,016 S42problems1thru4.xls                                                                                                    | 12/19/2003 | 11:42 PM | 13,824  | s30_4.xls             |
| , ,                                                                                                    | 12/19/2003 | 11:42 PM | 13,824  | s30_5.xls             |
| 12/19/2003 11:42 PM 21,504 S42problems1thru5.xls                                                                                                    | 12/19/2003 | 11:42 PM | 22,016  | S42problems1thru4.xls |
|                                                                                                    | 12/19/2003 | 11:42 PM | 21,504  | S42problems1thru5.xls |
| 9/11/2007 12:06 AM 149,171 s58.zip                                                                                                    | 9/11/2007  | 12:06 AM | 149,171 | s58.zip               |
| 12/19/2003 11:42 PM 404,480 s58_1.xls                                                                                                    | 12/19/2003 | 11:42 PM | 404,480 | s58_1.xls             |

| 12/19/2003 | 11:42 PM | 207,360   | s58_2.xls                            |
|------------|----------|-----------|--------------------------------------|
| 12/19/2003 | 11:42 PM | 17,408    | s66_1.xls                            |
| 12/19/2003 | 11:42 PM | 16,896    | s66_2.xls                            |
| 12/19/2003 | 11:42 PM | 13,824    | s66_3.xls                            |
| 9/3/2007   | 6:20 PM  | 30,418    | Sales effectiveness.xlsx             |
| 9/9/2007   | 1:52 AM  | 15,474    | Sales order1.xlsx                    |
| 9/9/2007   | 2:20 AM  | 164,904   | Sales proposal.pptx                  |
| 9/9/2007   | 2:17 AM  | 54,168    | Sales Training.pptx                  |
| 9/9/2007   | 9:58 PM  | 54,185    | Sales Training2.pptx                 |
| 9/9/2007   | 10:02 PM | 48,145    | Sales Training3.pptx                 |
| 1/24/2008  | 10:26 AM | 109       | Search                               |
| 1/24/2008  | 12:21 PM | 0         | SearchCorpus.txt                     |
| 9/9/2007   | 2:12 AM  | 68,502    | Selling a Product or Service.pptx    |
| 12/19/2003 | 11:42 PM | 18,944    | ServiceLevelReorder.xls              |
| 9/9/2007   | 1:46 AM  | 12,139    | Software Inventory1.xlsx             |
| 9/9/2007   | 9:55 PM  | 68,590    | Staff Training.pptx                  |
| 7/28/2003  | 7:56 AM  | 150,016   | Staff.xls                            |
| 7/28/2003  | 7:56 AM  | 142,336   | Staff2.xls                           |
| 9/3/2007   | 5:31 PM  | 139,054   | Status charts10.pptx                 |
| 11/6/2005  | 7:15 PM  | 1,744,412 | Stone path.JPG                       |
| 9/11/2007  | 12:15 AM | 1,741,369 | Stone path.zip                       |
| 11/6/2005  | 7:15 PM  | 1,752,998 | Stone staircase.JPG                  |
| 9/11/2007  | 12:18 AM | 837,626   | Supply Requisition Form2.xlsx        |
| 9/11/2007  | 12:18 AM | 838,128   | Supply Requisition Form3.xlsx        |
| 9/11/2007  | 12:19 AM | 837,886   | Supply Requisition Form4.xlsx        |
| 9/11/2007  | 12:20 AM | 837,884   | Supply Requisition Form5.xlsx        |
| 1/24/2008  | 10:20 AM | 1,463,296 | Test methodology.doc                 |
| 1/16/2000  | 5:48 PM  | 3,941,355 | test.mp3                             |
| 9/9/2007   | 9:56 PM  | 90,037    | Title of Training Presentation.pptx  |
| 9/9/2007   | 10:01 PM | 58,226    | Title of Training Presentation2.pptx |
| 9/9/2007   | 12:29 AM | 281,104   | TomSawyer.docx                       |
| 9/9/2007   | 12:27 AM | 124,045   | TomSawyerAbroad.docx                 |
| 9/9/2007   | 10:03 PM | 172,469   | Training Presentation.pptx           |
| 12/19/2003 | 11:42 PM | 18,944    | transport.xls                        |
| 12/19/2003 | 11:42 PM | 16,384    | transporttemp.xls                    |
| 9/9/2007   | 1:14 AM  | 25,007    | Treasury analysis worksheet1.xlsx    |
| 7/28/2003  | 7:56 AM  | 27,136    | TreeOrders.xls                       |
| 9/9/2007   | 12:24 AM | 504,476   | TwoCities.docx                       |
| 12/19/2003 | 11:42 PM | 177,664   | valentine.xls                        |
| 12/19/2003 | 11:43 PM | 13,824    | valentinetemp.xls                    |
| 9/9/2007   | 1:58 AM  | 357,867   | Welcome!.pptx                        |
| 9/9/2007   | 2:21 AM  | 121,946   | Welcome!2.pptx                       |
| 9/9/2007   | 10:56 AM | 174,213   | Widescreen Presentation.pptx         |
| 9/3/2007   | 6:13 PM  | 38,404    | worker hours10.xlsx                  |
|            |          |           |                                      |

# **ABOUT PRINCIPLED TECHNOLOGIES**

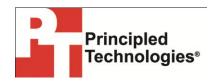

Principled Technologies, Inc. 1007 Slater Road, Suite 300 Durham, NC, 27703 www.principledtechnologies.com We provide industry-leading technology assessment and fact-based marketing services. We bring to every assignment extensive experience with and expertise in all aspects of technology testing and analysis, from researching new technologies, to developing new methodologies, to testing with existing and new tools.

When the assessment is complete, we know how to present the results to a broad range of target audiences. We provide our clients with the materials they need, from market-focused data to use in their own collateral to custom sales aids, such as test reports, performance assessments, and white papers. Every document reflects the results of our trusted independent analysis.

We provide customized services that focus on our clients' individual requirements. Whether the technology involves hardware, software, Web sites, or services, we offer the experience, expertise, and tools to help our clients assess how it will fare against its competition, its performance, its market readiness, and its quality and reliability.

Our founders, Mark L. Van Name and Bill Catchings, have worked together in technology assessment for over 20 years. As journalists, they published over a thousand articles on a wide array of technology subjects. They created and led the Ziff-Davis Benchmark Operation, which developed such industry-standard benchmarks as Ziff Davis Media's Winstone and WebBench. They founded and led eTesting Labs, and after the acquisition of that company by Lionbridge Technologies were the head and CTO of VeriTest.

Principled Technologies is a registered trademark of Principled Technologies, Inc. All other product names are the trademarks of their respective owners.

Disclaimer of Warranties; Limitation of Liability:

PRINCIPLED TECHNOLOGIES, INC. HAS MADE REASONABLE EFFORTS TO ENSURE THE ACCURACY AND VALIDITY OF ITS TESTING, HOWEVER, PRINCIPLED TECHNOLOGIES, INC. SPECIFICALLY DISCLAIMS ANY WARRANTY, EXPRESSED OR IMPLIED, RELATING TO THE TEST RESULTS AND ANALYSIS, THEIR ACCURACY, COMPLETENESS OR QUALITY, INCLUDING ANY IMPLIED WARRANTY OF FITNESS FOR ANY PARTICULAR PURPOSE. ALL PERSONS OR ENTITIES RELYING ON THE RESULTS OF ANY TESTING DO SO AT THEIR OWN RISK, AND AGREE THAT PRINCIPLED TECHNOLOGIES, INC., ITS EMPLOYEES AND ITS SUBCONTRACTORS SHALL HAVE NO LIABILITY WHATSOEVER FROM ANY CLAIM OF LOSS OR DAMAGE ON ACCOUNT OF ANY ALLEGED ERROR OR DEFECT IN ANY TESTING PROCEDURE OR RESULT.

IN NO EVENT SHALL PRINCIPLED TECHNOLOGIES, INC. BE LIABLE FOR INDIRECT, SPECIAL, INCIDENTAL, OR CONSEQUENTIAL DAMAGES IN CONNECTION WITH ITS TESTING, EVEN IF ADVISED OF THE POSSIBILITY OF SUCH DAMAGES. IN NO EVENT SHALL PRINCIPLED TECHNOLOGIES, INC.'S LIABILITY, INCLUDING FOR DIRECT DAMAGES, EXCEED THE AMOUNTS PAID IN CONNECTION WITH PRINCIPLED TECHNOLOGIES, INC.'S TESTING. CUSTOMER'S SOLE AND EXCLUSIVE REMEDIES ARE AS SET FORTH HEREIN.